### THE CLEAN AIR ACT ASSESSMENT PACKAGE-1988  $(CAP-88)$ A DOSE AND RISK ASSESSMENT METHODOLOGY FOR RADIONUCLIDE EMISSIONS TO AIR

VOLUME 1

USER'S MANUAL

Prepared By:

Deborah A. Beres SC&A, Inc. 1311 Dolley Madison Blvd. McLean, VA 22101

Contract No. 68-D9-0170 Work Assignment 1-28

Prepared For:

U.S. Environmental Protection Agency Office of Radiation Programs 401 M Street, S.W. Washington, D.C. 20460

> Larry Gray Work Assignment Manager

> > October 1990

### **CONTENTS**

 $\bar{\beta}$ 

Ļ,

 $\frac{1}{2}$ 

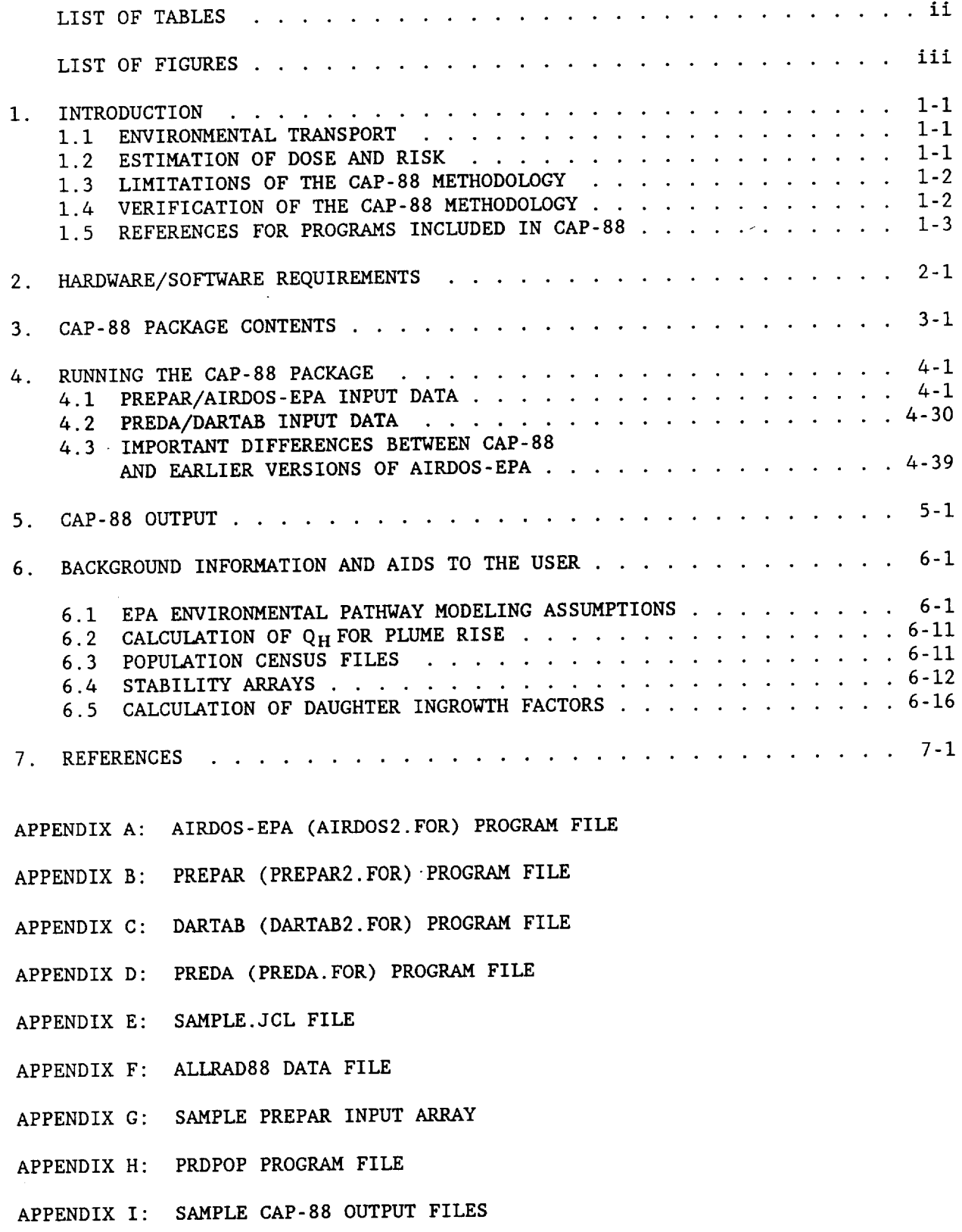

### **CONTENTS** (continued)

 $\sim$ 

APPENDIX J: SAMPLE. SYNOPSIS FILES

 $\mathcal{L}^{\text{max}}_{\text{max}}$  . The  $\mathcal{L}^{\text{max}}_{\text{max}}$ 

 $\sim$ 

- APPENDIX K: SECPOP PROGRAM FILES
- APPENDIX L: AVAILABLE STAR DATA SETS
- APPENDIX M: CHAIN PROGRAM FILES

# LIST OF TABLES

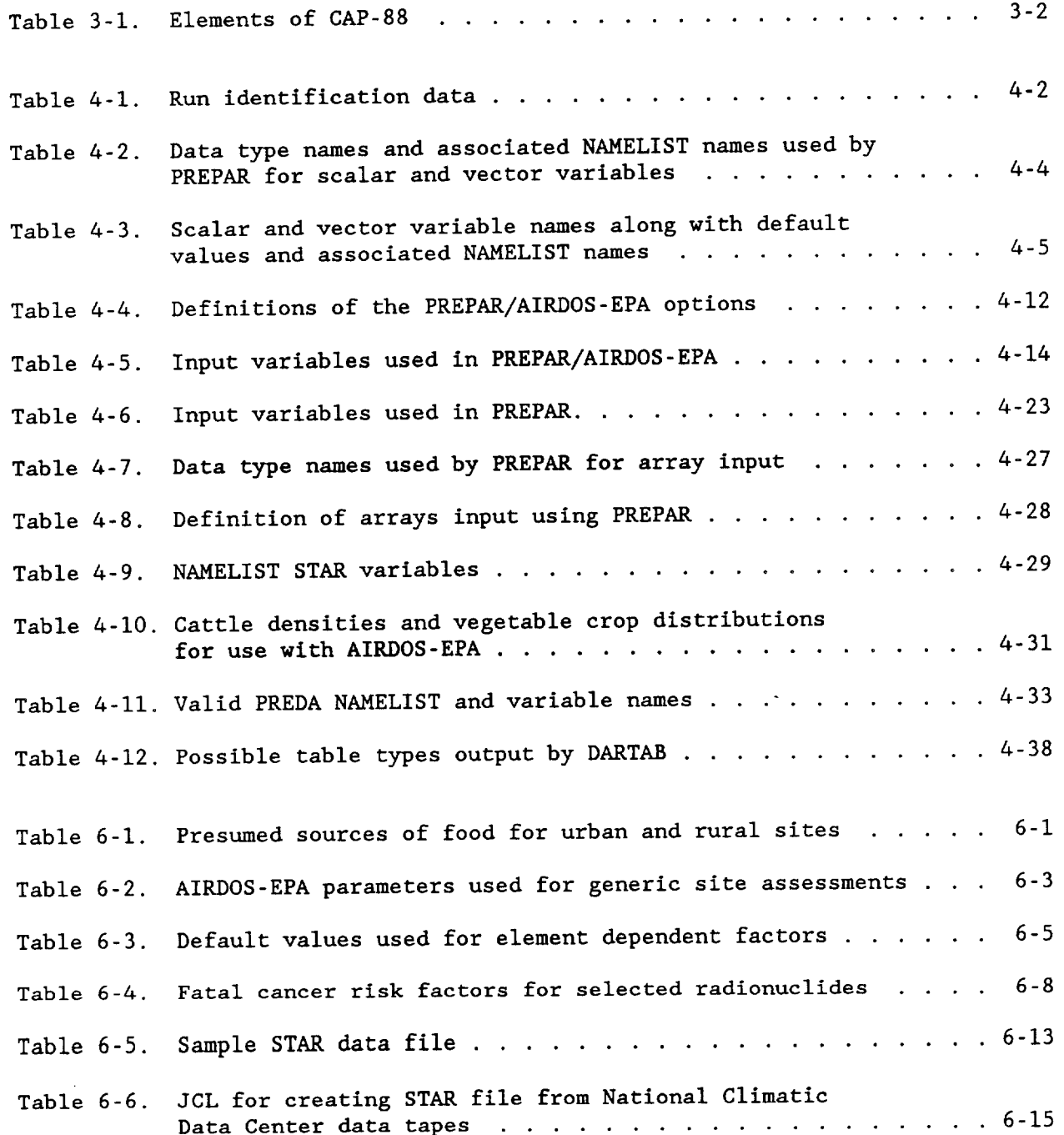

# LIST OF FIGURES

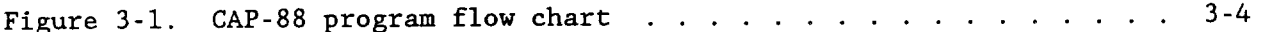

 $\mathbf{iv}$ 

#### 1. INTRODUCTION

The Environmental Protection Agency's Office of Radiation Programs has developed a set of computer programs, databases, and associated utility programs that implements the mathematical model for assessing dose and risk due to radionuclide emissions to the air. The software, referred to as the Clean Air Act Assessment Package-1988 (CAP-88), estimates health impacts from the inhalation, ingestion, air immersion and ground surface irradiation pathways, and tabulates results for maximally exposed individuals and regional populations. Information is provided in a concise, easy-to-read format.

#### 1.1 ENVIRONMENTAL TRANSPORT

The computer program that models environmental transport in CAP-88 is The source file for AIRDOS-EPA has been named AIRDOS2. FOR on the AIRDOS-EPA. magnetic tape. A listing of the program is presented in Appendix A.

This program uses a modified Gaussian plume equation to estimate the average dispersion of radionuclides released from up to six sources. The sources may be either elevated stacks, such as smokestacks, or uniform area sources, such as a pile of uranium mill tailings. Plume rises can be calculated assuming either a momentum-driven or buoyancy-driven plume. Assessments are done for a circular grid within a radius of 80 kilometers (50 miles) around the facility.

AIRDOS-EPA computes radionuclide concentrations in air, rates of deposition on ground surfaces, concentrations in food, and intake rates to people from inhalation of air and ingestion of food produced in the assessment The radionuclide concentrations in produce, leafy vegetables, milk, and area. meat consumed by humans are estimated by coupling the output of the atmospheric transport models with the U.S. Nuclear Regulatory Guide 1.109 terrestrial food chain models (NRC77).

The computer program PREPAR is used to prepare the input data for AIRDOS-EPA. This is done to ensure proper formatting of the large arrays required for environmental transport calculations. These arrays include the agricultural productivity data, population distributions, and meteorological data. PREPAR also passes on information concerning the fraction of food assumed to be home-grown, taken from production within the 80-kilometer assessment area, and imported from outside the assessment area.

The source file for PREPAR has been named PREPAR2. FOR on the magnetic tape. A listing of the program is presented in Appendix B.

#### 1.2 ESTIMATION OF DOSE AND RISK

Dose and risk factors are provided for the pathways of ingestion and inhalation intake, ground level air immersion, and ground surface irradiation. Factors are further broken down by particle size, solubility class, and digestion transfer factors. These factors were generated using the computer program RADRISK (ORNL80, ORNL81a) and stored in the RADRISK. BIN binary file.

RADRISK calculates organ dose factors for progeny using their own metabolic properties. For the progeny of lead-210 and bismuth-210, organ dose factors are included in RADRISK. BIN which were calculated, per the methodology in ICRP-30 (ICRP79), using the metabolic properties of the parent. Calculations use the ICRP organ dose factors for these progeny.

Dose and risk are estimated by the program DARTAB, which combines the inhalation and ingestion intake rates, and the air and ground surface concentrations output from AIRDOS-EPA with the dose and risk factors from the RADRISK database. DARTAB lists the dose and risk to the maximum individual, the average individual, and the collective population. Doses and risks are further tabulated as a function of radionuclide, pathway, location, and organ.

DARTAB also tabulates the number of people in each risk category as well as the number of health effects from each risk category. Risk categories represent the lifetime risk and are computed by powers of ten from one in ten  $(1E-1)$  to one in a million  $(1E-6)$ .

The source file for DARTAB has been named DARTAB2. FOR on the magnetic tape. A listing of the program is presented in Appendix C.

The input data sets used by DARTAB are created using the computer program PREDA. The source file for PREDA has been named PREDA. FOR on the magnetic tape. A listing of the program is presented in Appendix D.

LIMITATIONS OF THE CAP-88 METHODOLOGY  $1.3$ 

There are some limitations in the mathematical dispersion models that are available in CAP-88.

While up to six stack or area sources can be modeled, all the sources are modeled as if co-located at the same point; that is, stacks or area sources cannot be located in different areas of a facility. No correction for the diffusion introduced by tip downwash can be made. Building wake can be accounted for by reducing the stack height (1 meter is recommended). Also, area sources are treated as uniform sources. Variation in radionuclide concentrations due to complex terrain cannot be modeled; all assessments assume a flat plane.

Errors arising from these assumptions will have a negligible effect in assessments where the distance to the exposed individuals is large compared to the stack height, area, or facility size.

#### 1.4 VERIFICATION OF THE CAP-88 METHODOLOGY

The Gaussian plume model used in CAP-88 to estimate dispersion of radionuclides in air is one of the most commonly used models. Its results agree with experimental data as well as with results of other models, it is fairly easy to work with, and it is consistent with the random nature of turbulence.

The Office of Radiation Programs has compared predictions of annualaverage ground-level concentration to actual environmental measurements and found very good agreement. In the recent paper "Comparison of AIRDOS-EPA Prediction of Ground-Level Airborne Radionuclide Concentrations to Measured Values," environmental monitoring data at five Department of Energy (DOE)

sites were compared to AIRDOS-EPA predictions. EPA concluded that AIRDOS-EPA predictions are usually within a factor of two of actual concentrations.

1.5 REFERENCES FOR PROGRAMS INCLUDED IN CAP-88

The following references are available from the National Technical Information Service (NTIS), U.S. Department of Commerce, 5285 Port Royal Road, Springfield, Virginia, 22161. The phone number for NTIS is (703) 487-4650.

- AIRDOS-EPA, A Computerized Methodology for Estimating EPA 520/1-79-009 Environmental Concentrations and Dose to Man from Airborne Releases of Radionuclides, December 1979.
- A Combined Methodology for Estimating Dose Rates and ORNL/TM-7105 Health Effects from Exposures to Radioactive Pollutants, March 1980.
- DARTAB, A Program to Combine Airborne Radionuclide ORNL-5692/DE81030434 Environmental Exposure Data with Dosimetric Health Effects Data to Generate Tabulations of Predicted Health Impact, August 1981.
- Estimates of Health Risk from Exposure to Radioactive ORNL-7745/DE82002486 Pollutants, November 1981.
- PREPAR, A User-Friendly Preprocessor to Create AIRDOS-ORNL-5952/DE84016731 EPA Input Data Sets, August 1984.

#### HARDWARE/SOFTWARE REQUIREMENTS  $2.$

The EPA version of CAP-88 is written in FORTRAN77 and has been compiled and run on an IBM 3090 under 0S/VS2 using the IBM FORTRAN compiler. Memory<br>regions for execution on an IBM 3090 system under MVS are as follows:

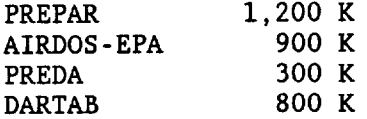

A complete run, including PREPAR, AIRDOS-EPA, PREDA, and DARTAB, for an individual assessment requires approximately one minute of CPU time on an IBM 3090 processor. A population assessment requires about two minutes of CPU time.

#### 3. CAP-88 PACKAGE CONTENTS

Table 3-1 lists the main programs, databases, and utility routines that make up CAP-88. The source files, data libraries, and sample output files are written in EBCIDIC card images on the magnetic tape. Listings of the various files are presented in Appendices A through M.

A program flow chart is shown in Figure 3-1. The figure does not show that, in addition to the temporary files created by each program and the output files created by DARTAB, each file writes data to ERROR. OUTPUT. These data allow the user to trace the operation of the four programs. Error messages concerning the data are also written to this file. A sample ERROR. OUTPUT file is presented in Appendix I.

# Table 3-1. Elements of CAP-88.

÷.

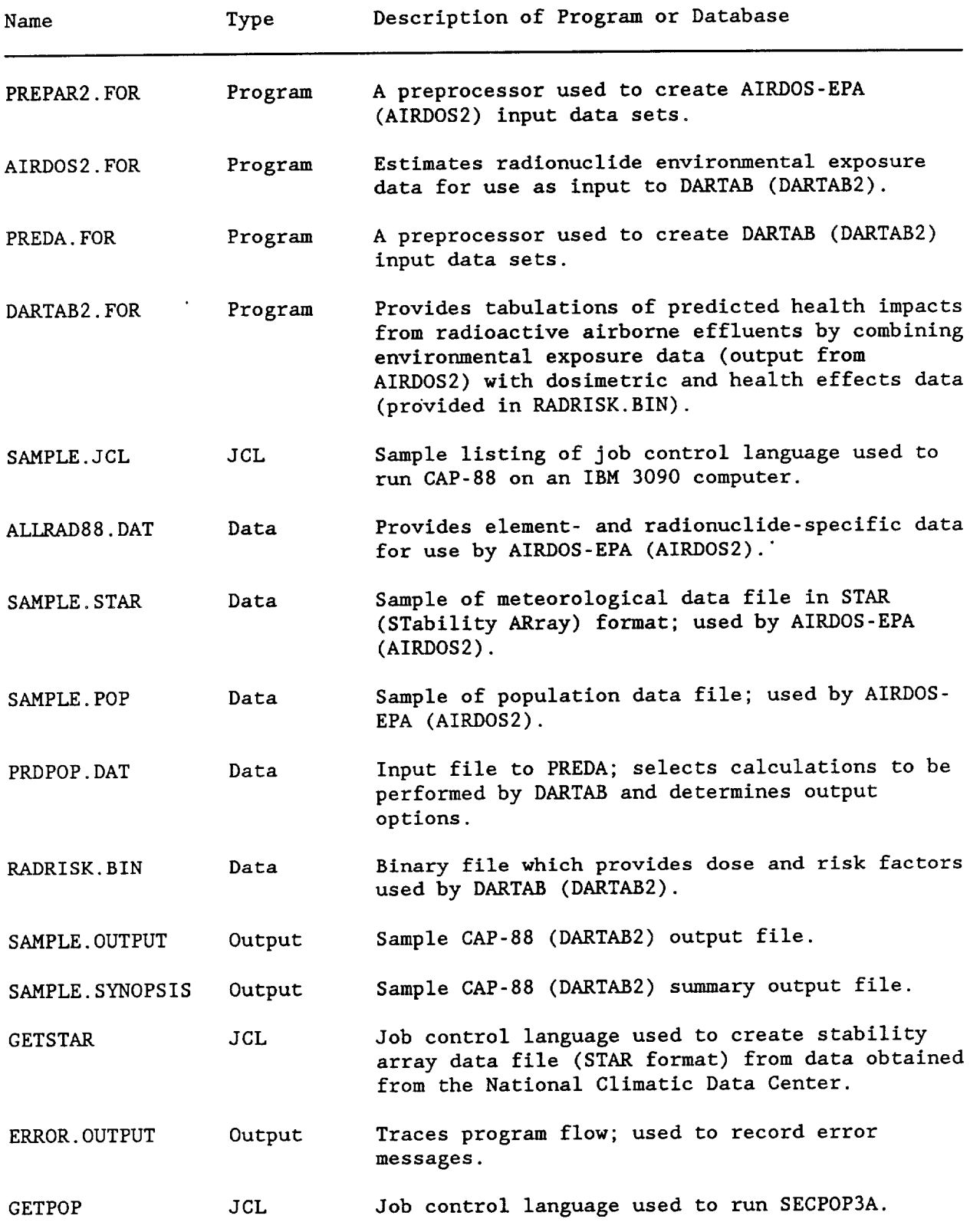

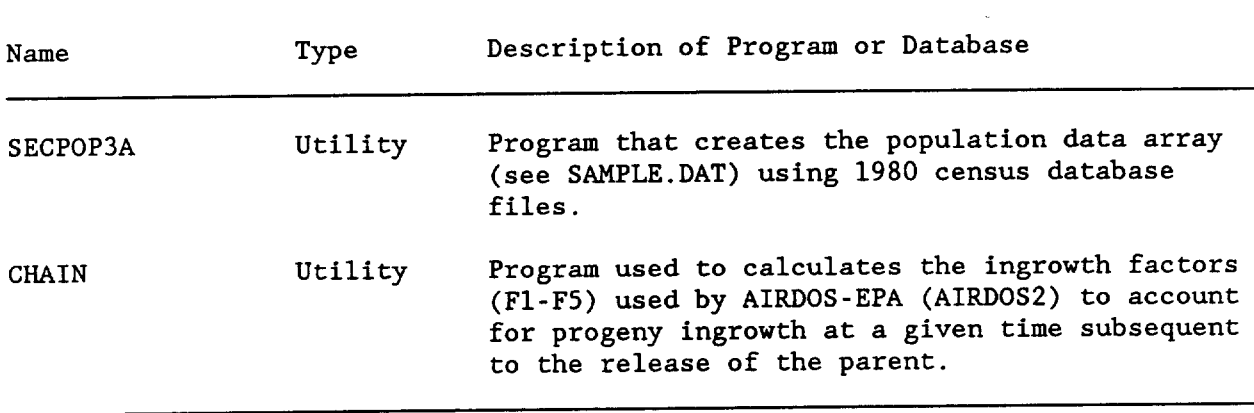

Table 3-1. Elements of CAP-88 (continued).

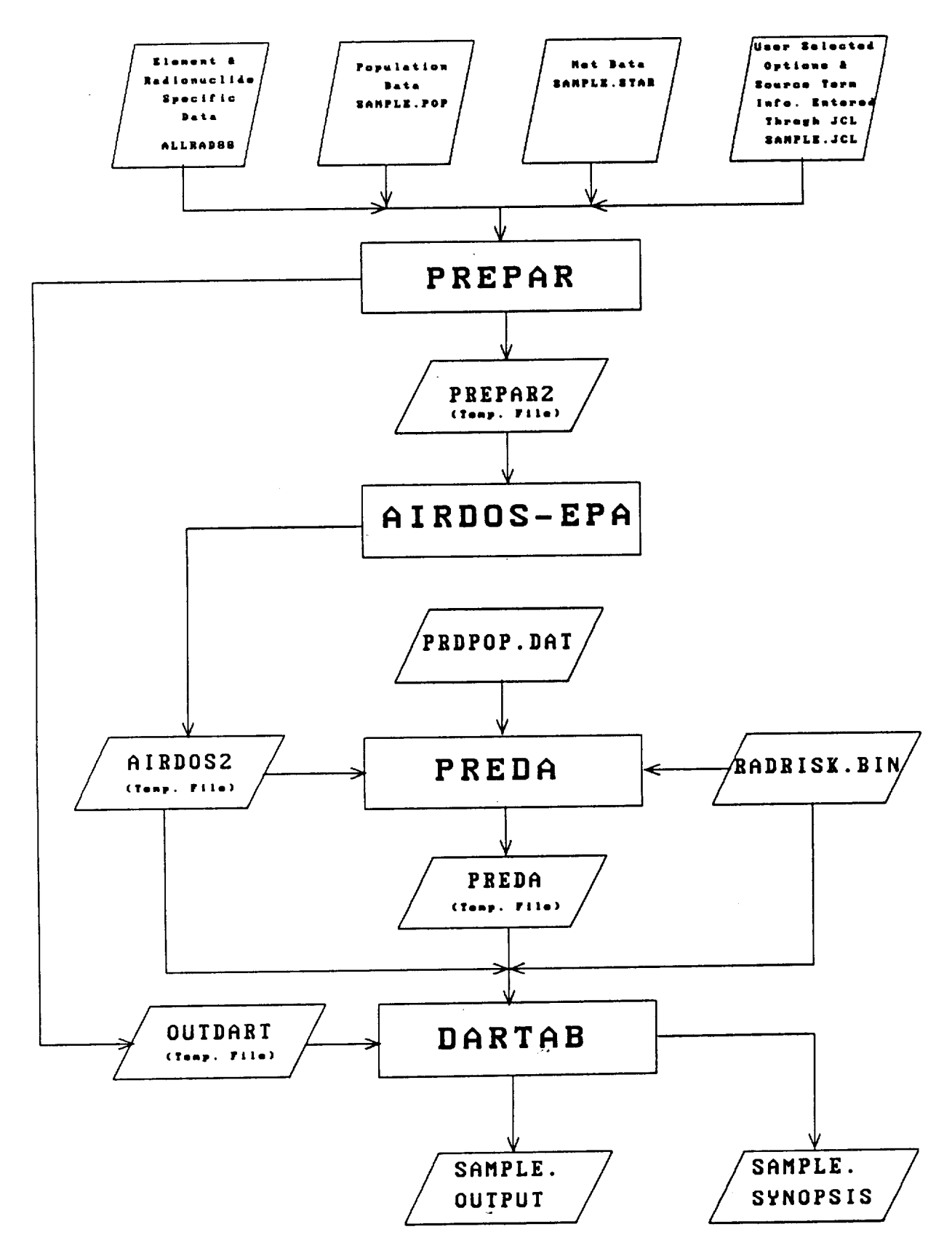

Figure 3-1. CAP-88 program flow chart.

#### RUNNING THE CAP-88 PACKAGE  $4.7<sub>2</sub>$

The file SAMPLE.JCL (see Appendix E) contains an example of the job control language listing used to produce SAMPLE. OUTPUT. The file has the following format:

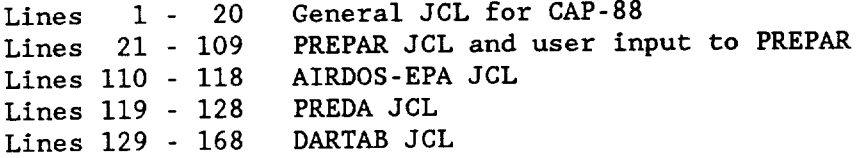

Input to PREPAR, and ultimately AIRDOS-EPA, is placed in the JCL file. In SAMPLE.JCL, lines 37 through 109 comprise input to PREPAR. Input to DARTAB is prepared by PREDA. DARTAB user options are read from the PDRPOP file by PREDA. Section 4.1 discusses user input to PREPAR. Section 4.2 discusses user input to PREDA.

### 4.1 PREPAR/AIRDOS-EPA INPUT DATA

PREPAR is a FORTRAN program designed to simplify the preparation of the input file for the AIRDOS-EPA computer code. Default values are provided for all variables, so the user need only enter data for which the defaults should be changed. PREPAR writes a data file in the format needed to run AIRDOS-EPA.

The discussion presented here is limited to how the user enters changes to the default values. The user is directed to the Oak Ridge National Laboratory report ORNL-5952 (ORNL84) for more information on the PREPAR program.

Input data to PREPAR consist of data used for identification of a particular run and values which are used by AIRDOS-EPA to perform calculations. Identification data entry is discussed in Section 4.1.1. Scalar and vector data entry is discussed in Section 4.1.2. Array data entry is discussed in Section 4.1.3. Differences between input to PREPAR as documented in ORNL-5952 (ORNL84) are presented in Section 4.1.4.

## 4.1.1 Run Identification Data

Table 4-1 presents an example of the run identification data read by PREPAR.

Table 4-1. Run identification data. (a)  $\overline{2}$ 3 4 5  $\mathbf{1}$ Starting 12345678901234567890123456789012345678901234567890123  $C<sub>o1</sub>$ umn PLEASE GIVE TO -> JIM HARDIN Line  $\mathbf{1}$ : PHONE NUMBER: 475-9610 Line  $2:$ Line  $3:$ **JCL FILE** ---> SAMPLE.JCL  $\longrightarrow$  ALLRAD88.DAT Line  $4:$ ALLRAD FILE ---> SAMPLE.POP Line  $5:$ POP FILE ---> SAMPLE. STAR Line  $6:$ **STARFILE** ---> PRDPOP.DAT Line  $\cdot$  7: PREDA FILE Line  $8:$ RADRISK FILE -- > RADRISK.BIN Line  $9:$  $\star$ Line  $10:$ ARGONNE NATIONAL LABORATORY Line 11: **ADDRESS** Line  $12:$ **ARCONNE** Line  $13$ : **IL** Line 14: ZIP CODE Line  $15$ : DOE FACILITIES Line  $16$ : **YEAR** Line  $17:$ OPTION Corresponds to lines 37 through 53 in Appendix E.  $(a)$ 

Most of Table 4-1 is self explanatory, but several lines must be explained. PREPAR reads 80 columns of data and writes it straight to the output file thus, the information need not start in column 1. This is true for all but the state abbreviation shown as line 13. PREPAR uses the state abbreviation to construct the agricultural data array (see Section 4.1.4). The abbreviation must start in column 1, on the fourth line following the asterisk  $(*)$ .

OPTION, which appears on line 17 of Table 4-1, signals the end of the run identification data and the start of the AIRDOS-EPA data entry.

#### 4.1.2 Scalar and Vector Data Entry

The general scheme of input to PREPAR is very simple. Most data values are read using NAMELIST read statements. The data type name is entered on the first line starting in column one. The data to be entered are placed on the following line in NAMELIST format. NAMELIST input requires a blank in column 1 of each line, an &<NAMELIST name>, the data, in the form of <variable name = value>, separated by commas (<,>), and an &END. One NAMELIST of data can continue for several lines. The following is an example of NAMELIST input.

12345678901234567890123456789012345678901234567890  $C_0$ lumns: METEOROLOGICAL DATA  $Line1$  : &METE LID-700.0, RR-80.0, TA-10.0 &END  $Line2$ :

where

data type name: METEOROLOGICAL DATA NAMELIST name : METE variable names: LID, RR, and TA

When the variable is a vector, the vector elements are entered separated by commas. Two consecutive commas means that the default value for the element in that position is not changed. In the following example, the variable OPTION is dimensioned to have nine elements.

12345678901234567890123456789012345678901234567890 Columns: OPTION  $Line1$  :  $Line2$  : &OPTI OPTION=0,1,,1,,0,0,1,1,LIPO=1 &END

where

data type name: OPTION NAMELIST name: OPTI variable names: OPTION and LIPO

PREPAR was written utilizing, whenever possible, the same input variable names as AIRDOS-EPA. The input data have been organized into data type categories so that the individual NAMELIST input lists are not very long. Table 4-2 presents the data type names and the associated NAMELIST names used by PREPAR to enter data for scalar and vector variables. Only the first four letters of the data type name are read; thus, the data type names and the NAMELIST names are almost always the same. The exceptions are OPTIONS and AG DT.

Table 4-3 presents the variables and their default values which are associated with each NAMELIST name in Table 4-2. Tables 4-4 through 4-6 define the variables listed in Table 4-3.

For two of the data type names in Table 4-2, Physical Source and Radionuclides, multiple NAMELIST sets may be input. Thus, for these two data type names, the line immediately following the data type name contains the number of NAMELIST sets that are to be read. This number should be an integer value starting in the first column. The following is an example.

```
12345678901234567890123456789012345678901234567890
Columns:
            RADIONUCLIDES
Line1 :
Line2 :
            \overline{2}&RADI NUC-'AR-41', REL-1.46E+0 &END
Line3 ::&RADI NUC='C-11', REL=9.00E+1 &END
Line4 :
```
where

data type name: RADIONUCLIDES NAMELIST name : RADI variable names: NUC and REL

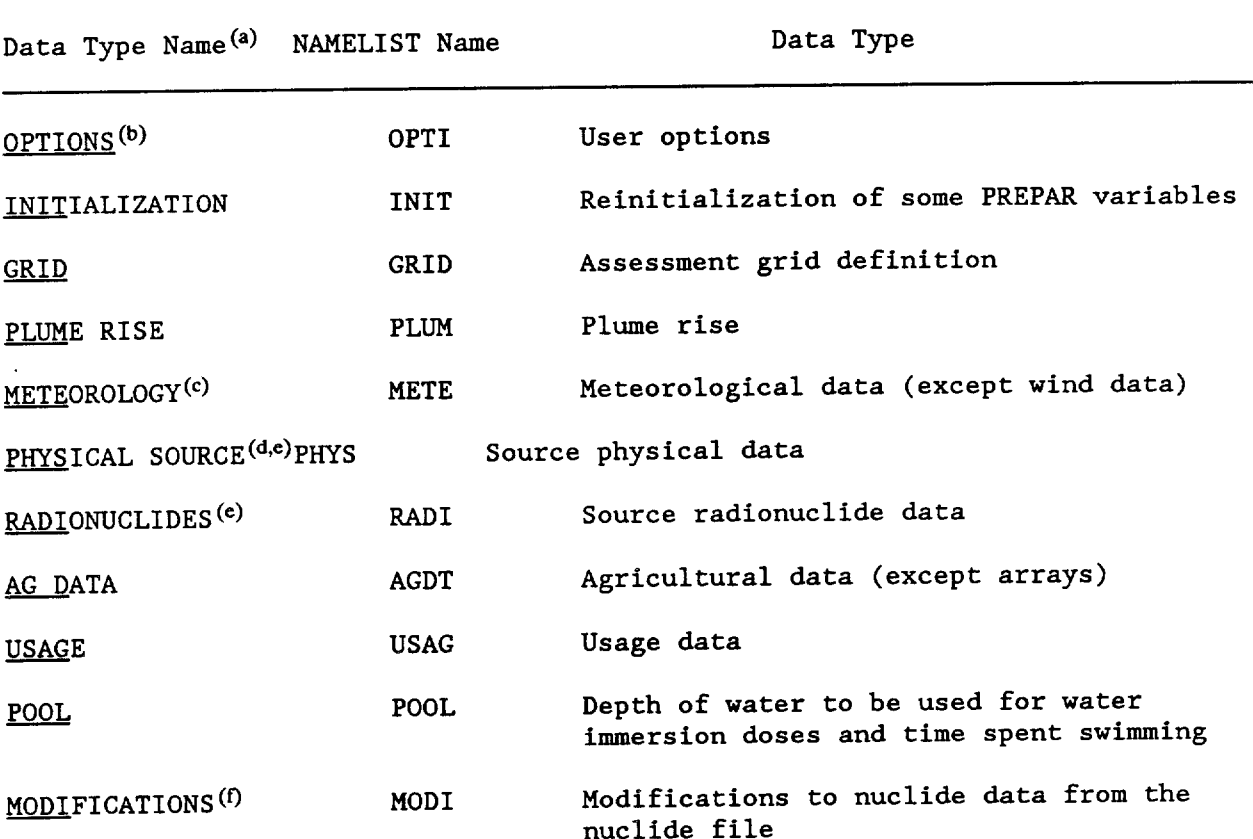

Table 4-2. Data type names and associated NAMELIST names used by PREPAR for scalar and vector variables.

 $\overline{(a)}$  Underlined portion is actual data type name.

Data type OPTIONS must be entered first.  $(b)$ 

(c) METEOROLOGICAL data must be entered before data for data type RADIONUCLIDES.

(d) PHYSICAL SOURCE data must be entered before the nuclide data since the number of release terms is entered with the PHYSICAL SOURCE data.

The line entered following this data type name, starting in column 1,  $(e)$ is the number of NAMELIST input sets of this type.

(f) MODIFICATIONS data will be ignored if not entered after the RADIONUCLIDE data.

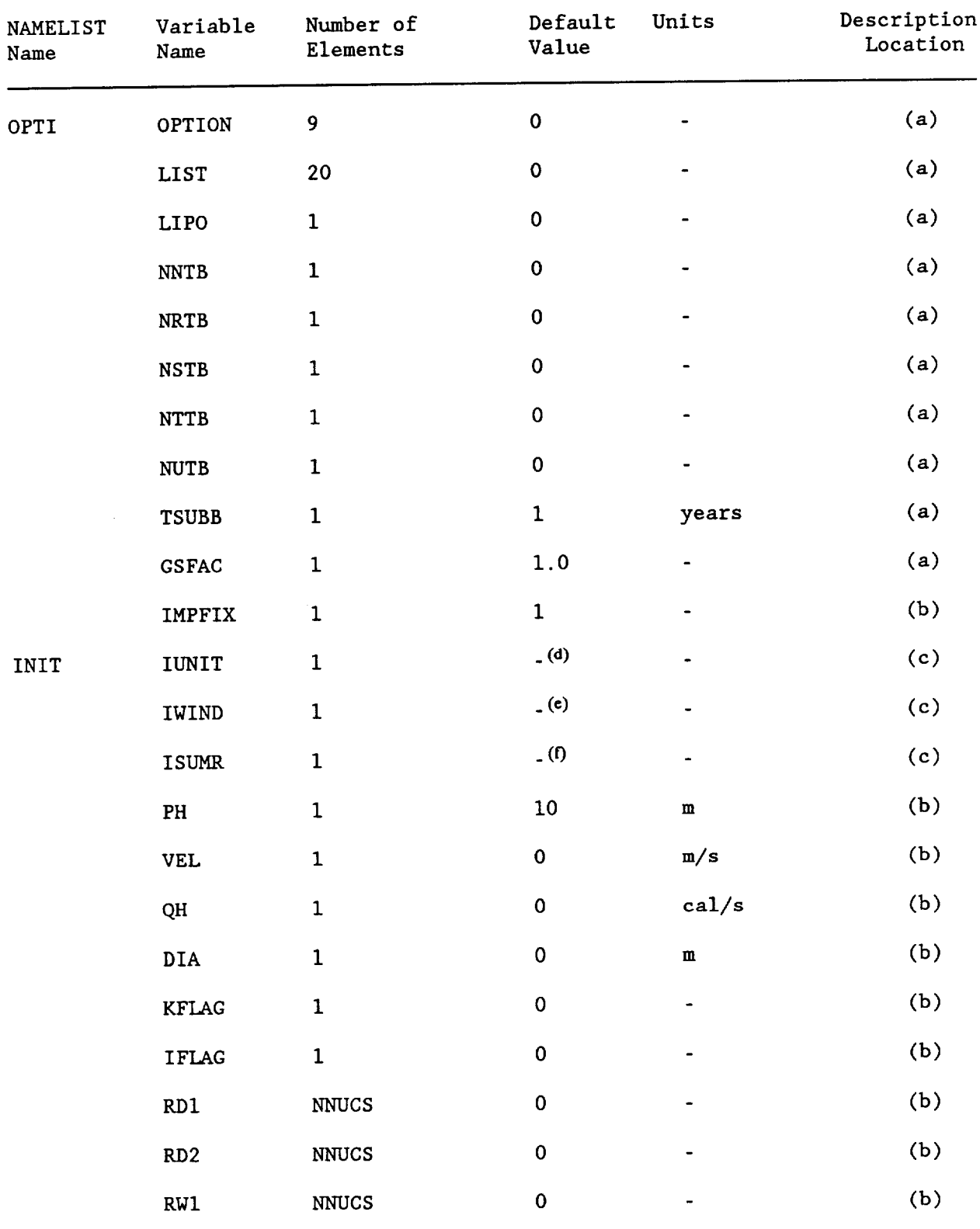

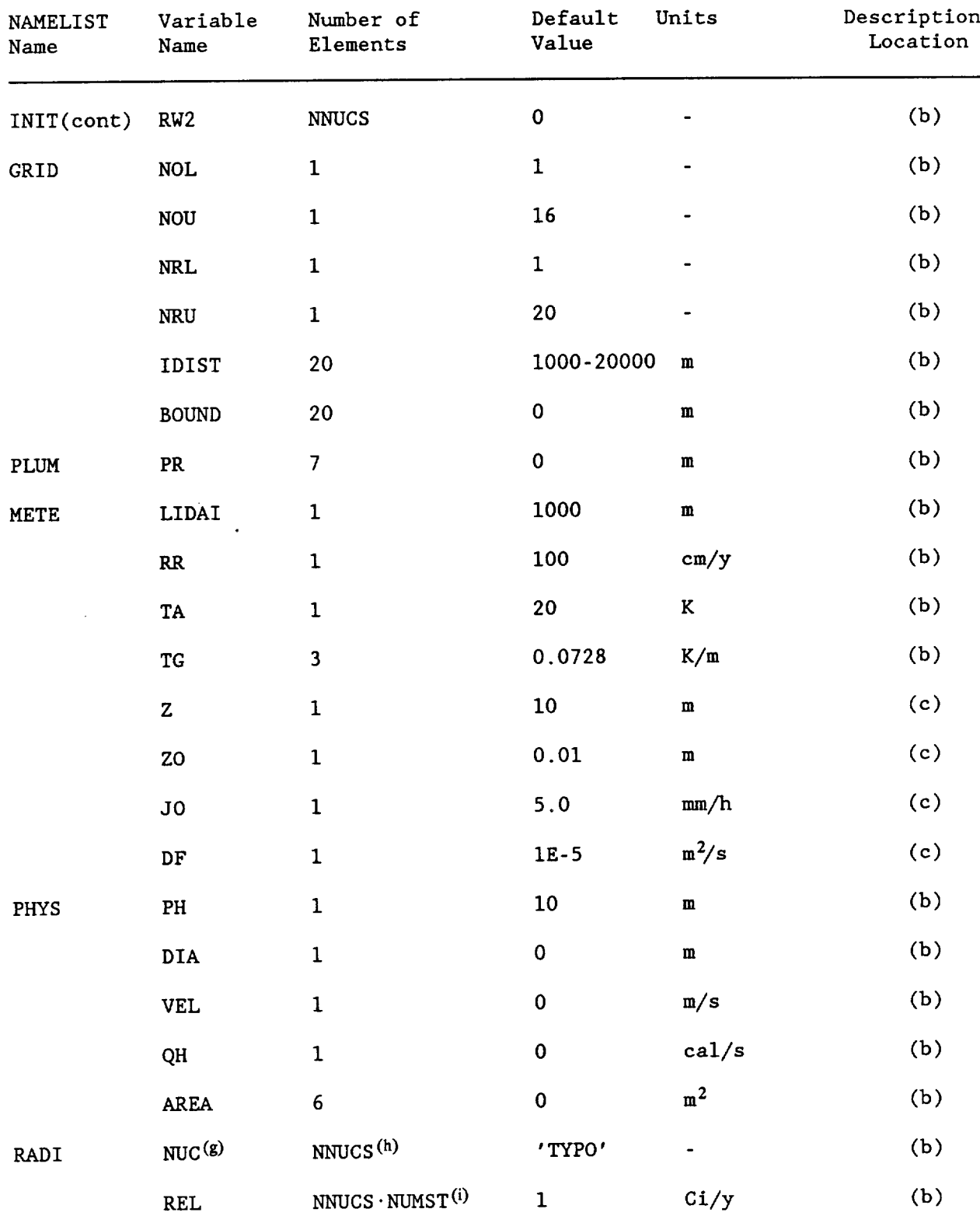

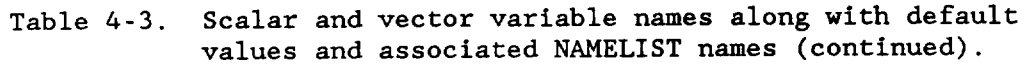

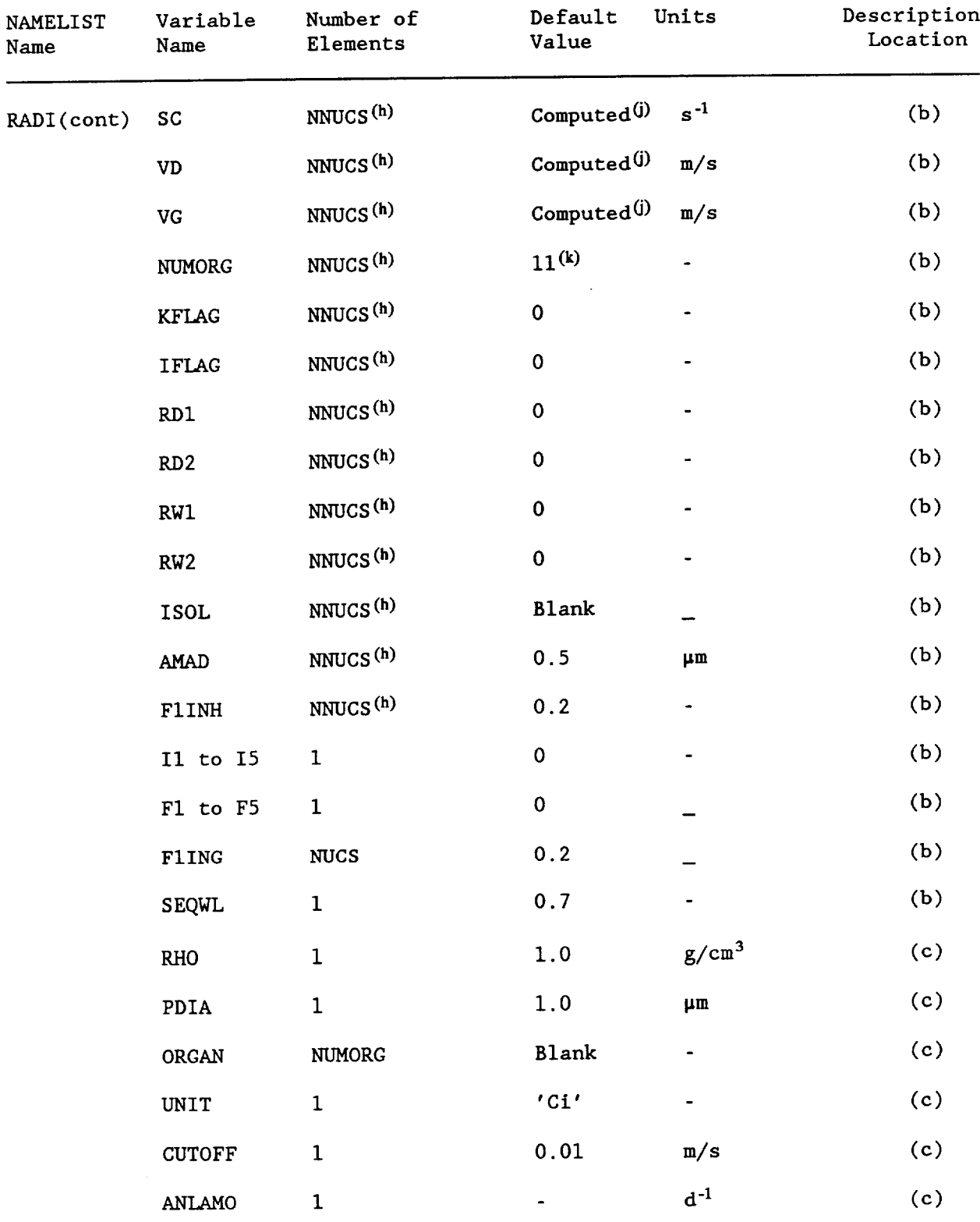

 $\sim 10^{-1}$ 

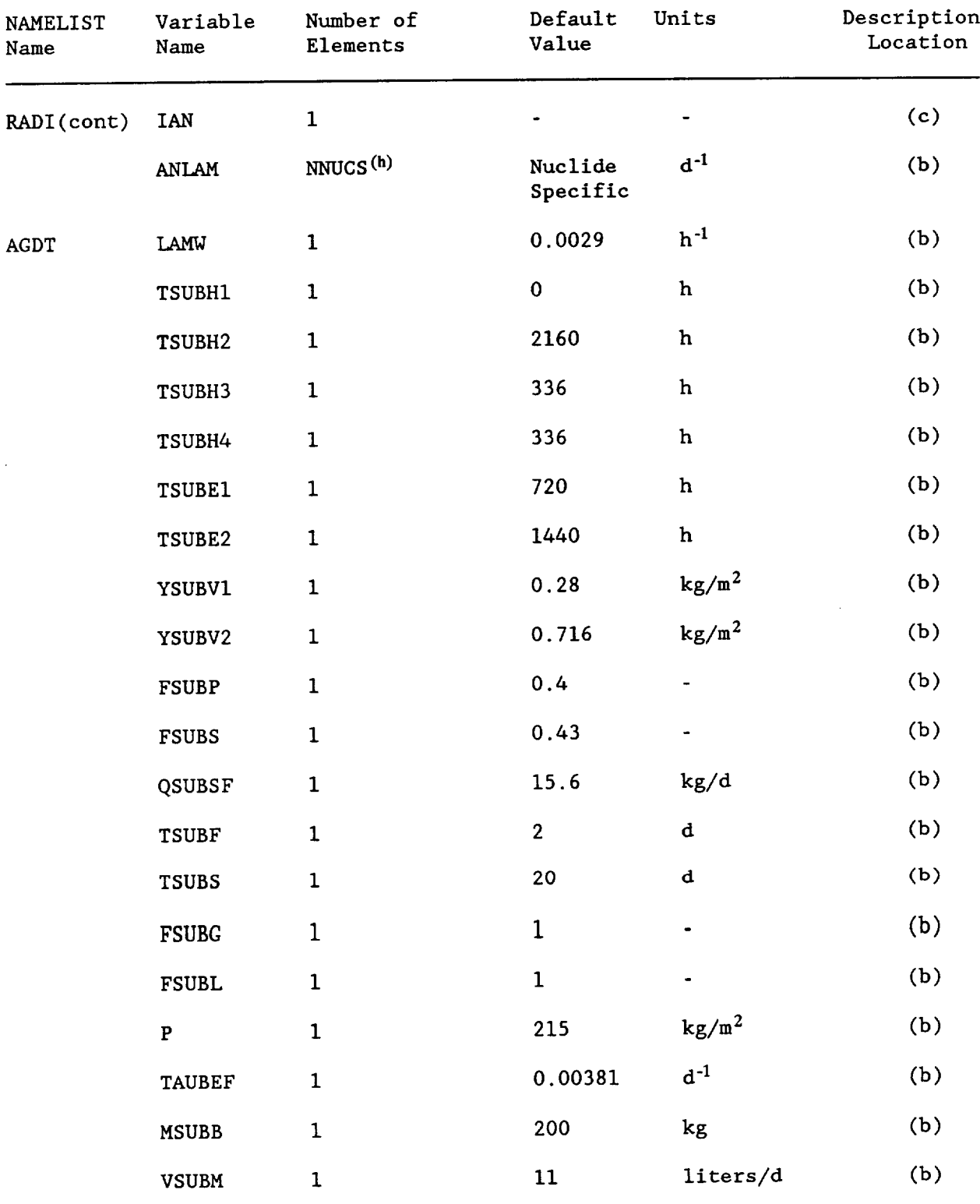

 $\bar{\beta}$ 

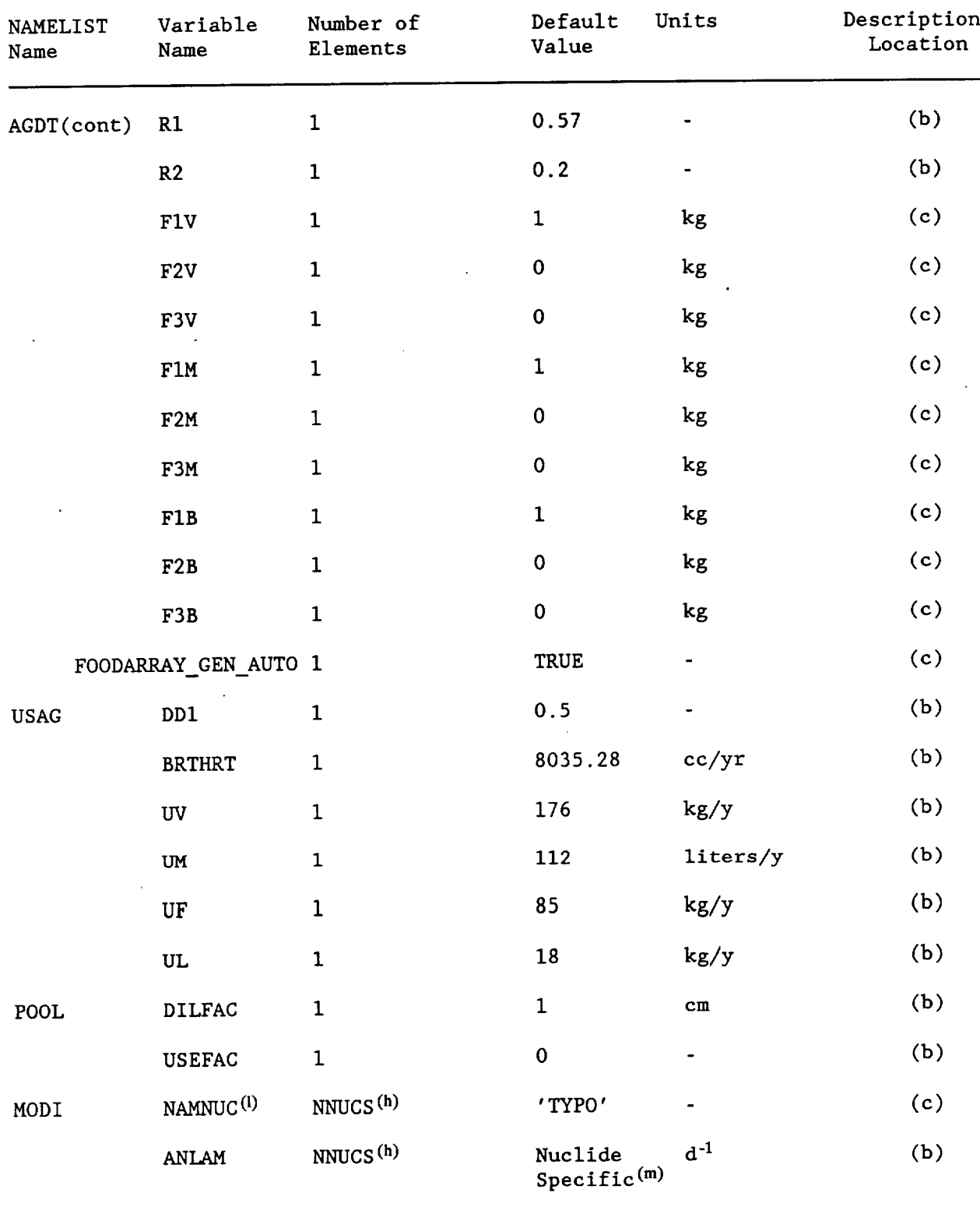

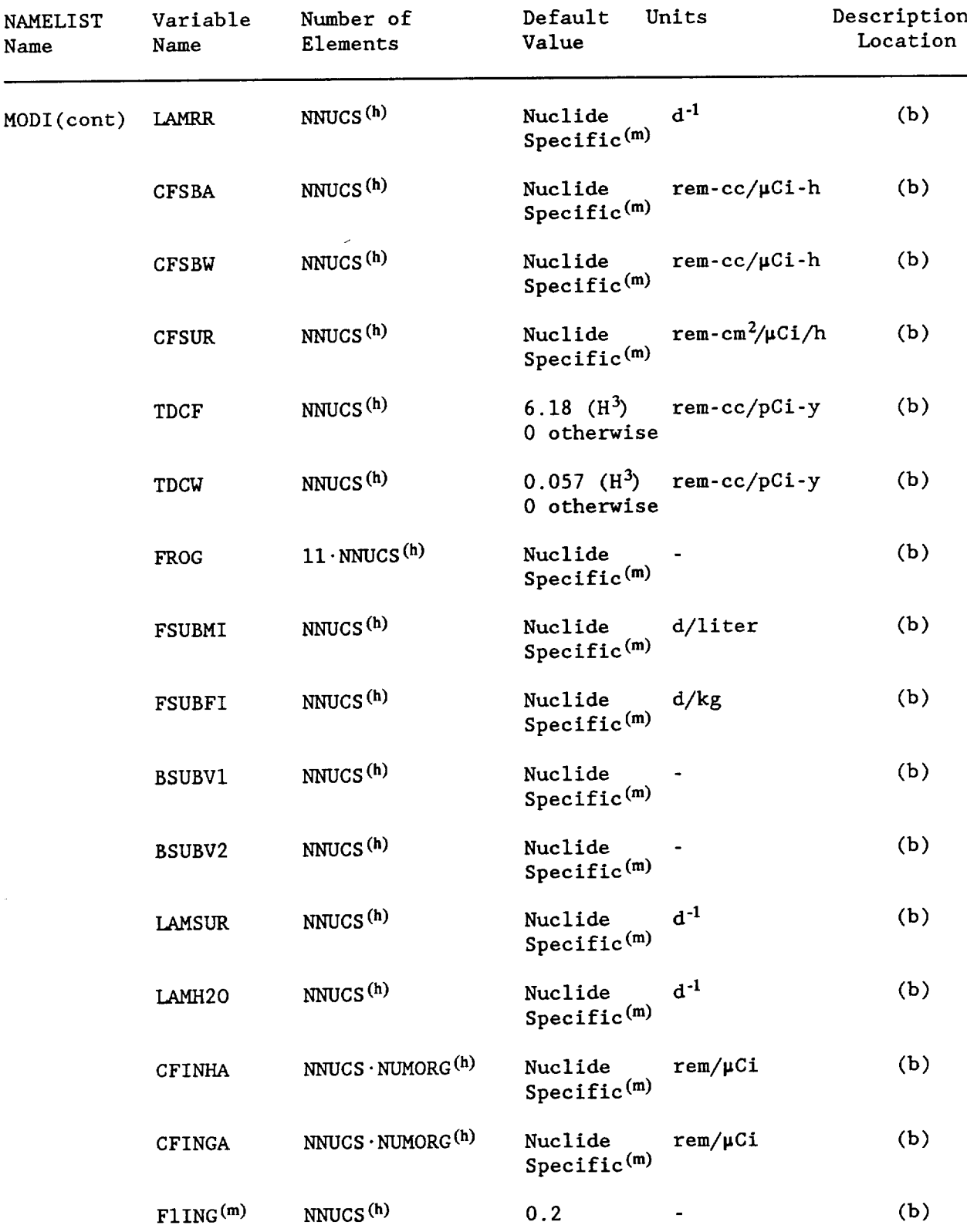

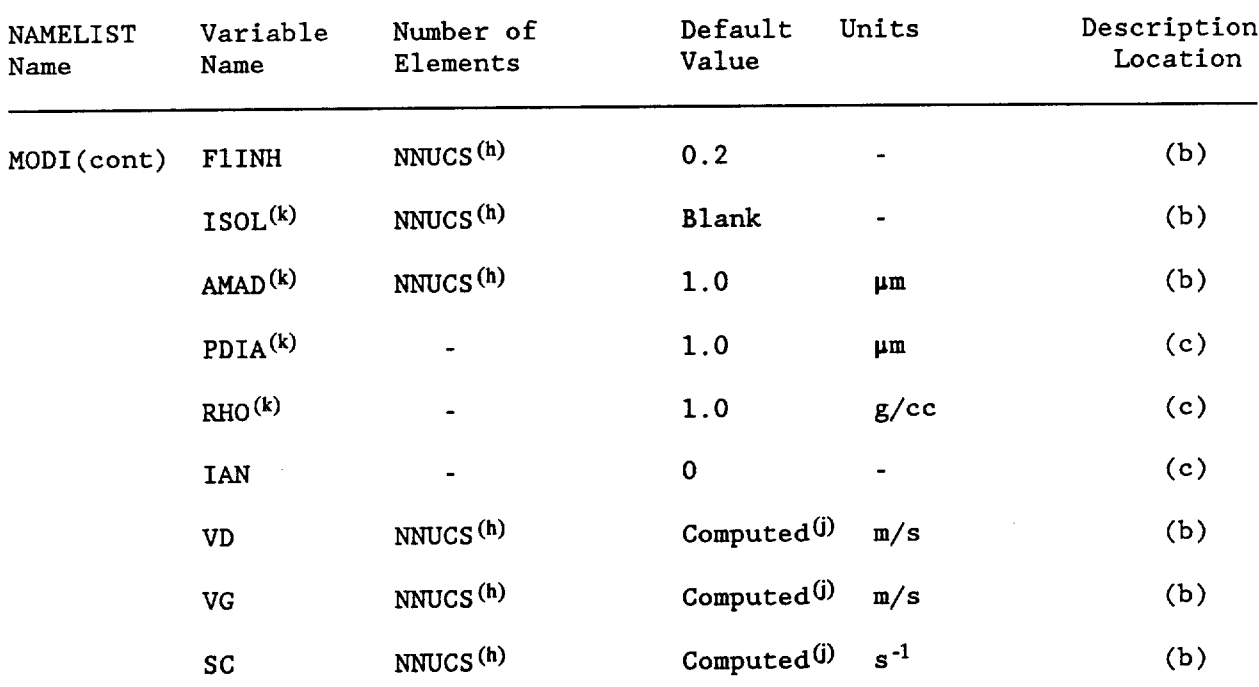

See Table  $4-4$ .  $(a)$ 

See Table 4-5.  $(b)$ 

See Table 4-6.  $(c)$ 

Unit from which array input is read if it is not on the main input unit.  $(d)$ Unit from which STAR or wind data is read.  $(e)$ 

Unit onto which the executive summary is written.  $(f)$ 

See Appendix F for list of valid nuclides.  $(g)$ 

NNUCS is number of nuclides in the source term. Default value is 0.  $(h)$ NUMORG is number of organs. Default value is 11.

NUMST is the number of stacks or areas. Default value is one.  $(i)$ 

Computed by PREPAR if value is not entered.  $(i)$ 

DARTAB only uses 8 organs (GONADS, BREAST, R MAR, LUNGS, THYROID,  $(k)$ ENDOST, RMNDR, and EFFEC). See descriptions of variables NORGN and ORGN under Namelist ORGAN in Table 4-11.

Member of key list. Modifications are made to all nuclides that match  $(1)$ the key list.

Default value is specific to each nuclide. See Appendix F for values.  $(m)$ 

Table 4-4. Definitions of the PREPAR/AIRDOS-EPA options.

 $\frac{1}{2}$ 

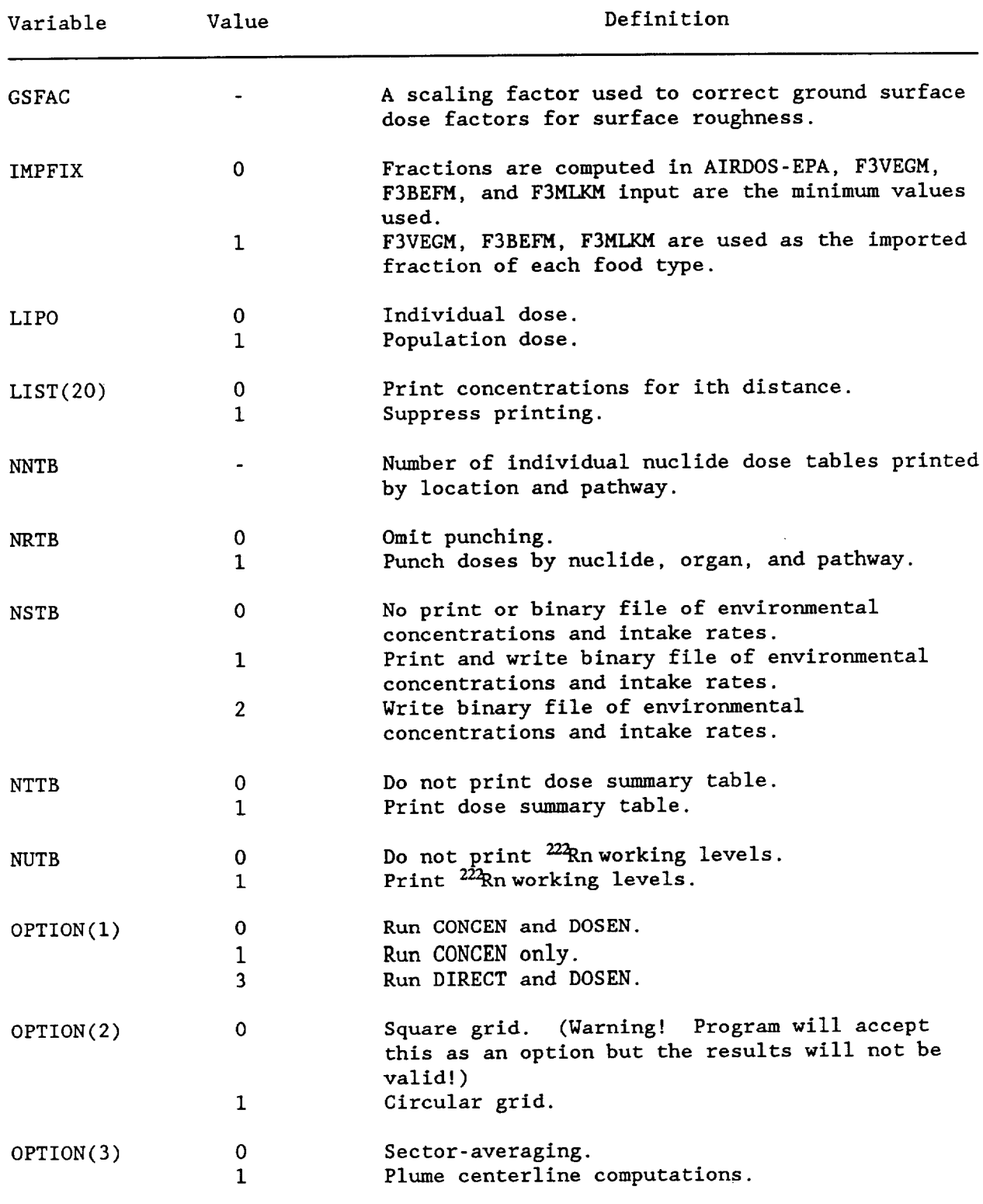

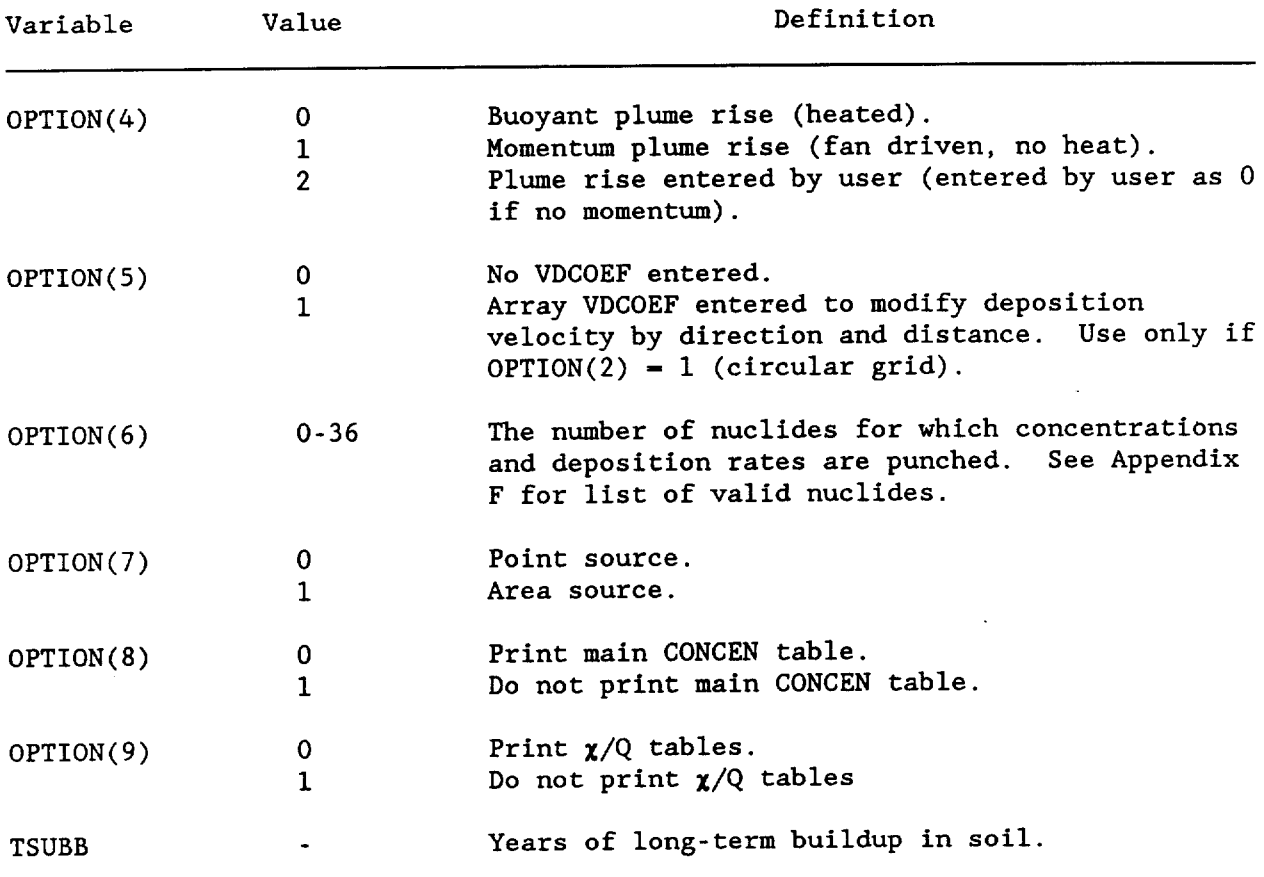

Table 4-4. Definitions of the PREPAR/AIRDOS-EPA options (continued).

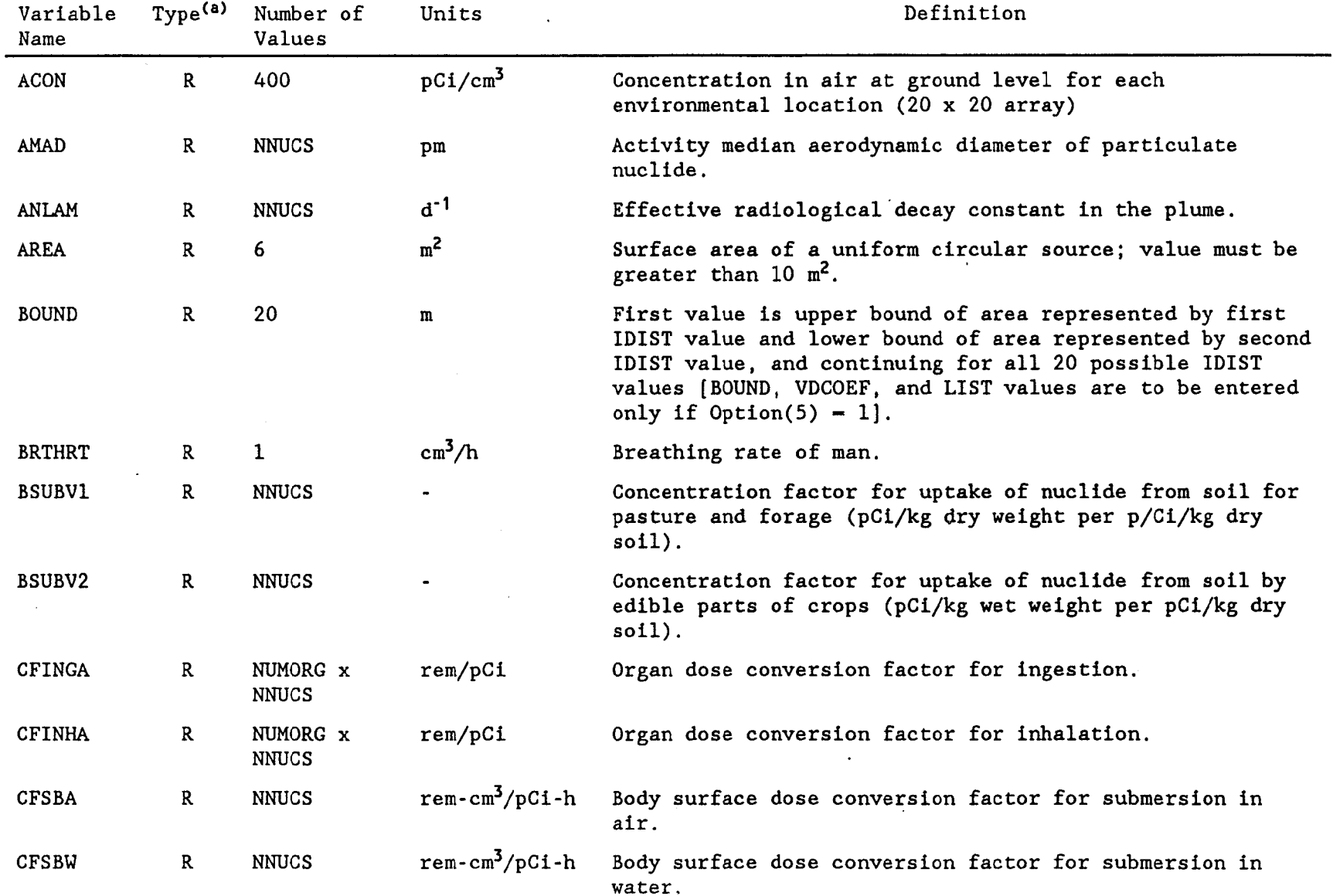

 $\lambda$ 

 $\mathcal{L}$ 

 $\ddot{\phantom{a}}$ 

 $\sim$ 

 $\ddot{\phantom{a}}$ 

# Table 4-5. Input variables used in PREPAR/AIRDOS-EPA.

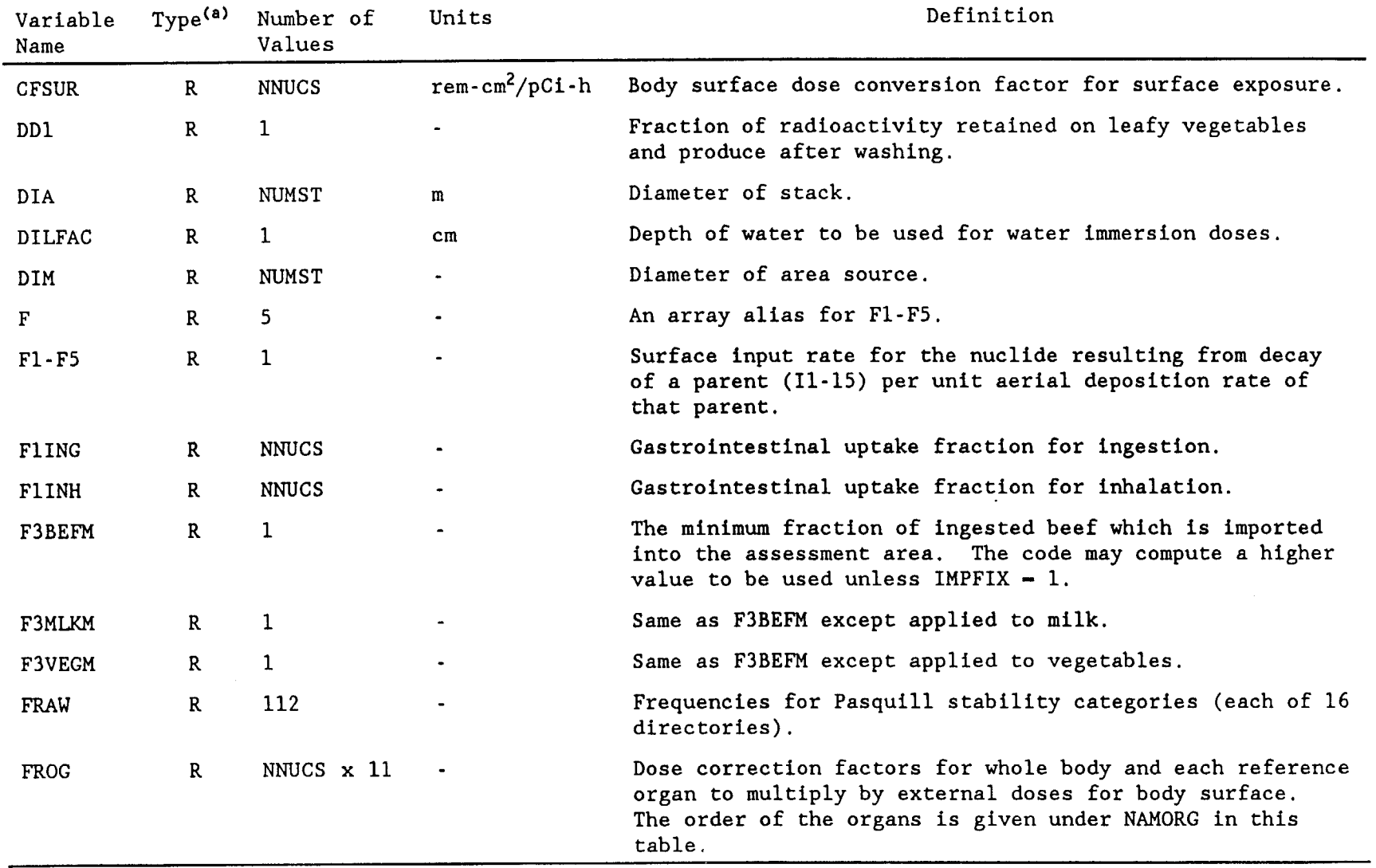

 $\mathbb{E}[\mathcal{L}^{\mathcal{A}}(\mathcal{A}^{\mathcal{A}}(\mathcal{A}$ 

 $\sim 10^7$ 

 $\mathcal{A}^{\mathcal{A}}$ 

Table 4-5. Input variables used in PREPAR/AIRDOS-EPA (continued).

 $4 - 15$ 

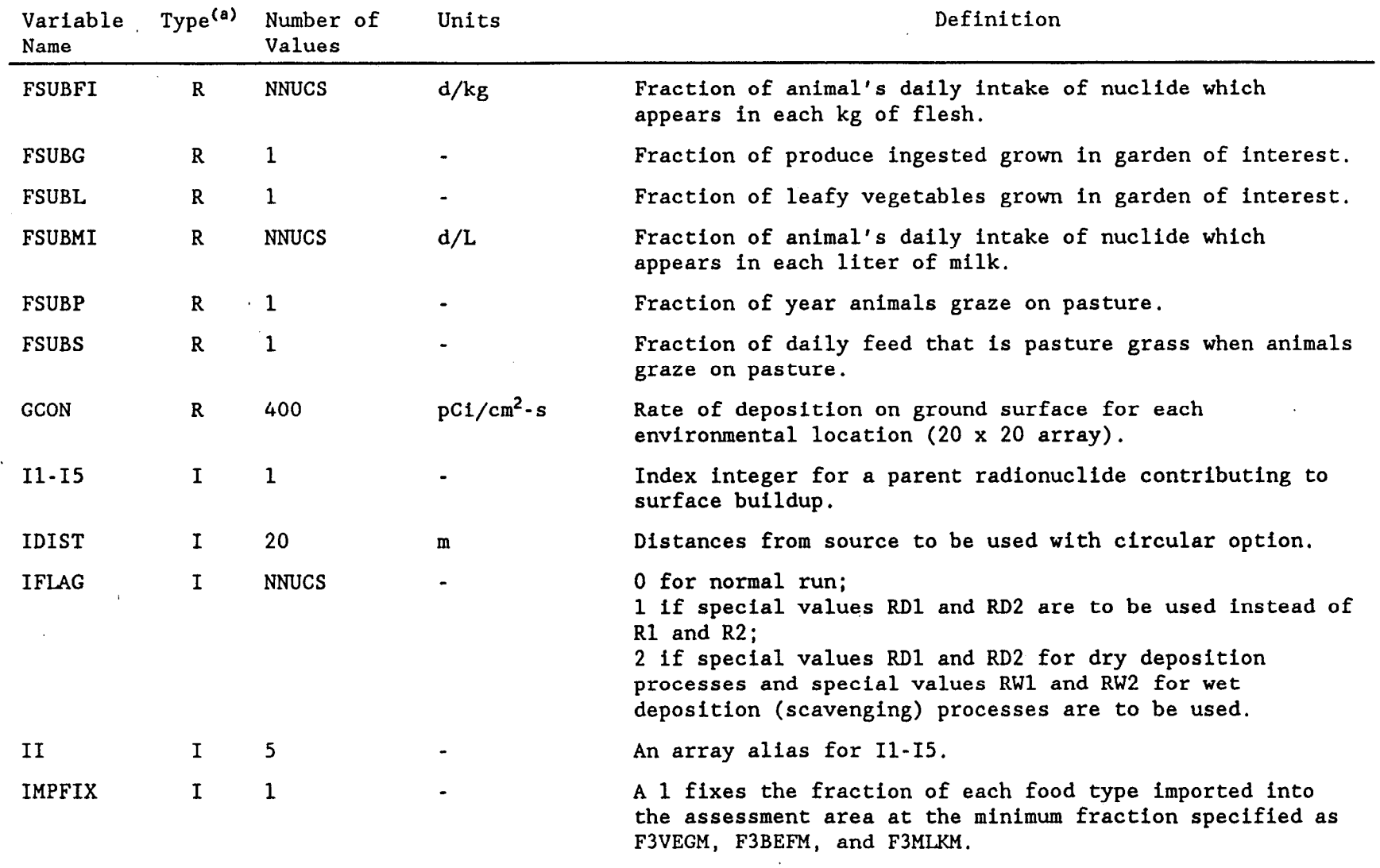

 $\bullet$ 

Table 4-5. Input variables used in PREPAR/AIRDOS-EPA (continued).

Table 4-5. Input variables used in PREPAR/AIRDOS-EPA (continued).

 $\sim$  1990  $\times$ 

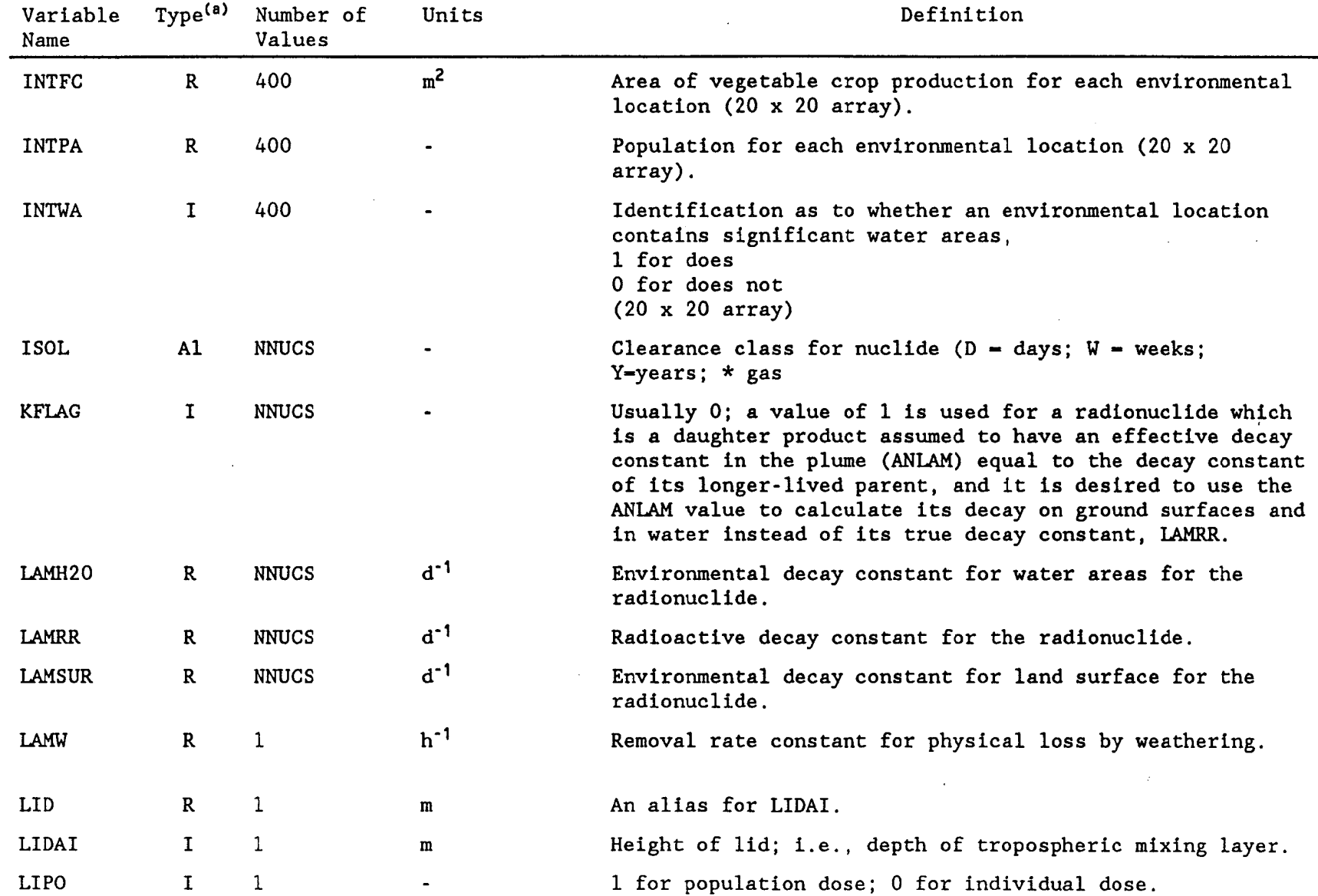

 $\mathcal{L}^{\mathcal{L}}$ 

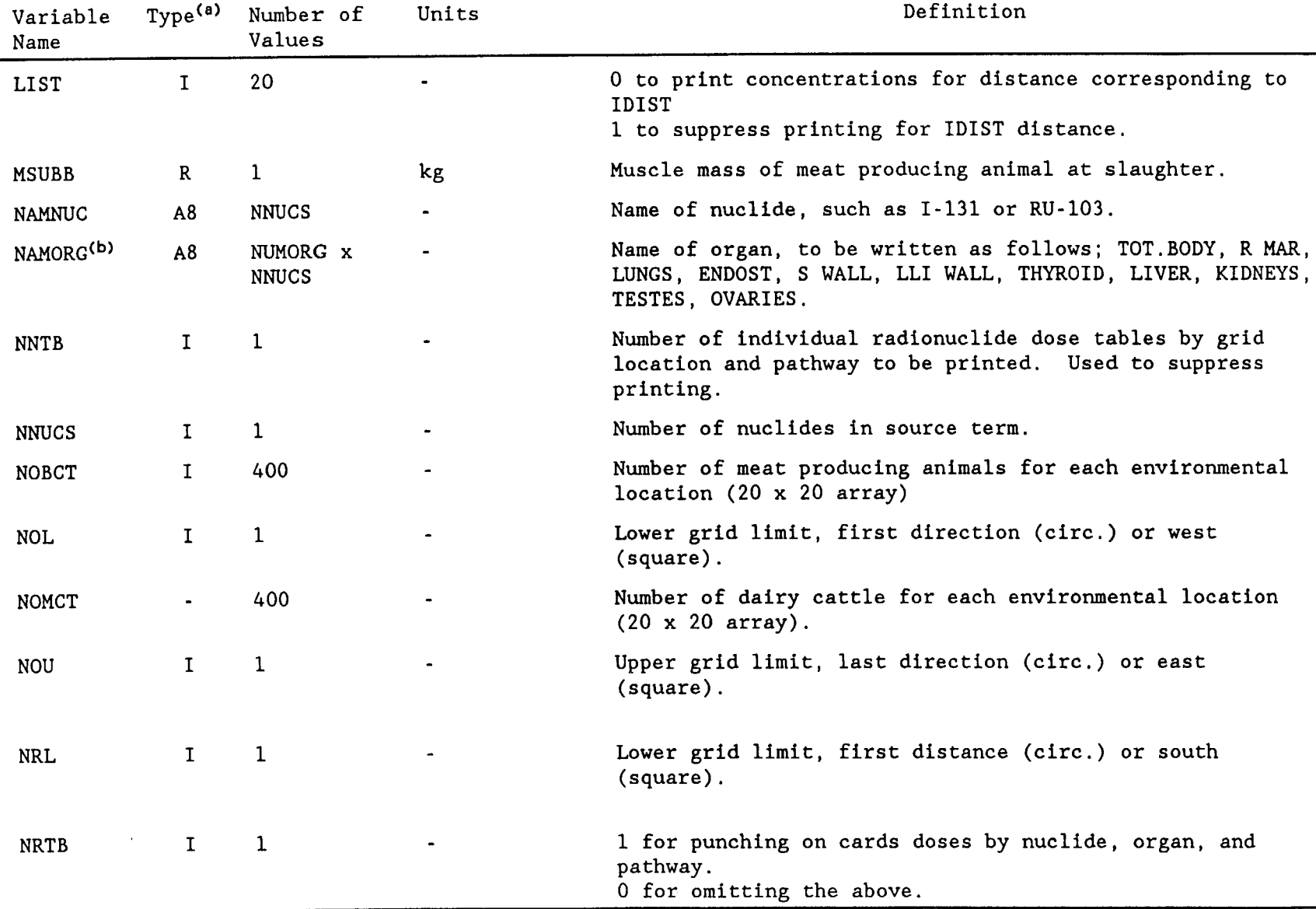

Table 4-5. Input variables used in PREPAR/AIRDOS-EPA (continued).

 $4 - 18$ 

 $Type<sup>(a)</sup>$ Number of Definition Variable Units Values Name Upper grid limit, last distance (circ.) or north **NRU**  $\mathbf{I}$  $\mathbf{1}$  $(square)$ . **NSTB**  $\mathbf{T}$  $\mathbf{1}$ 1 for printing and unformatted output of environmental concentrations and intake rates by mane for each nuclide. 0 for omitting the above (2 for unformatted output without printing, in modified AIRDOS-EPA). 1 for printing dose summary tables **NTTB**  $\mathbf{I}$  $\mathbf{1}$ 0 for omitting the above An alias for NAMNUC. NUC.  $A8$ **NNUCS NUMORG**  $\mathbf{I}$ **NNUCS** Number of organs considered for the radionuclide. Number of stacks or release areas. **NUMST**  $\mathbf{I}$  $\mathbf{1}$ 1 for printing working level concentrations of <sup>222</sup>Rn decay **NUTB**  $\mathbf{I}$  $\mathbf{1}$ products if it is in the source term, 0 for omitting the above.  $\overline{P}$  $\mathbf{R}$  $\mathbf{1}$  $kg/m<sup>2</sup>$ Effective surface density of soil (dry weight) (assumes 15-cm plow layer). 16 Wind direction frequency. PERD  $\mathbf{R}$ PH  $\mathbf{R}$ **NUMST** Physical height of stack. m PR  $\mathbb{R}$  $\overline{7}$ Specific plume rise for each Pasquill category.  $\mathbf{m}$ Heat release from stack.  $\mathbf{R}$ QH **NUMST**  $cal/s$ QSUBF  $\mathbf{R}$  $\mathbf{1}$ Consumption rate of contaminated feed or forage by an  $kg/d$ animal (dry weight).  $R1$  $\mathbf{R}$ Deposition interception fraction for pasture.  $\mathbf 1$ 

Table 4-5. Input variables used in PREPAR/AIRDOS-EPA (continued).

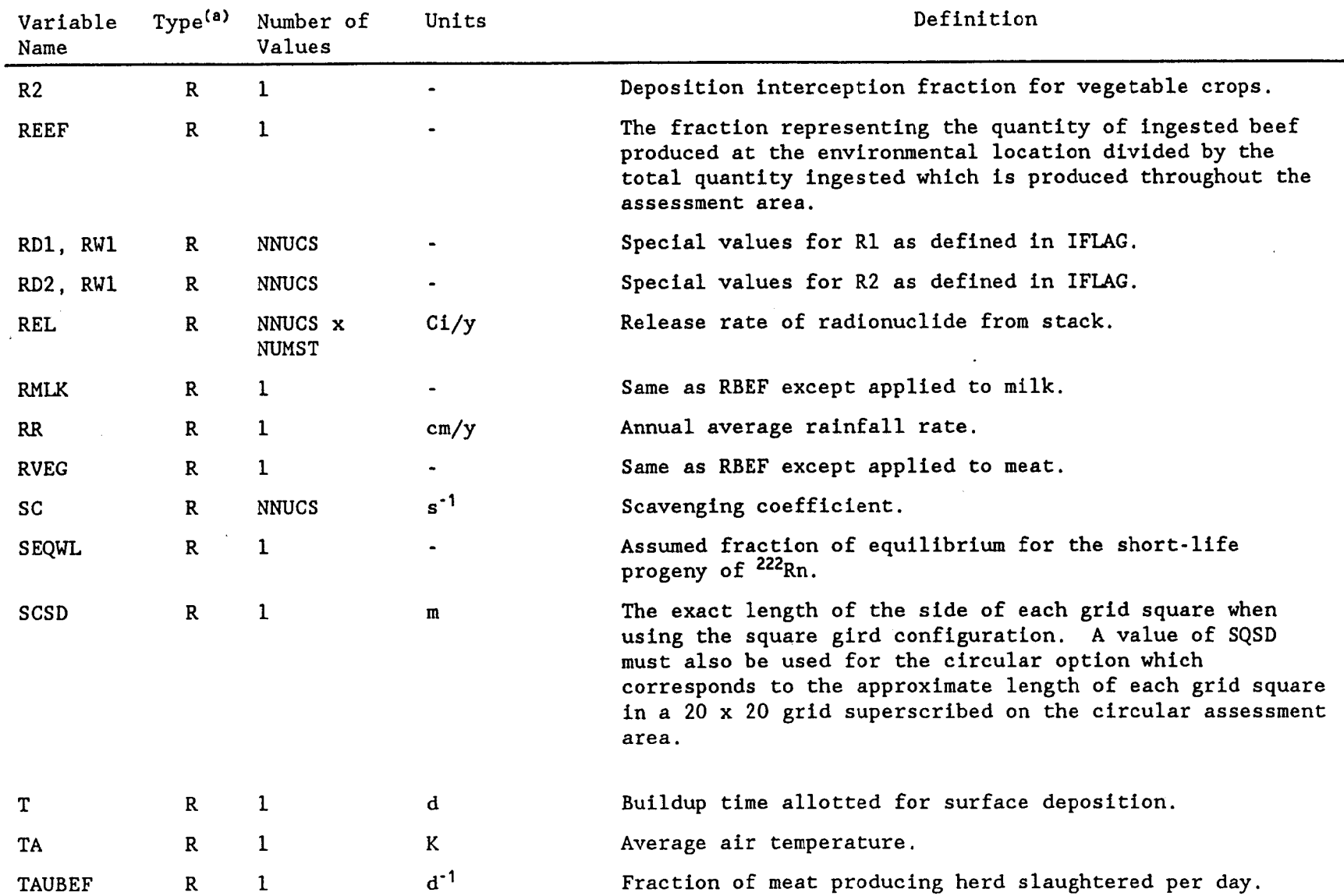

Table 4-5. Input variables used in PREPAR/AIRDOS-EPA (continued).

 $\langle \cdot \rangle$ 

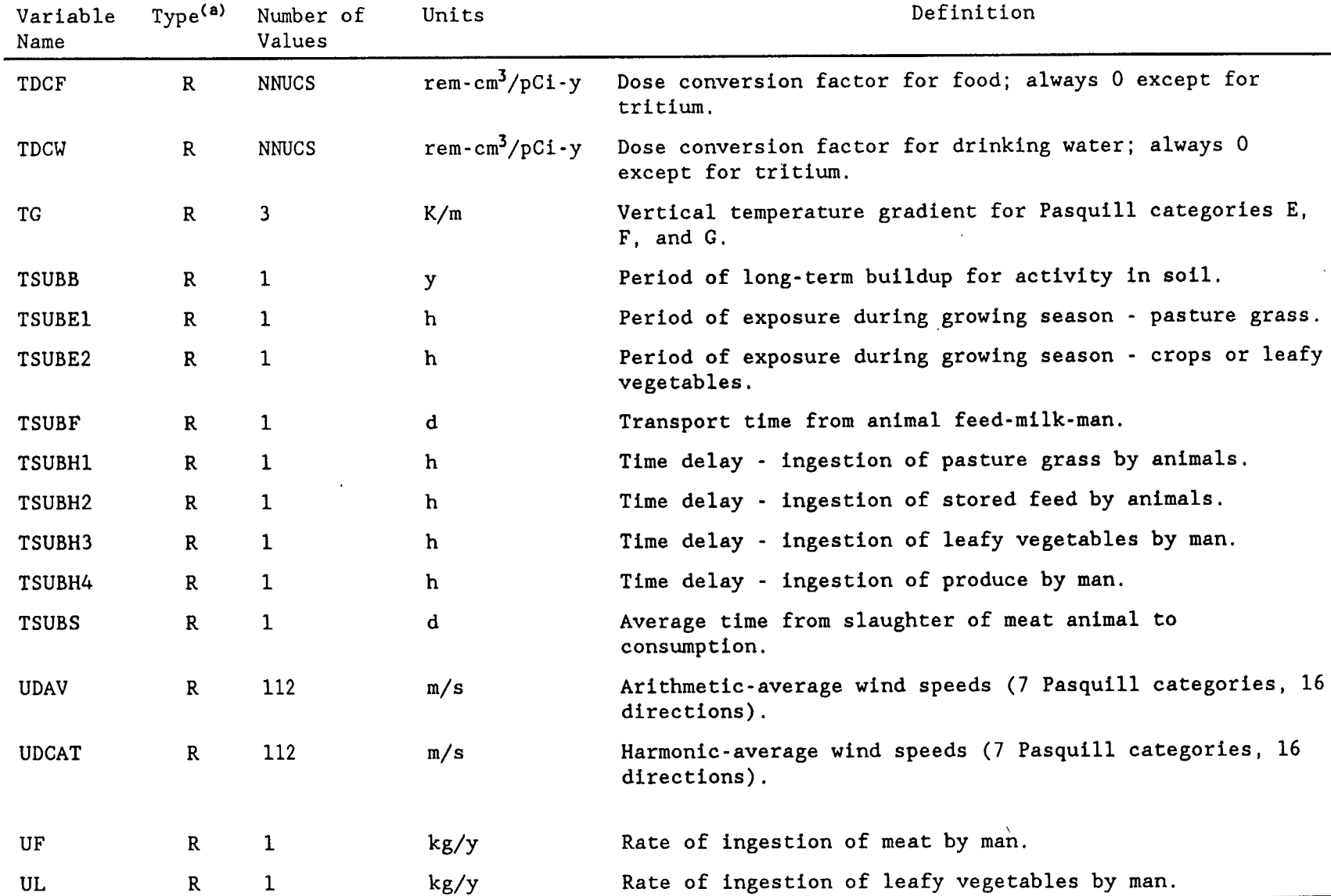

 $\mathcal{F}^{\text{max}}$  and the set of the set of the set of the set of the set of the set of the set of the set of the set of the set of the set of the set of the set of the set of the set of the set of the set of the set of the

 $\sim$ 

Table 4-5. Input variables used in PREPAR/AIRDOS-EPA (continued).

 $\mathcal{L}^{\text{max}}$  . The  $\mathcal{L}^{\text{max}}$ 

 $4 - 21$ 

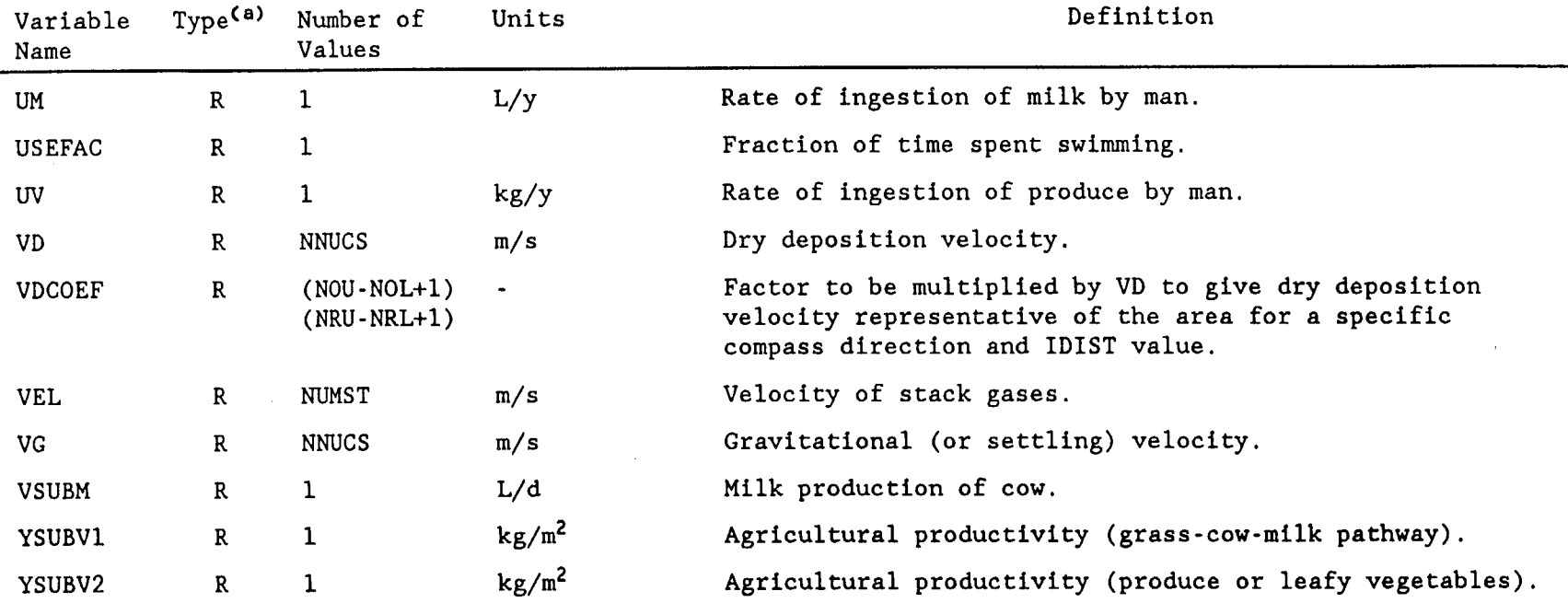

Table 4-5. Input variables used in PREPAR/AIRDOS-EPA (continued).

(a)  $I = integer$ ;  $R = real$ ; An = alphanumeric, n characters long

(b) The organ names are reset in PRDPOP.DAT to the following: GONADS, BREAST, R MAR, LUNGS, THYROID, ENDOST, RMNDR, and EFFEC.

Ţ,

Table 4-6. Input variables used in PREPAR.

 $\sim 3$ 

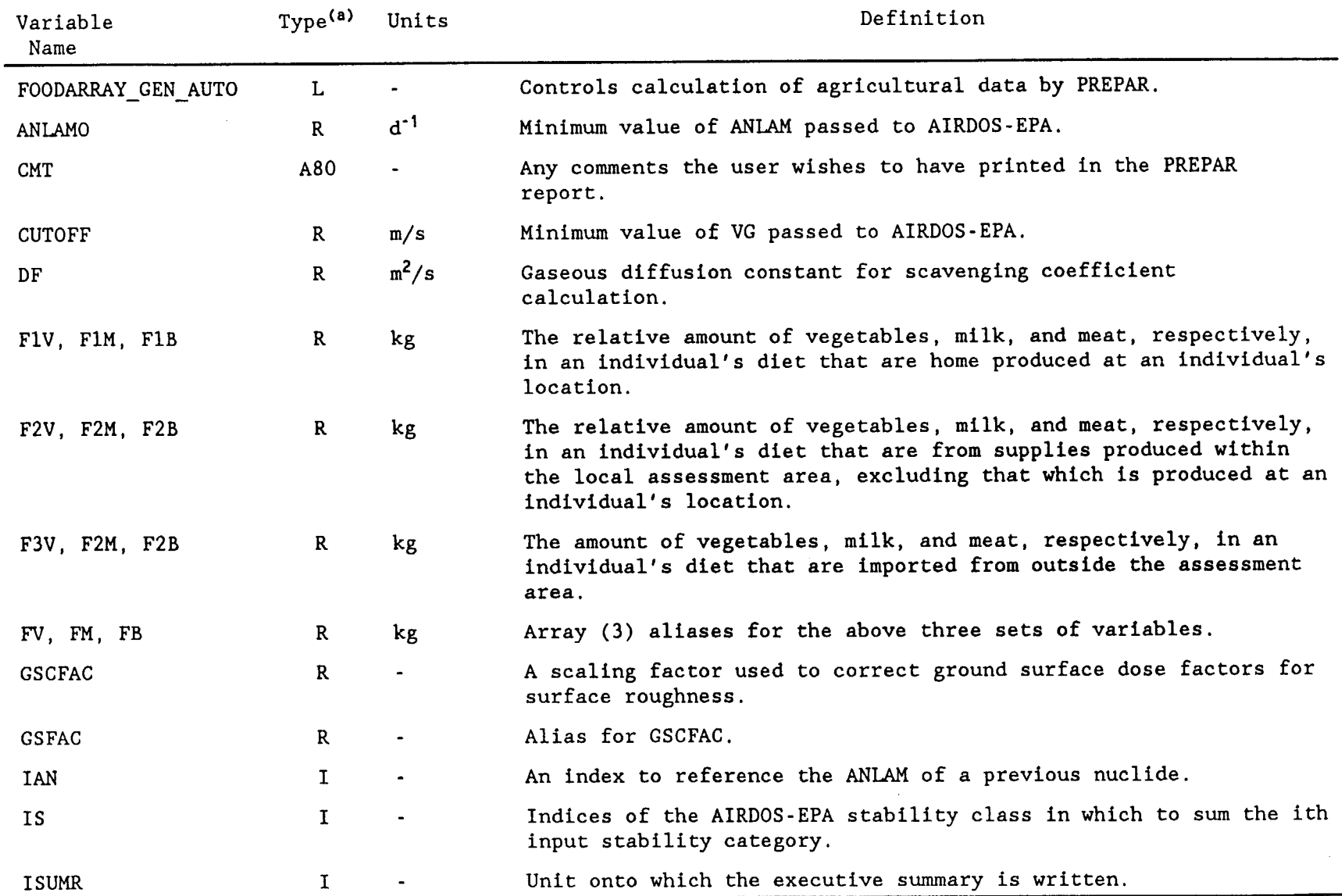

 $\mathcal{A}$  is a set of  $\mathcal{A}$  , and  $\mathcal{A}$  is a set of  $\mathcal{A}$  , and  $\mathcal{A}$  is a set of  $\mathcal{A}$ 

 $\mathcal{A}^{\pm}$ 

 $4 - 23$
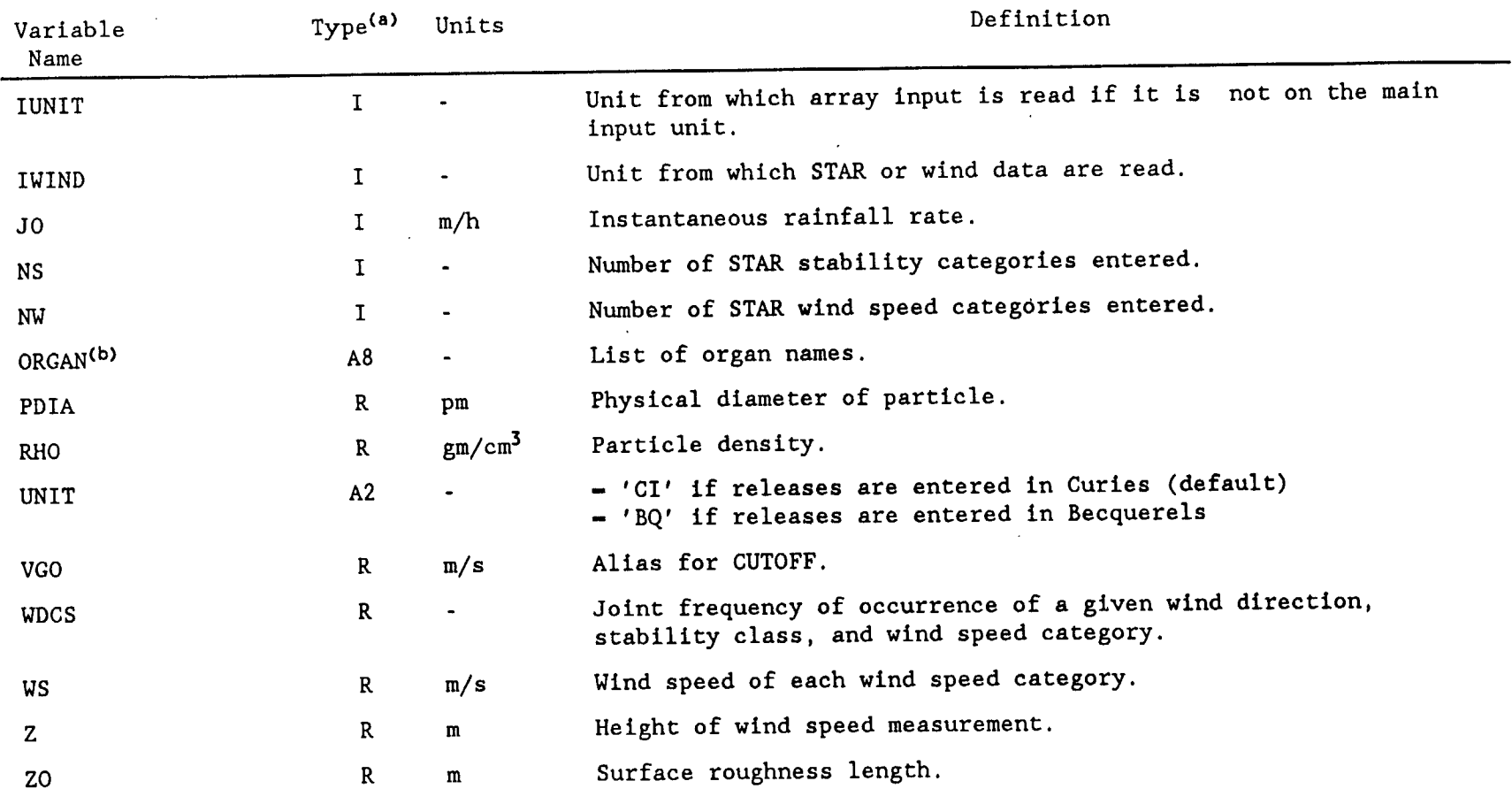

Table 4-6. Input variables used in PREPAR (continued).

(a)  $L = logical$ ;  $R = real$ ;  $An = alphanumeric$ , n characters long.

(b) The organ names are reset in PRDPOP.DAT to the following: GONADS, BREAST, R MAR, LUNGS, THYROID, ENDOST, RMNDR, and EFFEC.

 $\sim$ 

 $4 - 24$ 

The NAMELIST type MODI is used to modify the data from the radionuclide file and any nuclide data that are computed within PREPAR. The modifications are keyed to the nuclide name (NAMNUC), the uptake fraction for ingestion (FIING), the solubility class (ISOL), the activity median aerodynamic diameter (AMAD), the particle diameter (PDIA), and the particle density (RHO). The modifications entered are made to all the nuclides that match the key list. For example, if a particle density of one is the only key entered, then that list of modifications will be applied to every nuclide with a particle density equal to one. On the other hand, if a nuclide name, an uptake fraction, and a solubility class are entered as keys, it is likely that only one nuclide will match the key list thus, those modifications will apply only to that one nuclide. The ALLRAD88 data file (see Appendix F) contains the default element and nuclide specific data used by AIRDOS-EPA.

Almost all of the variables entered using PREPAR have exactly the same meaning as the variables of the same name in AIRDOS-EPA. The only difference is that within the nuclide data, Il-I5 have different meanings. The Il-I5 values are indices to the parent nuclides contributing to daughter buildup. The corresponding F1-F5 values are defined as the surface input rate of the progeny from parent decay per unit aerial deposition rate of the parent. In AIRDOS-EPA, the variables Il-I5 denote absolute indices within the list of radionuclide names. For example, an Il of 2 would point to the second nuclide in the input nuclide list. In PREPAR, they denote relative indices. Using variables Il and Fl to represent all five of each variable, if no Fl value is entered, then Il is always set to 0. If a negative value is entered, then Il is set to point back that many nuclides. For example, if the current nuclide is fifth in the input nuclide list and an Il of -2 is entered, this corresponds to an AIRDOS-EPA Il value of 3. Subsequent nuclides with values for F1 will refer to the same AIRDOS-EPA value of I1 (i.e., 3) until a new value for Il is entered. If no value for Il has been entered, entering a value for F1 will cause I1 to be set to a relative index of -1. Note that the value of Il has no effect on the values of I2 through I5.

Some AIRDOS-EPA variables are computed in PREPAR from other input SQSD is computed from IDIST. DIM is computed from AREA. RMLK, values. F3MLKM, etc., are computed from F1M, F2M, F3M, etc., SC, VG, and VD are computed from particle size, particle density, and meteorological parameters if the user does not enter these values. The computations are discussed in Section 2 of ORNL-5952 (ORNL84).

#### 4.1.3 Array Input

All array data, other than population data, may either be read from the same unit as the scalar data (i.e., included in the JCL listing) or read from user-prepared files. Population data must be read from a file. This is a departure from earlier editions of PREPAR, which allowed input of population data in the JCL listing. An infinite loop will occur if population data is entered in the JCL in this version of CAP-88. Please note that the population files generated by running SECPOP3A contains the array distances in the first three lines. These distances are used by CAP-88 to generate the agricultural arrays and to set the distances used in the assessment for a population run.

SAMPLE. POP (see Appendix G) is an example of a file containing population array data. The format for entering array data from a file follows.

#### Line 1:

Data arrays may be entered using either default or user-supplied formats. For each data type, enter the type name on the first line.

#### Line 2:

If the array data are not to be read from the same unit as the scalar data (IUSER), then the next line is 'FILE nn', where nn is the unit number. Subsequent array data from the same file may be accessed using a 'FILE' statement with no unit number. Once an array file is opened, it is not rewound until a new array file is selected. Any unwanted records may be passed over with a 'SKIP nn' statement which will skip nn records before reading the array. Selecting a new array file causes the old one to be closed before the new file is opened. The value for nn is entered as an integer value in the eight columns following FILE or SKIP. Note that for WIND arrays, the file number nn defaults to IWIND (see Tables 4-3 and 4-6); therefore this line need not be used for wind data (see lines 64 through 66 in Appendix E).

#### Line 3:

The selected format type must be entered on the line following the FILE number (WIND arrays are the exception, see Section 4.1.3.1). The input type may be 'DEFAULT' for accepting the default format, 'USER' for entering your own format, or 'LIST' for using list-directed input.

#### Line  $4$ :

If USER was selected as the format type, the format is entered on this line.

#### Line 5:

The data is entered on this line unless they are being read from the unit entered with the FILE command.

The following is an example of the statements used to input array data:

12345678901234567890123456789012345678901234567890 Columns:

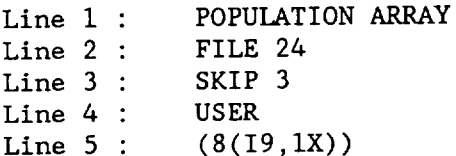

Table 4-7 presents the data type names used for array input. The arrays are defined in Table 4-8.

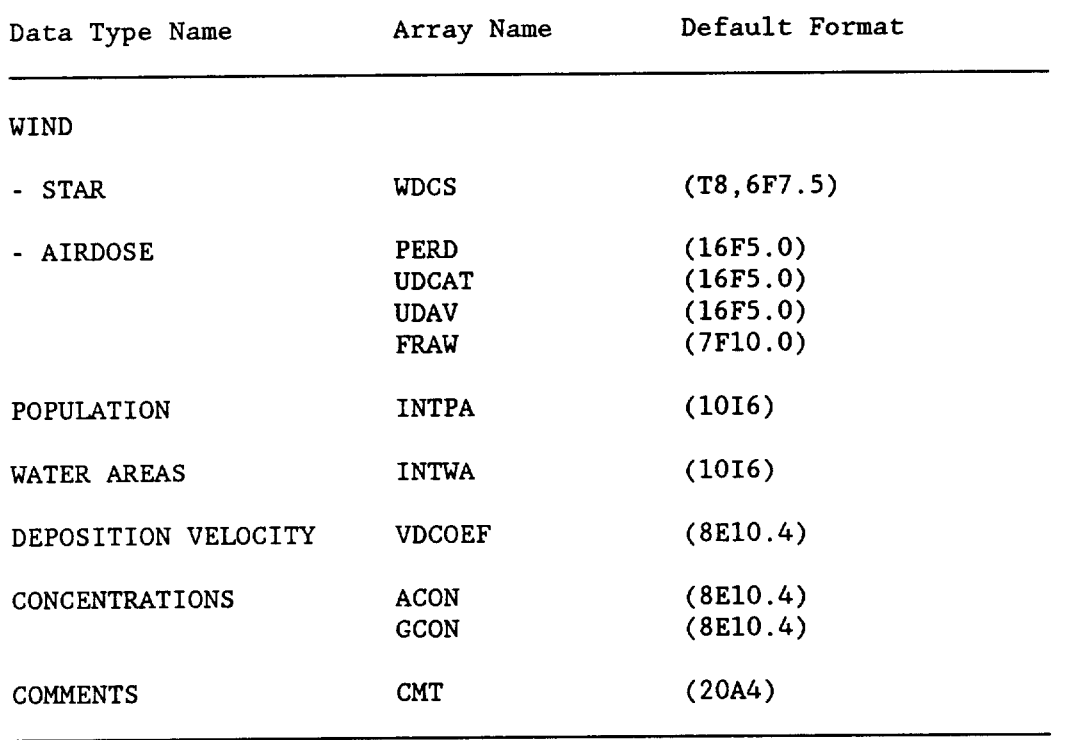

Table 4-7. Data type names used by PREPAR for array input.

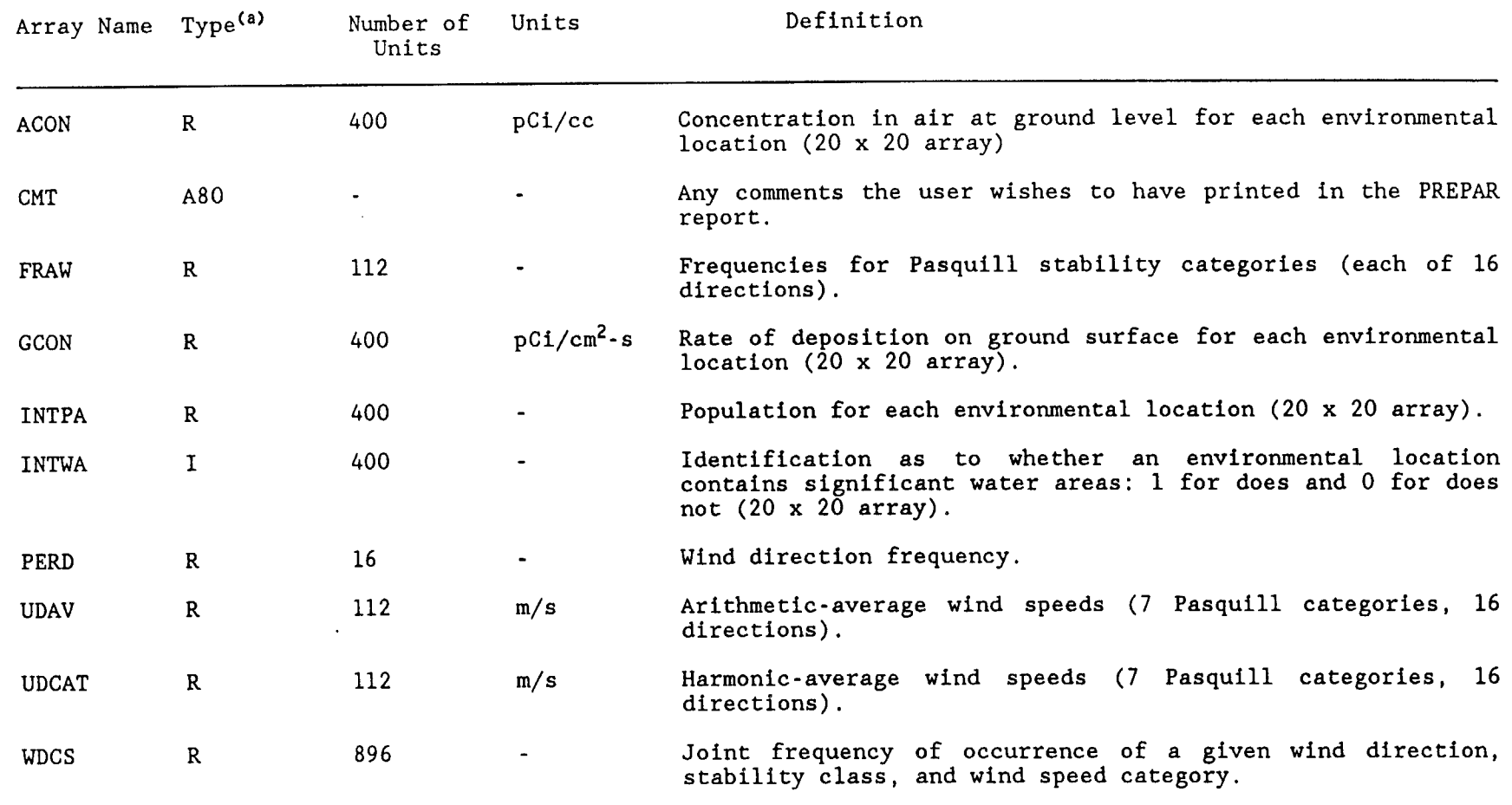

 $\sim$ 

 $\sim 10^{11}$  and

 $\mathcal{L}_{\mathcal{A}}$ 

Table 4-8. Definition of arrays input using PREPAR.

## 4.1.3.1 Comments Concerning Array Data Entry

The wind data type has special features. The line following the data type name 'WIND' is not the FILE command but rather either 'STAR' for entering STAR data or 'AIRDOS' for entering wind data in AIRDOS-EPA arrays. If the entered STAR data does not have stability classes and wind classes that are consistent with the PREPAR defaults, the user may enter reorganizing These data are entered in information on the line following the 'STAR' line. NAMELIST 'STAR'. The variables available are defined in Table 4-9. If the data are entered as STAR data, the AIRDOS-EPA arrays needed are computed by PREPAR. If the AIRDOS-EPA format is selected, the four arrays, PERD, UDCAT, UDAV, and FRAW, are entered. When users-defined formats are used, an additional format must be entered before the array, FRAW.

Table 4-9. NAMELIST STAR variables.

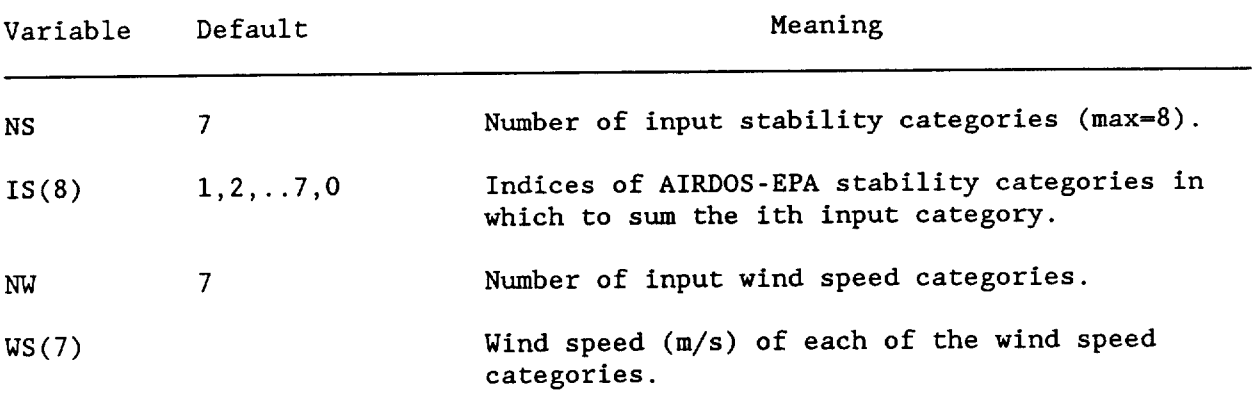

One array, the COMMENT data type, is entered to be used only in PREPAR. If you wish to have any special commentary material to be printed at the beginning of the PREPAR report and in the executive summary, enter these data via the 'COMMENT' data type. Enter an '\*' in the first column of the line following the end of the comments.

# 4.1.4 Changes to PREPAR Input as Documented in ORNL-5952

Dairy and beef cattle distributions and vegetable crop area fractions are now calculated by PREPAR by default. To avoid calculating agricultural data, set NAMELIST AGDT variable FOODARRAY GEN\_AUTO - FALSE.

The number of cattle and beef per unit area, by state, were derived from data developed by NRC (NRC75). A constant cattle density is assumed except for the area closest to the source, or stack in the case of a point source, i.e., no cattle are assumed within 500 meters of the source. Milk production density in units of liters/day-square mile was converted to number of dairy cattle/square kilometer by assuming a milk production rate of 11.0 liters/day per dairy cow. Meat production density in units of kilograms/day-square mile was changed to an equivalent number of beef cattle/square kilometer by assuming a slaughter rate of .00381 day-1 and 200 kilograms of beef/animal slaughtered. A 180-day grazing period was assumed for dairy and beef cattle.

A certain fraction of the land within 80 kilometers of the source is used for vegetable crop production and is assumed to be uniformly distributed throughout the entire assessment area with the exception of the first 500 meters from the source. Information on the vegetable production density in terms of kilograms (fresh weight)/day-square mile was obtained from NRC data The vegetable crop fractions by state were obtained from the  $(NRC75)$ . production densities by assuming a production rate of 2 kilograms (fresh weight)/year-square meter (NRC77).

Cattle densities and vegetable crop distributions used by PREPAR are presented in Table 4-10.

#### 4.2 PREDA/DARTAB INPUT DATA

DARTAB is the FORTRAN program that combines the airborne radionuclide exposure data from AIRDOS-EPA with the dosimetric and health effects data provided in RADRISK. BIN to generate tabulations of predicted health impacts. A complete description of the calculation performed by the code, including sample tables, may be found in ORNL-5692 (ORNL81a).

PREDA is a FORTRAN program that prepares input data for the DARTAB code. PREDA searches the dose rate and health risk data set (RADRISK.BIN) for data corresponding to the nuclides in the AIRDOS-EPA data set (AIRDOS2). In addition, PREDA reads DARTAB table option data from a user prepared file (PRDPOP). The data necessary for input to DARTAB are written to a temporary file (PREDA) which is then read by DARTAB.

An example PRDPOP file is presented in Appendix H. The input is provided in NAMELIST format. Unlike PREPAR data entry, a data type name is not used (see Section 4.1.3). The NAMELIST format used by PREDA is as follows:

12345678901234567890123456789012345678901234567890  $C<sub>0</sub>1ums$ : &INPUT IHEAD-1, ICRP-1, Line  $1:$ ILOC-0, JLOC-100 &END Line  $2:$ 

where

**INPUT** NAMELIST name : Variable names: IHEAD, ICRP, ILOC, JLOC

NAMELIST and variable names used by PREDA are presented in Table 4-11. Table 4-12 presents the table types output by DARTAB from which the user may select.

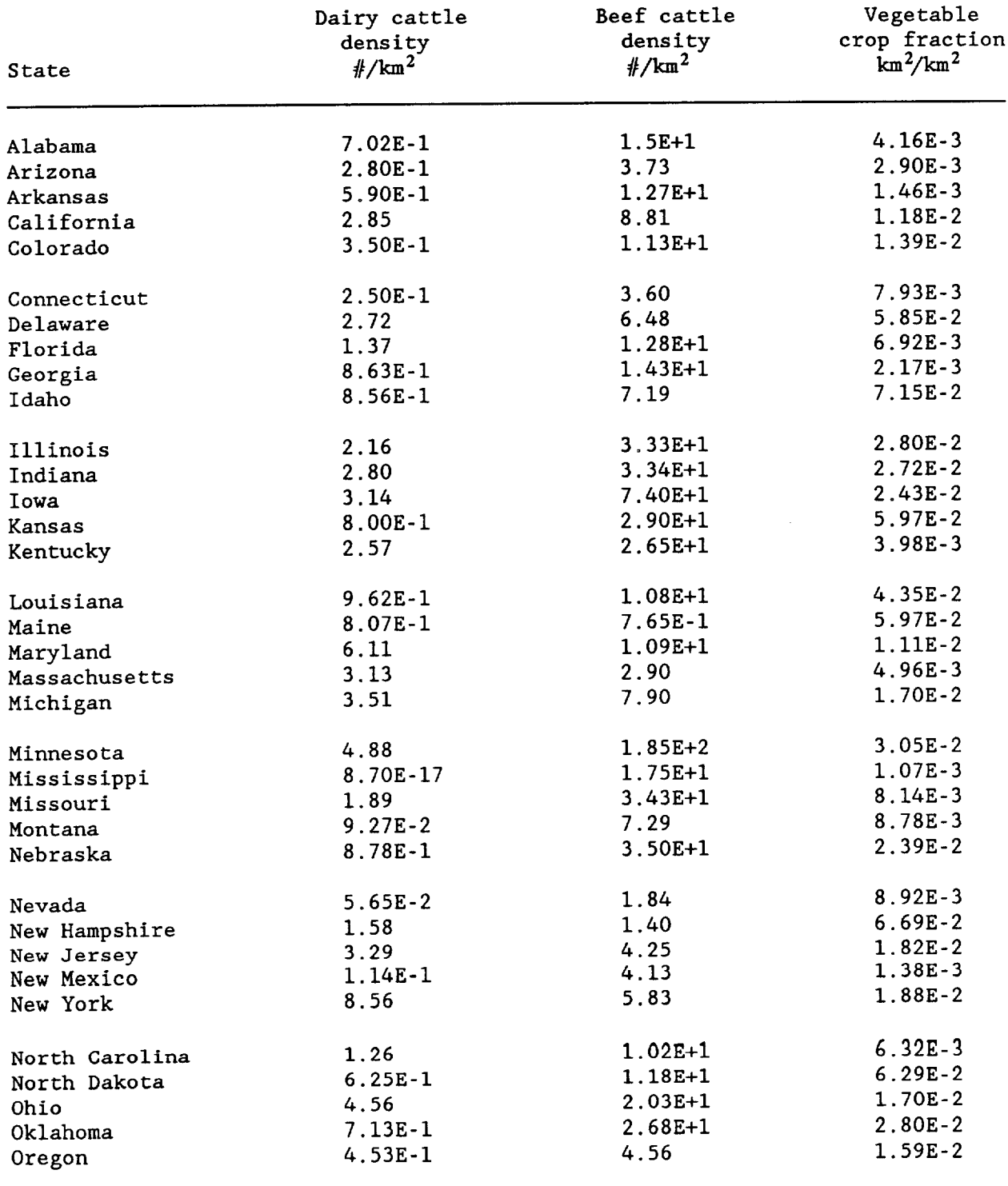

# Table 4-10. Cattle densities and vegetable crop distributions<br>for use with AIRDOS-EPA.

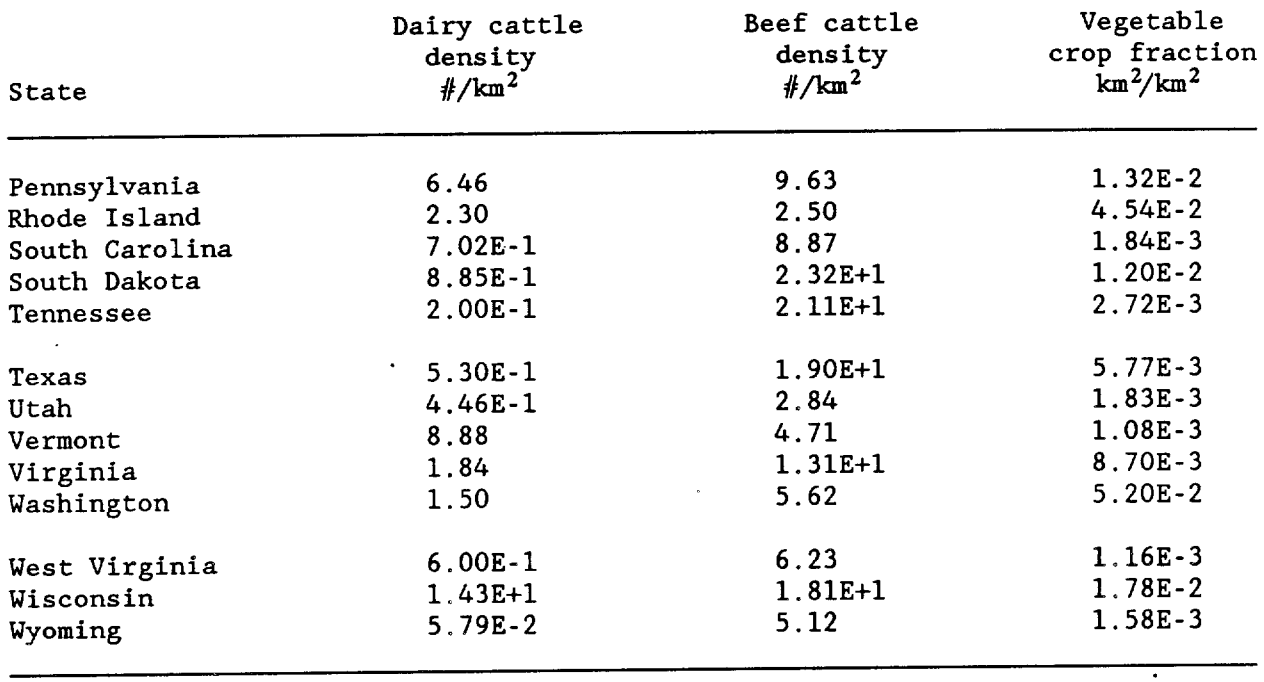

 $\mathcal{L}^{\text{max}}_{\text{max}}$  and  $\mathcal{L}^{\text{max}}_{\text{max}}$ 

 $\mathcal{L}_{\mathbf{X}}$  .

# Table 4-10. Cattle densities and vegetable crop distributions<br>for use with AIRDOS-EPA (continued).

 $\hat{\mathcal{A}}$ 

## Table 4-11. Valid PREDA NAMELIST and variable names.

 $\mathcal{A}$  and  $\mathcal{A}$  are  $\mathcal{A}$  and  $\mathcal{A}$  . The set of  $\mathcal{A}$ 

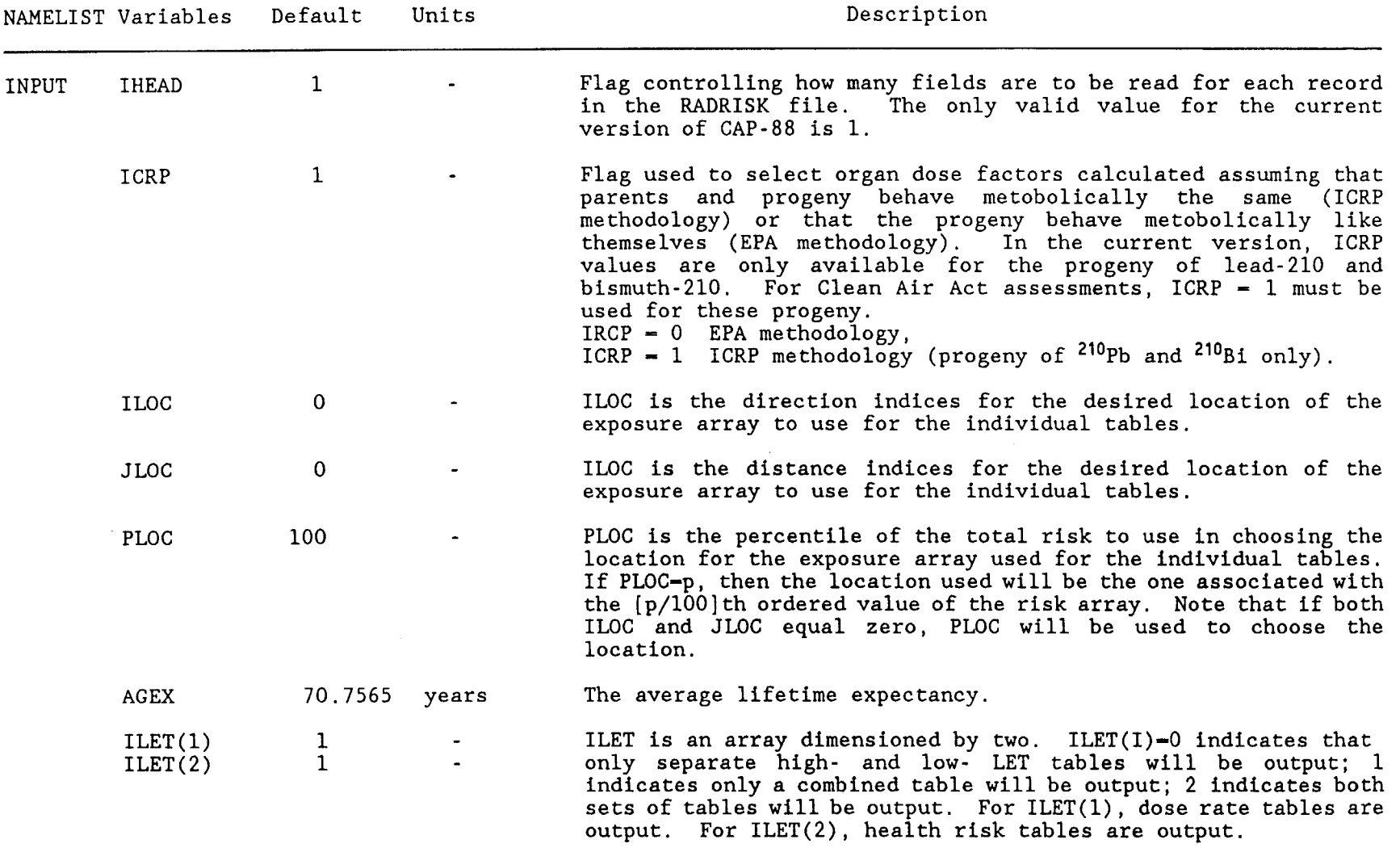

 $\pm$ 

 $\mathcal{L}^{\mathcal{L}}$ 

Table 4-11. Valid PREDA NAMELIST and variable names (continued).

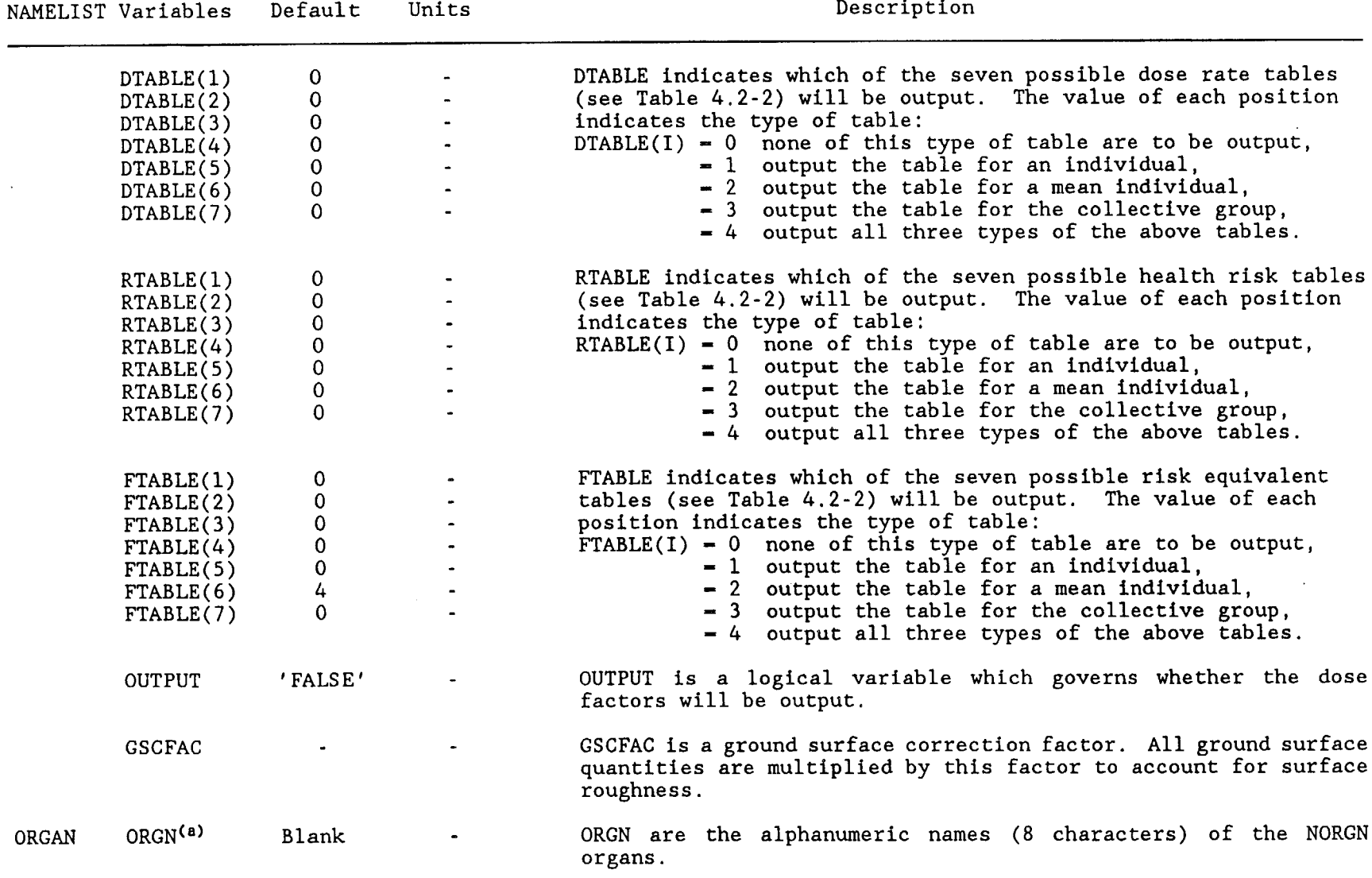

(a) The organ names are set in PRDPOP.DAT to the following: GONADS, BREAST, R MAR, LUNGS, THYROID, ENDOST, RMNDR, and EFFEC.

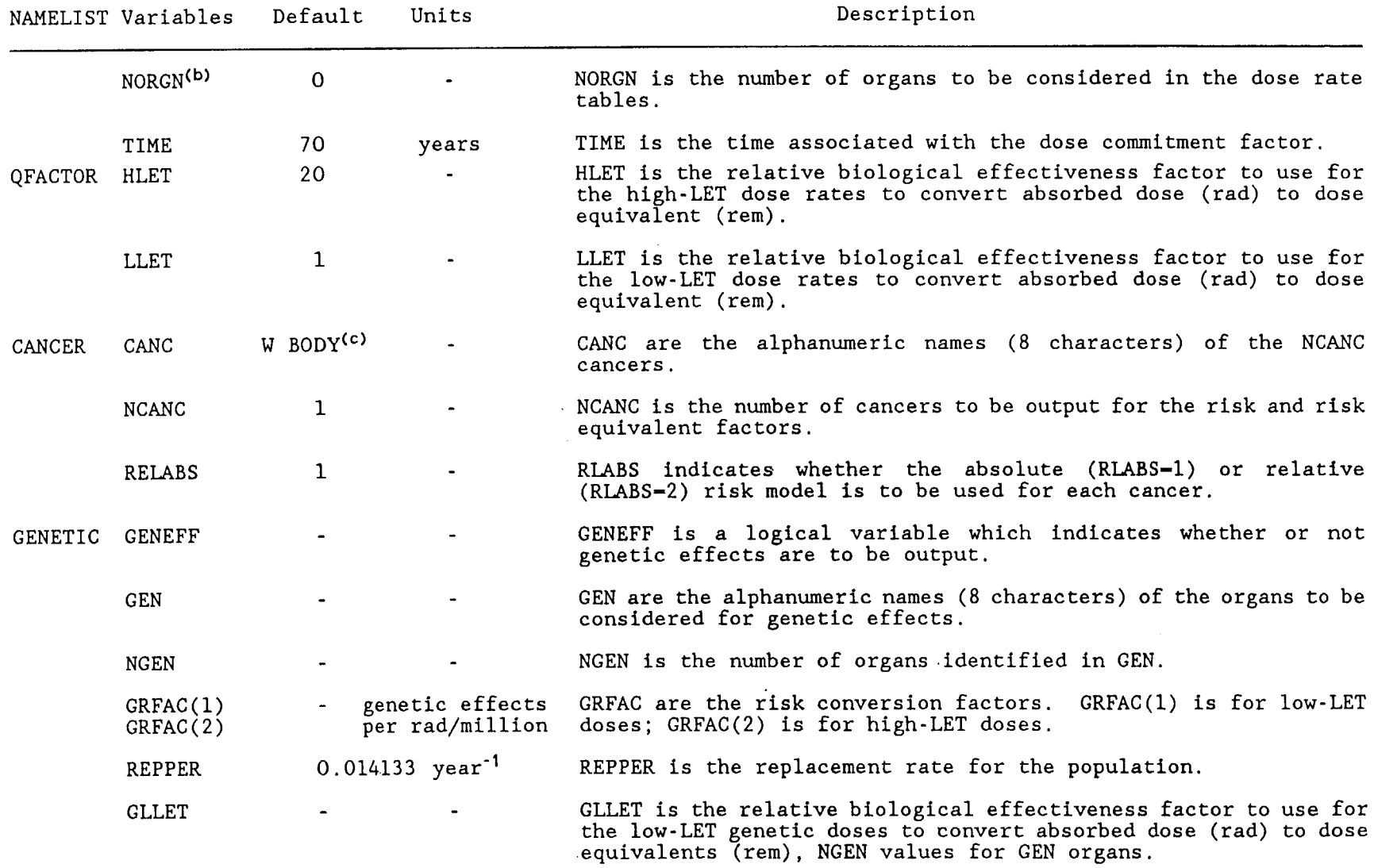

 $\mathcal{L}^{\text{max}}_{\text{max}}$ 

 $\sim 10^7$ 

 $\sim 100$ 

 $\sim 10$ 

Table 4-11. Valid PREDA NAMELIST and variable names (continued).

(b) The value for NORGN is set to 0 in PREDA. FOR; however, in PRDPOP. DAT the value must be set to 8.

(c) In PRDPOP.DAT, CANC names are set to LEUKEMIA, BONE, THYROID, BREAST, LUNG, STOMACH, BOWEL, LIVER,

PANCREAS, URINARY, and OTHER.

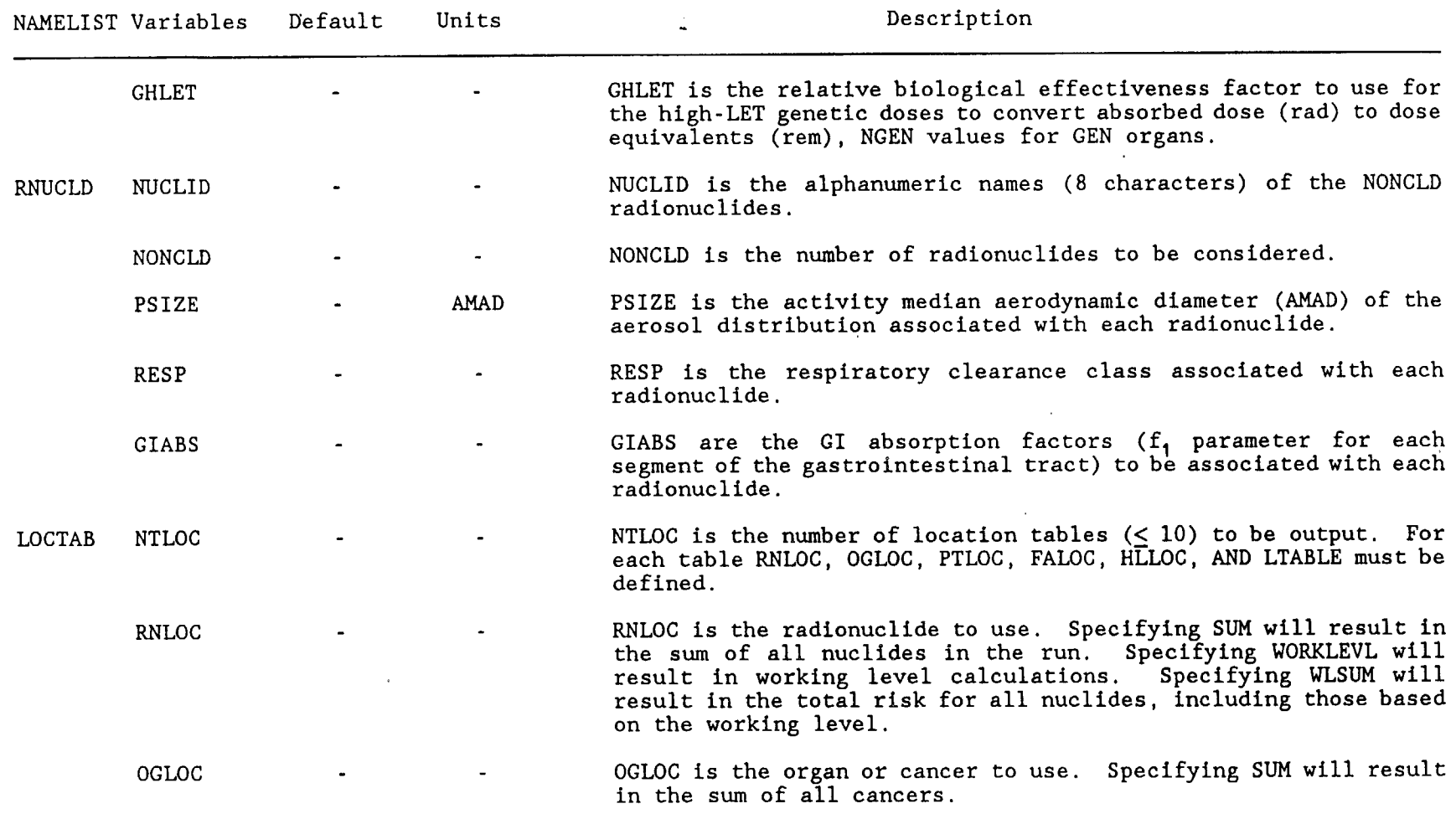

 $\mathcal{N} \in \mathcal{N}$  .

Table 4-11. Valid PREDA NAMELIST and variable names (continued).

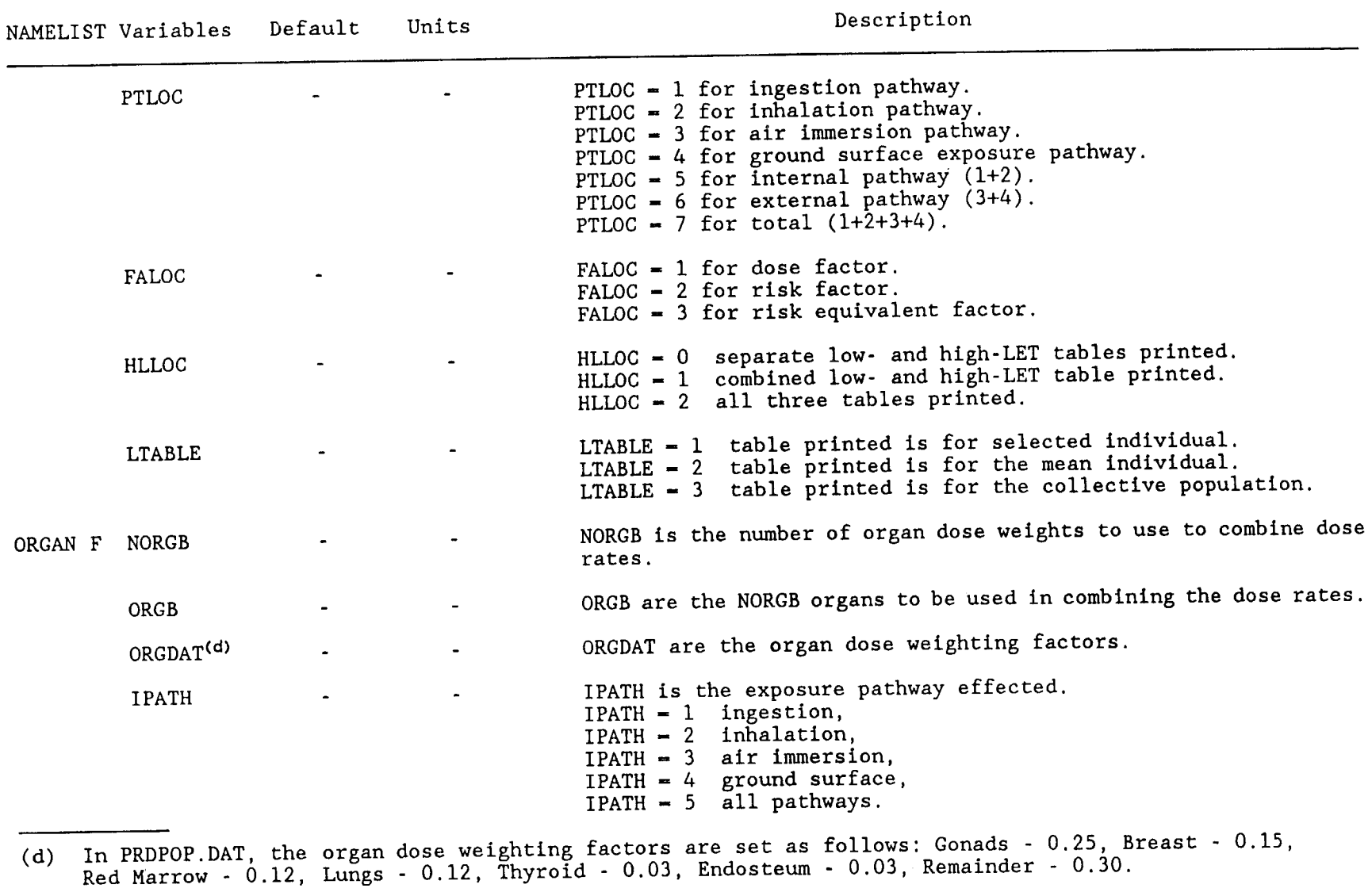

 $\mathcal{A}^{\mathcal{A}}$  and  $\mathcal{A}^{\mathcal{A}}$  are the set of the set of the set of the set of the set of the set of the set of  $\mathcal{A}$ 

Table 4-11. Valid PREDA NAMELIST and variable names (continued).

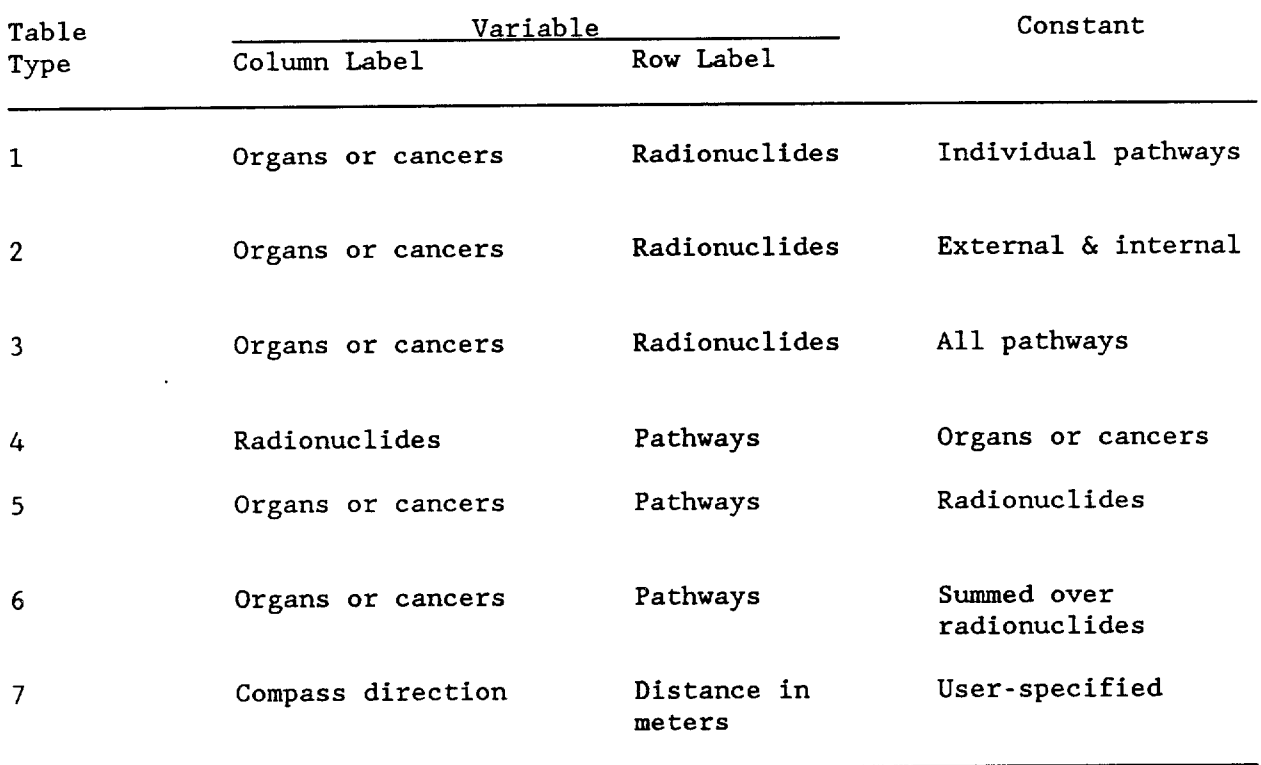

 $\sim$ 

Table 4-12. Possible table types output by DARTAB.

 $\mathcal{L}^{\text{max}}_{\text{max}}$ 

 $\mathcal{A}^{\mathcal{A}}$ 

 $\mathcal{L}^{\text{max}}_{\text{max}}$  , where  $\mathcal{L}^{\text{max}}_{\text{max}}$ 

# 4.3 IMPORTANT DIFFERENCES BETWEEN CAP-88 AND EARLIER VERSIONS OF ATRDOS-EPA

There are a few differences between CAP-88 and earlier versions of AIRDOS, PREPAR and DARTAB. CAP-88 is optimized for doing population assessments. It is assumed that population arrays supplied to the program are generated with SECPOP, and that maximally-exposed individuals are on the supplied array. Direct user input of concentrations has been eliminated. Instead, to reduce human error, CAP-88 uses the distances in the population array to determine the distances for which concentrations are calculated. Only circular grids now produce valid results. Agricultural arrays are set to be generated automatically, as a function of state-specific productivity data, requiring the user to supply only the State abbreviation.

CAP-88 has been modified to do either "Radon-only" or "Non-Radon" runs, in order to conform with the format of the 1988 Clean Air Act NESHAPS Rulemaking. Assessments with only Radon-222 in the source term automatically include working level calculations; any other source term ignores working levels. Synopsis reports customized to both formats are automatically generated.

Organs and weighting factors have been modified to follow the ICRP 26/30 Effective Dose Equivalent calculations, which eliminated flexibility on specifying organs and weighting factors. The calculation of deposition velocity and scavenging coefficients has also modified to incorporate current EPA policy.

#### Organs and Weighting Factors

Only 7 organs are valid for the new Effective Dose Equivalent. They are:

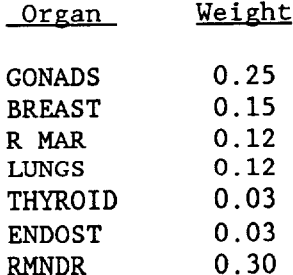

Only these 7 organs are valid. Changing the organs and weights will invalidate the results!

They are stored in the ALLRAD file: CBNRACS.CAA88.DATA(ALLRAD88).

#### Population Arrays

Population arrays must now be entered only as a file. In the 1985 CAAC version, population arrays could be entered as instream data in PREPAR. This will now cause an infinite loop.

The distances in the population file, used and listed by SECPOP, are used by CAP-88 to determine the distances used in the assessment. This was added to the program to eliminate human error in mis-matching the distances used to calculate concentrations with the distances used to generate the population array. Distances used for calculating concentrations are now automatically set in CAP-88 so as to calculate concentrations for the midpoint of each sector.

#### Distances

In population assessments, distances used to calculate concentrations (IDIST) are calculated automatically as a function of the distances in the population array file. CAP-88 is written to ignore user assignments of IDIST in the PREPAR input file for population runs.

#### Agricultural Arrays

Arrays of milk cattle, beef cattle and agricultural crop area are now automatically generated by the code. The arrays are made to match the distances used in the population arrays supplied to the code, and use Statespecific agricultural productivity values. The state name (standard two letter abbreviation) must be provided to the variable STATE. It is read in from the instream data and must be the only entry on the fourth line of the facility information.

This feature may be disabled by setting FOODARRAY\_GEN\_AUTO to FALSE and USERARRAY to TRUE.

#### Radon-Only Runs

Assessments for Radon-222 now automatically include Working Level calculations. CAP-88 does this automatically when a single source term of Radon-222 is provided.

To use this option the user must put only "Rn-222" in the source term. Input of any additional radionuclides, even Rn-220, will cause CAP-88 to omit working level calculations.

#### Square Grids

Option 2 in AIRDOS allows users to choose either a square (0) or circular grid (1). While this option is still available, CAP-88 requires a circular grid for population assessments. Using a square grid will produce invalid results.

#### Direct Input of Concentrations

In CAP-88, the user may no longer supply concentrations as input. The subroutine DIRECT has been removed from CAP-88.

#### Scavenging Coefficient

The subroutine SETSC in PREPAR is no longer used. The scavenging coefficient (SC) for iodines and particulates is now calculated by PREPAR as a function of rainfall rate (RR). The formula used is:

 $SC = RR * 1E-7$  (for iodines and particulates)  $(4-1)$ 

 $SC = 0$ (for gases)

Tritium is considered to be a gas by the program; therefore, PREPAR calculates a value of zero for the scavenging coefficient which is not correct. The user must enter a nonzero value for SC using either NAMELIST RADI or MODI to avoid this problem.

#### Deposition Velocity

The subroutine SETVD in PREPAR is no longer used to calculate deposition velocity (VD). VD is set as follows:

 $\overline{a}$ 

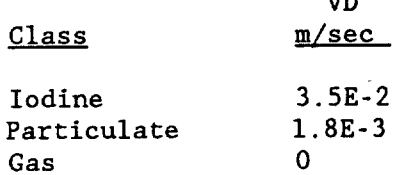

#### Equilibrium Fractions

The capability to vary equilibrium fractions was added. Previously they were set to a constant of 0.7. The new method varies the equilibrium fractions depending on the distance from the source. Linear interpolation is used to determine the equilibrium fractions for distances that do match the set distances given. The equation is as follows:

$$
EFY = EFX + ((EFZ - EFX) * ((Y - X) / (Z - X)))
$$
\n
$$
where: X \longleftarrow Y \longrightarrow Z
$$
\n(4-2)

X and Z are the set distances given and Y is the user given distance (between X and Z). The new method finds the equilibrium fraction for EFX, and EFZ is the SET\_EQUIL\_FRACTIONS corresponding to the set distances.

#### DOSMIC Subroutine

DOSMIC was modified to print only Working Levels. Working Levels are only output for RN-222. Checks are performed before DOSMIC is called to determine if Working Levels are needed.

#### Printing Dose Conversion Factors

The dose conversion factors are no longer printed automatically. To print them, set the variable OUTPUT to '.TRUE.'. The variable OUTPUT is set in the file CAAR.AIRDOS.LIB(JOAPOP) for a population run and CAAR.AIRDOS.LIB(JOAIND) for an individual run.

#### Water Arrays

Arrays of water areas are no longer used in CAP-88.

#### NOMA fix

CAP-88 uses a slightly different approach in calculating NOMA, following discovery of a potential error in the 1985 CAAC version of AIRDOS.

In the earlier (1985 CAAC) version, this error caused multiple point sources to be treated as an area source if the nuclides emitted from each stack had identical characteristics. This may cause some differences with previous assessments.

#### Wind Frequencies

The GETWND routine in PREPAR has been modified to accept wind speeds greater than 10 m/sec. Earlier versions would only accept wind speeds less than 10 m/sec, and there was a problem with some facilities, which had high wind speeds, generating overflow errors in the wind speed arrays.

In order to accommodate higher wind speeds, and remain compatible with existing wind data sets, precision limits force the calculations to truncate the last digit in the wind speed data. This in turn may cause a slight variation in the termination of PERD, the wind frequency for each direction, due to round up. This may cause a variation in concentrations as compared with earlier versions of PREPARE and AIRDOS-EPA.

#### 5. CAP-88 OUTPUT

SAMPLE. OUTPUT, shown in Appendix I, is an example of the output from a run of the CAP-88 programs. While most of the output is in the same format that a user would obtain when running the CAAC version of the programs, a new section, the synopsis report, is now printed at the beginning of the output. The synopsis report is also output as a separate file, SAMPLE. SYNOPSIS, which is listed in Appendix J. The synopsis report contains the following information:

- Run identification information including the date and time of the run, an ID code, facility name and address, source category data, and any general comments.
- Population assessment results which include, for non-radon exposures, the ICRP collective effective and organ dose equivalents. Radon population assessment results are presented as collective exposure in person working levels. The frequency distribution of lifetime fatal cancer risks for the population is presented for both radon and nonradon assessments.
- Exposure and risk information is presented for the individual at maximum risk. For both radon and non-radon assessment, the location of the individual and his lifetime fatal cancer risk are presented. For a nonradon assessment, the ICRP effective and organ dose equivalents are presented. For a radon assessment, the individual's exposure, in working levels and in pCi/liter, are presented.
- Source term information (nuclide, clearance class, AMAD, and release rate) is presented for each stack or area source.
- Site temperature, rainfall, and mixing height information is presented.
- Emission information is presented for each stack or area source. For stack sources, this includes the stack height, diameter, and plume rise information. For an area source, this includes the area height, the area, and the area diameter.
- Local, regional, and imported food supply fractions are included for meat. milk, and vegetables.
- The population array is listed.
- The data file names used in the assessment are listed. See Section 4.1.1 for a description of how this information is passed by the user to CAP-88.
- Finally, a more detailed frequency distribution of lifetime fatal cancer risks is presented.

The remainder of the output file is controlled by user-selected AIRDOS-EPA and DARTAB options.

#### 6. BACKGROUND INFORMATION AND AIDS TO THE USER

### 6.1 EPA ENVIRONMENTAL PATHWAY MODELING ASSUMPTIONS

This section, taken from Volume I of the "Environmental Impact Statement for Proposed NESHAPS for Radionuclides" dated October 1989, provides a brief overview of some of the key calculational assumptions used by the Environmental Protection Agency to assess the doses and health risk from radiation exposures.

#### 6.1.1 Environmental Pathway Modeling

6.1.1.1 Individual Assessment

The nearby individuals were assessed on the following basis:

- The nearby individuals for each source category are intended to  $(1)$ represent an average of individuals living near each facility within the source category. The location of one or more persons on the assessment grid which provides the greatest lifetime risk (all pathways considered) was chosen for the nearby individuals.
- The organ dose-equivalent rates in the tables are based on the  $(2)$ environmental concentrations calculated by AIRDOS-EPA (EPA79). For inhaled or ingested radionuclides, the conversion factors are 50-year committed dose equivalents.
- The individual is assumed to home-grow a portion of his or her  $(3)$ diet consistent with the type of site. Individuals living in urban areas were assumed to consume much less home-produced food than an individual living in a rural area. It was assumed that in an agriculturally unproductive location, people would home-produce a portion of their food comparable to residents of an urban area, and so the urban fraction is used for such nonurban locations. The fractions of home-produced food consumed by individuals for the generic sites are shown in Table 6-1.

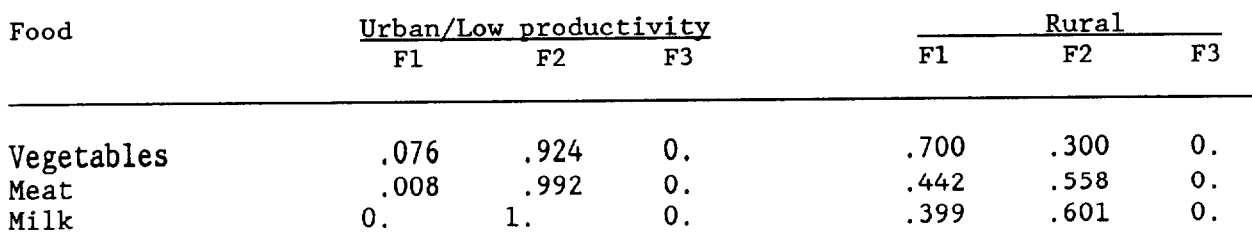

Table 6-1. Presumed sources of food for urban and rural sites.

F1 and F2 are the home-produced fractions at the individuals' location and within the 80 kilometer assessment area, respectively. The balance of the diet, F3, is considered to be imported from outside the assessment area, with negligible radionuclide concentrations due to the assessed source. If there is insufficient production of a food category within the assessment area to provide the non-home-produced fraction for the population, F2 is reduced and F3 is increased accordingly. Fractions are based on an analysis of household data from the USDA 1965-1966 National Food Consumption Survey (USDA72).

6.1.1.2 Collective Assessment

The collective assessment to the population within an 80 kilometer radius of the facility under consideration was performed as follows:

- The population distribution around the generic site was based on  $(1)$ the 1980 census. The population was assumed to remain stationary in time.
- $(2)$ Average agricultural production data for the state in which the generic site is located were assumed for all distances greater than 500 meters from the source. For distances less than 500 meters, no agricultural production is calculated.
- $(3)$ The population in the assessment area consumes food from the assessment area to the extent that the calculated production allows. Any additional food required is assumed to be imported without contamination by the assessment source. Any surplus is not considered in the assessment.
- $(4)$ The collective organ dose-equivalent rates are based on the calculated environmental concentrations. Fifty-year dose commitment factors (as for the individual case) are used for ingestion and inhalation. The collective dose equivalent rates in the tables can be considered to be either the dose commitment rates after 100 years of plant operation, or equivalently, the incurred doses that will be for up to 100 years from the time of release. Tables 6-2 and 6-3 summarize AIRDOS-EPA parameters used for the assessments (ORNL84).

Table 6-2 summarizes agricultural model parameters, usage factors, and other AIRDOS-EPA parameters which are independent of the released radionuclides. Table 6-3 tabulates element-dependent data. These include the default inhalation clearance class and the fraction of the stable element reacting with body fluids after ingestion. Inhaled clearance classes D, W, and Y correspond to those materials that clear from the lung over periods of days, weeks, and years, respectively. Class \* is for gases. Biv<sub>1</sub> and Biv<sub>2</sub> are the soil-to-pasture and soil-to-produce concentration factors, respectively. Both factors are for soil concentration on a dry weight basis. The pasture and produce concentrations are on dry and fresh weight bases, respectively.

 $F_m$  and  $F_f$  relate the stable element intake rate to the concentration in milk and meat, respectively. The values for the factors in this table are maintained in the PREPAR file ACCRAD (ORNL84).

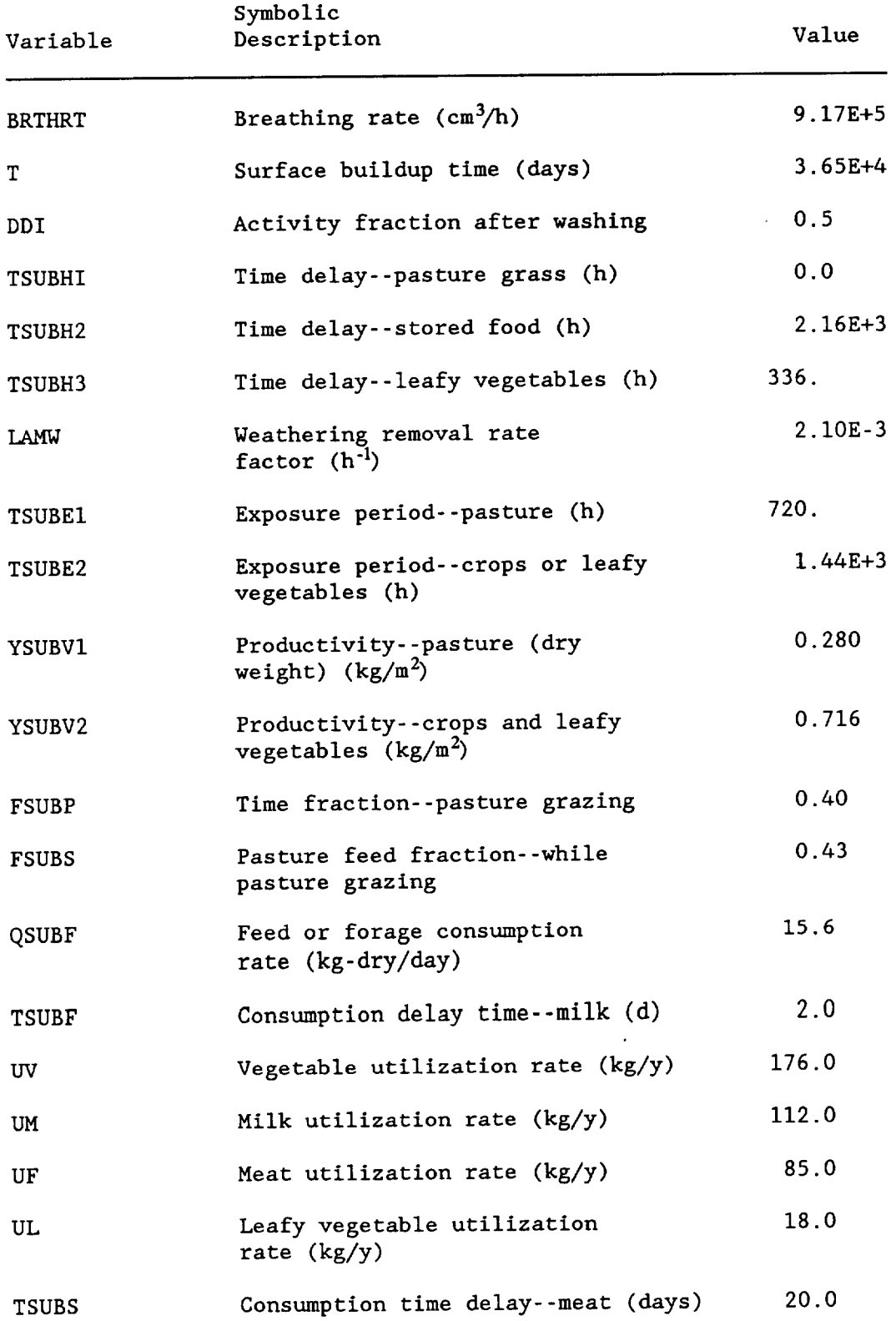

 $\frac{1}{2}$ 

# Table 6-2. AIRDOS-EPA parameters used for generic site assessments.

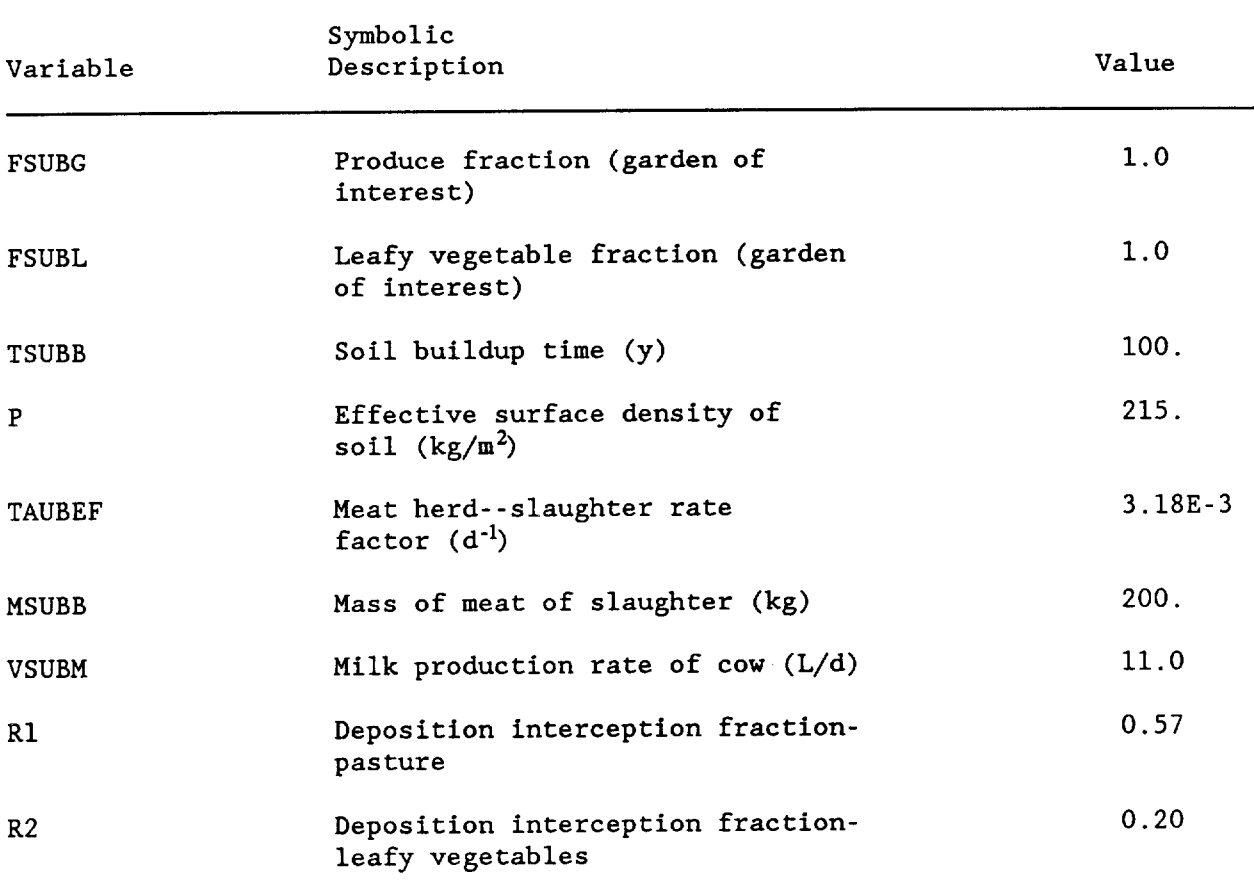

# Table 6-2. AIRDOS-EPA parameters used for generic site<br>assessments (continued).

 $\mathcal{A}^{\mathcal{A}}$ 

| Ele-<br>ment               | Inh.<br>Class | Ing.<br>$f_1$ | $B_{iv1}$ | $B_{\rm\,i\!v\!2}$ | $F_m$<br>(d/L) | $F_f$<br>(d/kg) |
|----------------------------|---------------|---------------|-----------|--------------------|----------------|-----------------|
|                            |               |               |           |                    |                |                 |
| Ac                         | Y             |               | $4.0E-1$  | $4.3E-2$           | $2.0E-2$       | $3.0E-3$        |
| Ag                         | Y             | $5.0E-2$      |           | $1.1E-4$           | $4.0E - 7$     | $3.5E-6$        |
| Am                         | W             | $1.0E-3$      | $5.5E-3$  | 0.0                | 0.0            | 0.0             |
| Ar                         | $\star$       | 0.0           | 0.0       |                    |                | $2.0E-3$        |
| As                         | W             | $5.0E-1$      | $4.0E-2$  | $2.6E-3$           | $6.0E-5$       |                 |
| At                         | D             | $9.5E-1$      | 1.0       | $6.4E-2$           | $1.0E-2$       | $1.0E-3$        |
| Ba                         | ${\tt D}$     | $1.0E-1$      | $1.5E-1$  | $6.4E-3$<br>$\sim$ | $3.5E-4$       | $1.5E-4$        |
| Be                         | Y             | $5.0E-3$      | 1.0E-2    | $6.4E-4$           | $9.0E-7$       | $1.0E-3$        |
| Bi                         | W             | $5.0E-2$      | $3.5E-2$  | $2.1E-3$           | $5.0E-4$       | $4.0E-4$        |
| Br                         | D             | $9.5E-1$      | 1.5       | $6.4E-1$           | $2.0E-2$       | $2.5E-2$        |
| $\mathsf C$                | $\star$       | $9.5E-1$      | 0.0       | 0.0                | 0.0            | 0.0             |
| Ca                         | W             | $3.0E-1$      | 3.5       | $1.5E-1$           | $1.0E-2$       | $7.0E-4$        |
| Cd                         | Y             | $5.0E-2$      | $5.5E-1$  | $6.4E-2$           | $1.0E-3$       | $5.5E-4$        |
| Ce                         | Y             | $3.0E-4$      | $1.0E-2$  | $1.7E-3$           | $2.0E-5$       | $7.5E-4$        |
| Cf                         | $\mathbf Y$   | 1.0E-3        | 0.0       | 0.0                | 0.0            | 0.0             |
|                            |               |               | 8.5E-4    | $6.4E-6$           | $2.0E-5$       | $3.5E-6$        |
| Cm                         | W             | $1.0E-3$      | $2.0E-2$  | $3.0E-3$           | $2.0E-3$       | $2.0E-2$        |
| Co                         | Y             | $3.0E-1$      |           | $1.9E-3$           | $1.5E-3$       | $5.5E-3$        |
| $\mathop{\rm Cr}\nolimits$ | Y             | $1.0E-1$      | $7.5E-3$  |                    | $7.0E-3$       | $2.0E-2$        |
| $\mathop{\mathsf{Cs}}$     | $\mathbf D$   | $9.5E-1$      | 8.0E-2    | $1.3E-2$           | $1.5E-3$       | $1.0E-2$        |
| Cu                         | Y             | $5.0E-1$      | $4.0E-1$  | $1.1E-1$           |                |                 |
| Eu                         | W             | $1.0E-3$      | $1.0E-2$  | $1.7E-3$           | $2.0E-5$       | $5.0E-3$        |
| $\mathbf{F}$               | D             | $9.5E-1$      | $6.0E-2$  | $2.6E-3$           | $1.0E-3$       | $1.5E-1$        |
| Fe                         | W             | $1.0E-1$      | $4.0E-3$  | $4.3E-4$           | $2.5E-4$       | $2.0E-2$        |
| Fr                         | $\mathbf D$   | $9.5E-1$      | $3.0E-2$  | $3.4E-3$           | $2.0E-2$       | $2.5E-3$        |
| Ga                         | N             | $1.0E-3$      | $4.0E-3$  | $1.7E-4$           | $5.0E-5$       | $5.0E-4$        |
| Gd                         | W             | $3.0E-4$      | $1.0E-2$  | $1.7E-3$           | $2.0E-5$       | $3.5E-3$        |
| H                          | $\star$       | 9.5E-1        | 0.0       | 0.0                | 0.0            | 0.0             |
| Hf                         | V             | $2.0E-3$      | $3.5E-3$  | $3.6E-4$           | $5.0E-6$       | $1.0E-3$        |
|                            | W             | $2.0E-2$      | $9.0E-1$  | $8.6E - 2$         | $4.5E - 4$     | $2.5E-1$        |
| Hg<br>Ho                   | W             | $3.0E-4$      | $1.0E-2$  | $1.7E-3$           | $2.0E-5$       | $4.5E-3$        |
|                            |               | $9.5E-1$      | 1.0       | $4.3E-1$           | 1.0E-2         | $7.0E-3$        |
| $\mathbf I$                | D             |               | $4.0E-3$  | $1.7E-4$           | $1.0E-4$       | $8.0E-3$        |
| In                         | W             | $2.0E-2$      |           | $6.4E-3$           | $2.0E-6$       | $1.5E-3$        |
| Ir                         | Y             | $1.0E-2$      | $5.5E-2$  |                    | $7.0E-3$       | $2.0E-2$        |
| K                          | D             | $9.5E-1$      | 1.0       | $2.4E-1$           |                | 0.0             |
| Kr                         | $\star$       | 0.0           | 0.0       | 0.0                | 0.0            |                 |
| La                         | W             | $1.0E-3$      | $1.0E-2$  | $1.7E-3$           | $2.0E-5$       | $3.0E-4$        |
| Mn                         | W             | $1.0E-1$      | $2.5E-1$  | $2.1E-1$           | $3.5E-4$       | $4.0E-4$        |
| Mo                         | Y             | $8.0E-1$      | $2.5E-1$  | $2.6E-2$           | $1.5E-3$       | $6.0E-3$        |
| N                          | $\star$       | $9.5E-1$      | $3.0E+1$  | $1.3E+1$           | $2.5E-2$       | $7.5E-2$        |
| Na                         | D             | $9.5E-1$      | $7.5E-2$  | $2.4E-2$           | $3.5E-2$       | $5.5E-2$        |

Table 6-3. Default values used for element-dependent factors.

| Ele-<br>ment   | Inh.<br>Class | Ing.<br>$f_1$                                                            | $B_{\text{IV}}$ | $B_{iv2}$ | $F_m$<br>(d/L) | $F_f$<br>(d/kg) |
|----------------|---------------|--------------------------------------------------------------------------|-----------------|-----------|----------------|-----------------|
|                |               |                                                                          |                 |           |                |                 |
| Nd             | Y             | $3.0E-4$                                                                 | $1.0E-2$        | $1.7E-3$  | $2.0E-5$       | $3.0E-4$        |
| Ni             | W             | $5.0E-2$                                                                 | $6.0E-2$        | $2.6E-2$  | $1.0E-3$       | $6.0E-3$        |
| Np             | W             | $1.0E-3$                                                                 | $1.0E-1$        | $4.3E-3$  | $5.0E-6$       | $5.5E-5$        |
| 0              | $\star$       | $9.5E-1$                                                                 | 0.0             | 0.0       | 0.0            | 0.0             |
| ${\bf P}$      | D             | 8.0E-1                                                                   | 3.5             | 1.5       | $1.5E-2$       | $5.5E-2$        |
| Pa             | Y             | $1.0E-3$                                                                 | $2.5E-3$        | $1.1E-4$  | $5.0E-6$       | $1.0E-5$        |
| P <sub>b</sub> | D             | $2.0E-1$                                                                 | $4.5E-2$        | $3.9E-3$  | $2.5E-4$       | $3.0E-4$        |
| Pd             | Y             | $5.0E-3$                                                                 | $1.5E-1$        | $1.7E-2$  | $1.0E-2$       | $4.0E-3$        |
| Pm             | Y             | $3.0E-4$                                                                 | $1.0E-2$        | 1.7E-3    | $2.0E-5$       | $5.0E-3$        |
| Po             | W             | $1.0E-1$                                                                 | $2.5E-2$        | $1.7E-3$  | $3.5E-4$       | $3.0E-4$        |
| Pr             | Y             | $3.0E-4$                                                                 | $1.0E-2$        | $1.7E-3$  | $2.0E-5$       | $3.0E-4$        |
| Pu             | Y             | $1.0E-3*$                                                                | $4.5E-4$        | 1.9E-5    | 1.0E-7         | $5.0E-7$        |
| Ra             | W             | $2.0E-1$                                                                 | $1.5E-2$        | $6.4E-4$  | $4.5E - 4$     | $2.5E-4$        |
| Rb             | D             | $9.5E-1$                                                                 | $1.5E-1$        | $3.0E-2$  | $1.0E-2$       | $1.5E-2$        |
| Re             | W             | 8.0E-1                                                                   | 1.5             | $1.5E-1$  | $1.5E-3$       | $8.0E-3$        |
| Rh             | Y             | $5.0E-2$                                                                 | $1.5E-1$        | $1.7E-2$  | $1.0E-2$       | $2.0E-3$        |
| Rn             | $\star$       | 0.0                                                                      | 0.0             | 0.0       | 0.0            | 0.0             |
| Ru             | Υ             | $5.0E-2$                                                                 | $7.5E-2$        | $8.6E-3$  | $6.0E - 7$     | $2.0E-3$        |
| S              | $\mathbf D$   | 8.0E-1                                                                   | 1.5             | $6.4E-1$  | $1.5E-2$       | $1.0E-1$        |
| Sb             | W             | $1.0E-1$                                                                 | $2.0E-1$        | $1.3E-2$  | $1.0E-4$       | $1.0E-3$        |
| Sc             | Y             | $1.0E-4$                                                                 | $6.0E-3$        | $4.3E-4$  | $5.0E-6$       | 1.5E-2          |
| Se             | W             | 8.0E-1                                                                   | $2.5E-2$        | $1.1E-2$  | $4.0E-3$       | $1.5E-2$        |
| Sm             | W             | $3.0E-4$                                                                 | $1.0E-2$        | $1.7E-3$  | $2.0E-5$       | $5.0E-3$        |
| Sn             | W             | $2.0E-2$                                                                 | $3.0E-2$        | $2.6E-3$  | $1.0E-3$       | 8.0E-2          |
| Sr             | D             | $3.0E-1$                                                                 | 2.5             | $1.1E-1$  | $1.5E-3$       | $3.0E-4$        |
| Tb             | W             | $3.0E-4$                                                                 | $1.0E-2$        | $1.7E-3$  | $2.0E-2$       | $4.5E-3$        |
| Tc             | W             | 8.0E-1                                                                   | 9.5E            | $6.4E-1$  | 1.0E-2         | $8.5E-3$        |
| Te             | W             | $2.0E-1$                                                                 | $2.5E-2$        | $1.7E-3$  | $2.0E - 4$     | $1.5E-2$        |
| Th             | Y             | $2.0E-4$                                                                 | $8.5E-4$        | $3.6E-5$  | $5.0E-6$       | $6.0E-6$        |
| T1             | D             | $9.5E-1$                                                                 | $4.0E-3$        | $1.7E-4$  | $2.0E-3$       | $4.0E-2$        |
| U              | Y             | $2.0E-1$                                                                 | $8.5E-3$        | $1.7E-3$  | $6.0E-4$       | $2.0E-4$        |
| W              | D             | $1.0E-2$                                                                 | $4.5E-2$        | $4.3E-3$  | $3.0E-4$       | $4.5E-2$        |
| Xe             | $\star$       | 0.0                                                                      | 0.0             | 0.0       | 0.0            | 0.0             |
| Y              | Y             | $1.0E-4$                                                                 | $1.5E-2$        | $2.6E-3$  | $2.0E-5$       | $3.0E-4$        |
| ${\bf Zn}$     | Y             | $5.0E-1$                                                                 | 1.5             | $3.9E-1$  | $1.0E-2$       | $1.0E-1$        |
| Zr             | W             | $2.0E-3$                                                                 | $2.0E-3$        | $2.1E-4$  | $3.0E-5$       | $5.5E-3$        |
|                |               | *(For PU-239, Pu-240, and Pu-242, F <sub>1</sub> = 1 <sub>2</sub> .0E-4) |                 |           |                |                 |

Table 6-3. Default values used for element-dependent factors  $(continued)$ .

 $\ddot{\phantom{1}}$ 

## 6.1.2 Dairy and Beef Cattle

Dairy and beef cattle distributions are part of the AIRDOS-EPA A constant cattle density is assumed except for the area closest to input. the source or stack in the case of a point source, i.e., no cattle within 500 meters of the source. These densities were derived from data developed by NRC (NRC75). Milk production density in units of liters/day-square mile was converted to number of dairy cattle/square kilometer by assuming a milk production rate of 11.0 liters/day per dairy cow. Meat production density in units of kilograms/day-square mile was changed to an equivalent number of beef cattle/square kilometer by assuming a slaughter rate of .00381 day-1 and 200 kilograms of beef/animal slaughtered. A 180-day grazing period was assumed for dairy and beef cattle.

#### 6.1.3 Vegetable Crop Area

A certain fraction of the land within 80 kilometers of the source is used for vegetable crop production and is assumed to be uniformly distributed throughout the entire assessment area with the exception of the first 500 meters from the source. Information on the vegetable production density in terms of kilograms (fresh weight)/day-square mile was obtained from NRC data The vegetable crop fractions by state were obtained from the  $(NRC75)$ . production densities by assuming a production rate of 2 kilograms (fresh weight)/year-square meter (NRC77).

#### 6.1.4 Population

The population data for each generic site were generated by a computer program, SECPOP (At74), which utilizes an edited and compressed version of the 1980 United States Census Bureau's MARF data containing housing and population counts for each census enumeration district (CED) and the geographic coordinates of the population centroid for the district. In the Standard Metropolitan Statistical Areas (SMSA), the CED is usually a "block group" which consists of a physical city block. Outside the SMSAs, the CED is an "enumeration district," which may cover several square miles or more in a rural area.

There are over 250,000 CEDs in the United States with a typical population of about 800 persons. The position of the population centroid for each CED was marked on the district maps by the individual census official responsible for each district and is based only on personal judgment from inspection of the population distribution on a map. The CED entries are sorted in ascending order by longitude on the final data tape.

The resolution of a calculated population distribution cannot be better than the distribution of the CEDs. Hence, in a metropolitan area the resolution is often as small as one block, but in rural areas, it may be on the order of a mile or more.

#### 6.1.5 Risk Conversion Factors

Table 6-4 summarizes the average lifetime fatal cancer risk per unit intake or exposure for most of the radionuclides considered in the assessments. Note that the external exposure factors do not include the

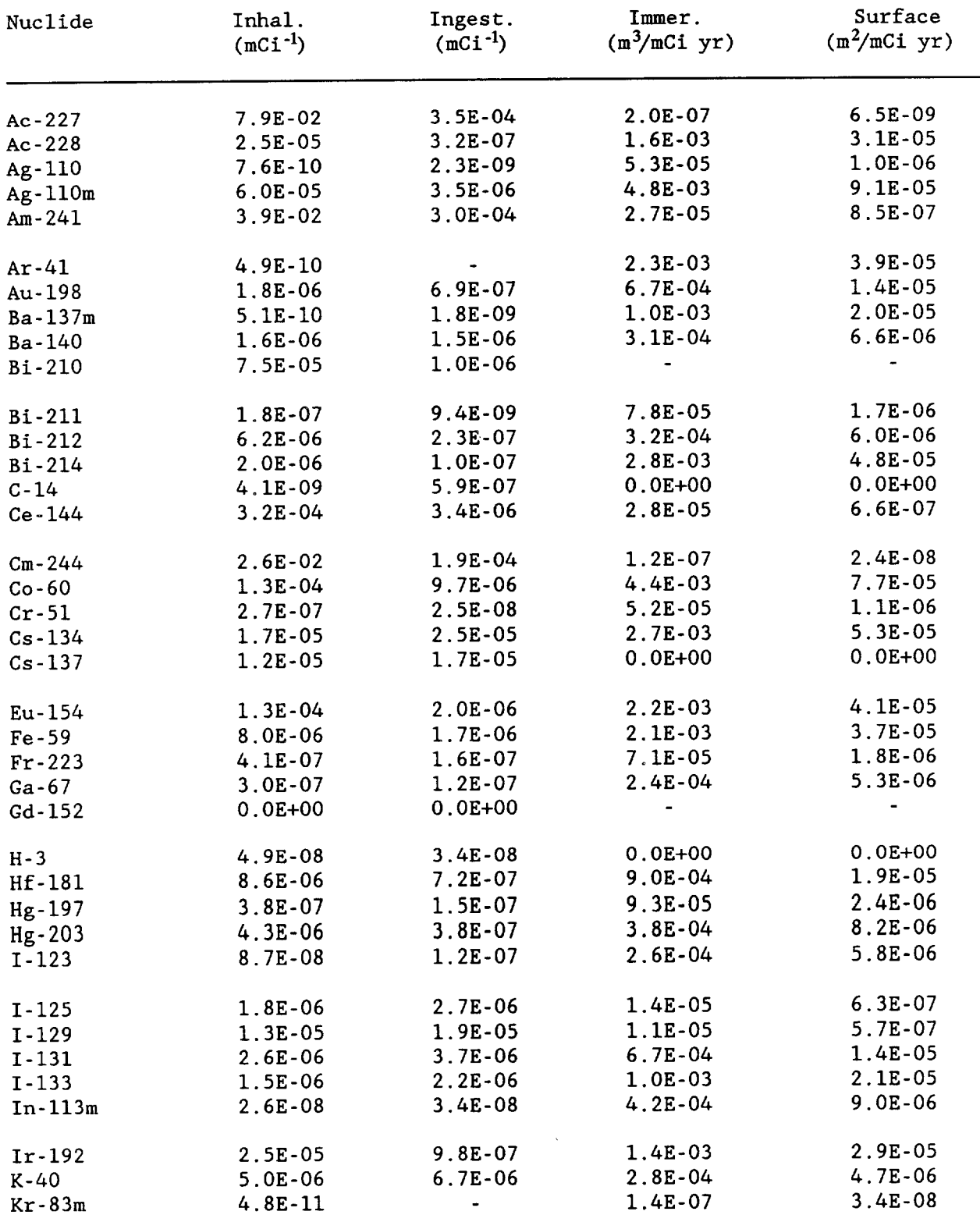

# Table 6-4. Fatal cancer risk factors for selected radionuclides<br>(see Table 6-3 for default inhalation class and ingestion  $f_1$  values).

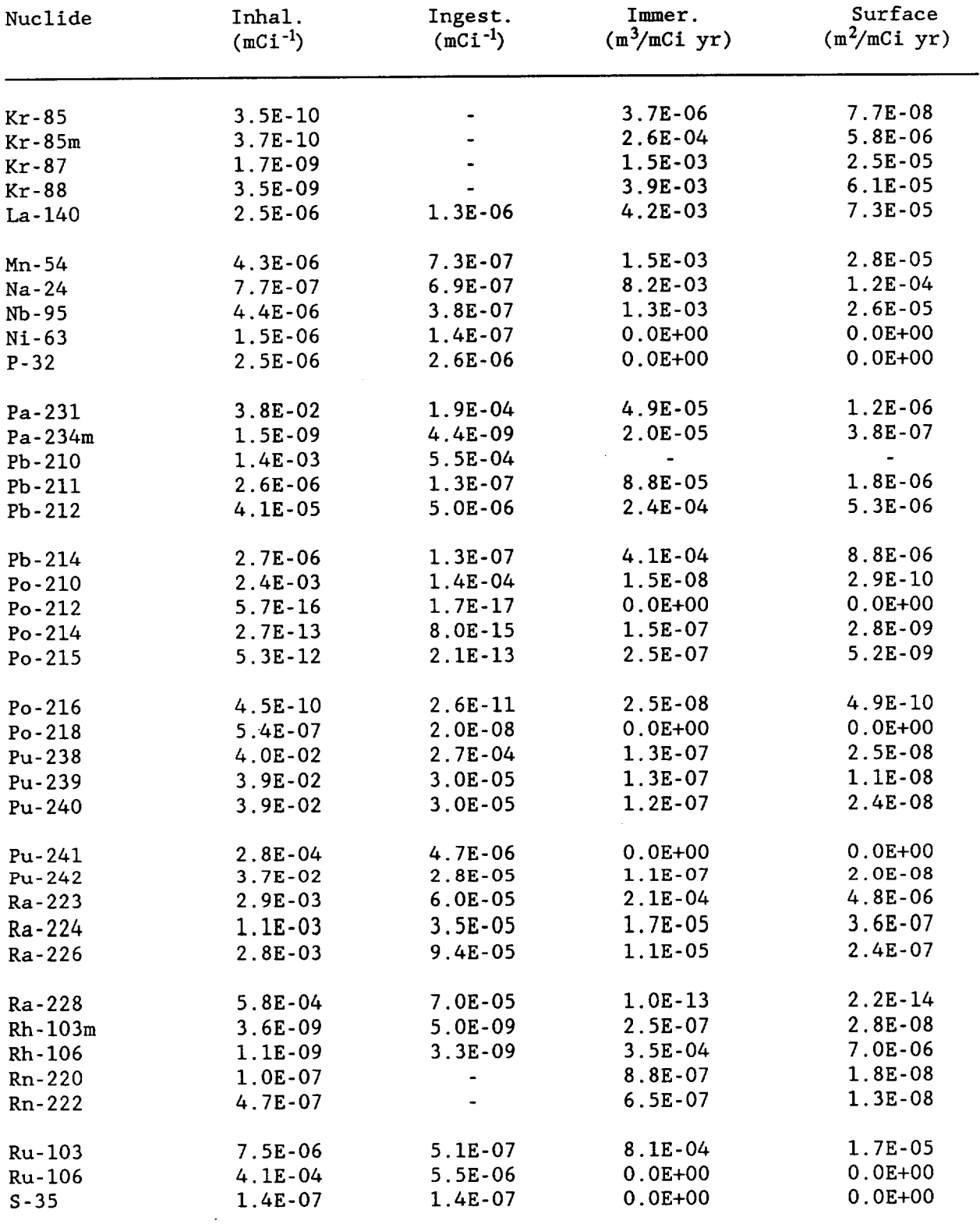

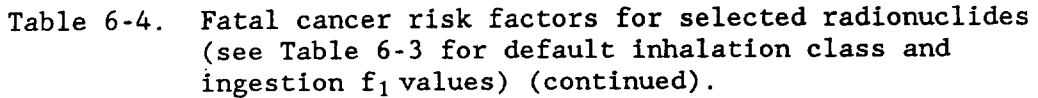

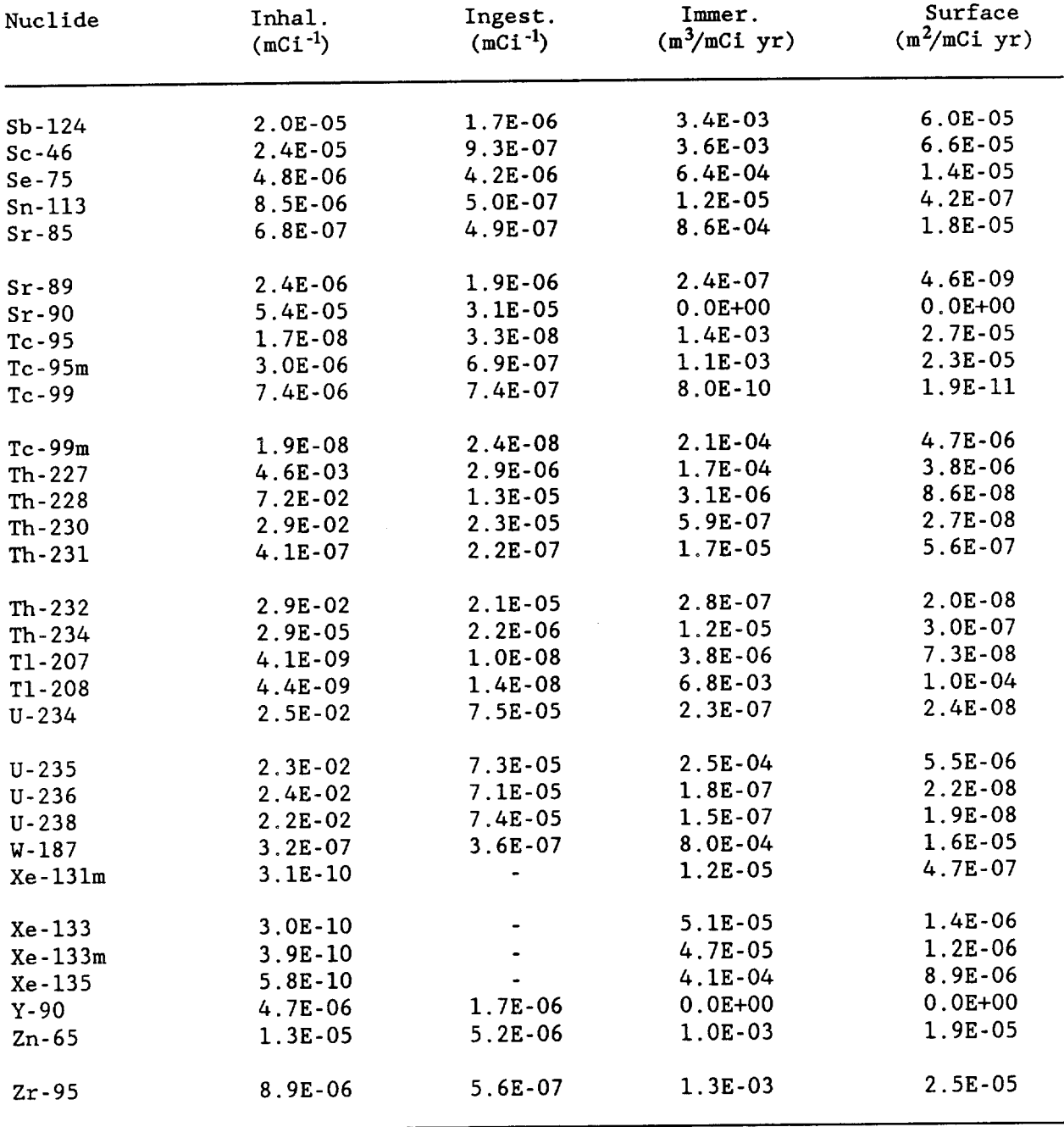

Table 6-4. Fatal cancer risk factors for selected radionuclides (see Table 6-3 for default inhalation class and ingestion  $f_1$  values) (continued).

contribution from any decay products. For example, the external risk factors for cesium-137 have values of 0, since there is no photon released in its decay. Hence, the exposure due to the cesium-137 decay product barium-137m must be considered in assessing cesium-137. The clearance class and gut-to-blood transfer factor,  $\bar{f}_1$ , values are shown in Table 6-3.

6.2 CALCULATION OF QH FOR PLUME RISE

$$
Q_H = (T_o - T_a) \cdot V_a \cdot \rho_a \cdot C_p \tag{6-1}
$$

where

 $=$  exit temperature  $(K)$ ,  $T_{\alpha}$ 

T.  $=$  ambient temperature  $(K)$ ,

- volume flow rate at  $T_a$  (m<sup>3</sup>/s),  $V_a$ 

= is the air density at  $T_a$  (g/m<sup>3</sup>),  $\rho_a$ 

and

= is the specific heat of air at  $C_{\mathbf{p}}$ constant pressure (cal/g),  $= 0.2401 \text{ cal/g}.$ 

Now  $\rho_a \cdot T_a$  $= 3.5313E+5 g K/m<sup>3</sup>$  therefore,

$$
Q_{\rm H} = ( (T_0 - T_a) \cdot V_a \cdot 8.48E + 4 ) / T_a
$$
 (6-2)

#### 6.3 POPULATION CENSUS FILES

Population distributions may be generated with the utility program SECPOP, which uses a database of 1980 Census data (see Section 6.1.4), or created by the user in the format described in Table 6-6. If SECPOP is used, the arrays should be modified with supplemental data obtained from surveys of the population distribution near the site, since the census database is not very precise at estimating population groups close to the facility due to the widely varying size of the census enumeration districts.

The listing for SECPOP, along with the JCL needed to run the code, are shown in Appendix K.

#### 6.4 STABILITY ARRAYS

Stability array (STAR) data show the frequencies of occurrence of the wind blowing from a particular direction, at a particular stability, at a particular speed. A sample STAR data file is shown in Table 6-5. The frequencies are in x. xxxxx format, unspaced.

Tabulations of STAR data are on file at the National Climatic Data Center (NCDC). For information contact:

> National Climatic Data Center Federal Building Asheville, NC 28801  $(704)$  259-0871 FTS: 672-0871

The tabulations are available as paper copies and/or punched cards. The . card images for tabulations produced prior to 1982 are retained on eight 9-track magnetic tapes at 1600 bpi, 80 characters per record, 10 records per block in the NCDC Tape Library. Appendix L presents a partial listing of the STAR tabulations available from the NCDC. For each data set the following information is given:

- a unique identifying number (HDR),  $\Omega$
- a station number (WBAN),  $\bullet$
- the station name and state.  $\Omega$
- the period of time covered,  $\circ$
- the type of summarization (seasonal, monthly, or annually),  $\circ$
- a three character station code (SSS),  $\mathbf{o}$
- the number of stability classes,  $\Omega$
- the number of surface observations used,  $\mathbf{o}$
- the NCC job number,  $\mathbf{o}$
- and any appropriate remarks.  $\Omega$

EPA user's should be aware that EPA periodically purchases meteorological information from NCDC. Table 6-6 presents the generic JCL used to read data from an EPA tape containing STAR data. Four pieces of information, the SET#, HDR number, WBAN, and station code (SSS), are needed as input to the JCL to identify the desired tape and data set. The user should note that the three character station code is used only to create the file name under which the STAR data is stored and is not used to look up the correct data set on the tape.

A listing of the data sets available to EPA user's is presented in Appendix L. Information on the tapes can be obtained by contacting either C. Nelson (202-475-9640) or B. Parks (702-798-2443).

The user must beware of sets marked as 'DAYNITE' data. These sets contain two D stability classes, one for day and one for night. The JCL shown in Table 6-5 will result in the second D data set being incorrectly labeled set E, set E will incorrectly be labeled as set F, and so forth. The user must correct the data by adding the two D sets of data together and making sure that the following sets are correctly labeled before using the data as input to the CAP-88 code package.

Sample STAR data file (for HDR = 0282, SSS = ABQ, Table 6-5. WBAN = 23050, STAR $#$  = STAR03, Albuquerque, NM).

N A 0.001020.001030.000000.000000.000000.00000 NNE A 0.000180.000250.000000.000000.000000.00000 NE A 0.000730.000300.000000.000000.000000.00000 ENE A 0.000420.000180.000000.000000.000000.00000 E A 0.000320.000160.000000.000000.000000.00000 ESE A 0.000560.000410.000000.000000.000000.00000 SE A 0.000840.000410.000000.000000.000000.00000 SSE A 0.000420.000530.000000.000000.000000.00000 S A 0.001010.001420.000000.000000.000000.00000 SSW A 0.000790.000890.000000.000000.000000.00000 SW A 0.001070.001550.000000.000000.000000.00000 WSW A 0.001040.001320.000000.000000.000000.00000 W A 0.001260.001280.000000.000000.000000.00000 WNW A 0.000970.001280.000000.000000.000000.00000 NW A 0.000770.001050.000000.000000.000000.00000 NNW A 0.000430.000570.000000.000000.000000.00000 N B 0.006360.003790.001300.000000.000000.00000 NNE B 0.002730.002010.000550.000000.000000.00000 NE B 0.002960.001440.000320.000000.000000.00000 ENE B 0.001710.000870.000250.000000.000000.00000 E B 0.001580.000730.000110.000000.000000.00000 ESE B 0.002280.000820.000300.000000.000000.00000 SE B 0.003460.001800.000660.000000.000000.00000 SSE B 0.002710.002030.000820.000000.000000.00000 S B 0.005760.005210.002990.000000.000000.00000 SSW B 0.002910.004640.002600.000000.000000.00000 SW B 0.005450.005980.003770.000000.000000.00000 WSW B 0.003770.005320.002990.000000.000000.00000 W B 0.004480.004910.002120.000000.000000.00000 WNW B 0.004730.004640.001800.000000.000000.00000 NW B 0.005070.003930.001390.000000.000000.00000 NNW B 0.004150.003750.000690.000000.000000.00000 N C 0.001680.006620.006830.000340.000020.00000 NNE C 0.000730.002530.001510.000050.000000.00000 NE C 0.000640.001320.001100.000000.000000.00000 ENE C 0.000540.000570.000480.000090.000000.00000 E C 0.000370.000480.000840.000230.000020.00000 ESE C 0.000810.001420.000890.000370.000090.00000 SE C 0.001450.002790.001510.000270.000000.00000 SSE C 0.001010.002650.002120.000370.000020.00000 S C 0.001920.006230.006210.001320.000340.00005 SSW C 0.000800.003590.005410.001280.000320.00005 SW C 0.001100.004270.005890.001710.000180.00005 WSW C 0.000670.003060.004160.001140.000140.00005 W C 0.000960.003130.002950.000910.000180.00000 WNW C 0.000840.003110.002990.000620.000230.00000 NW C 0.001010.003910.002920.000370.000230.00000 NNW C 0.001920.005020.003930.000410.000050.00016 N D 0.001470.004960.013730.015420.001990.00016

STAR data file for HDR = 0282, SSS = ABQ, Table 6-5. WBAN = 23050, STAR $#$  = STAR03, Albuquerque, NM (continued).

NNE D 0.000580.001920.003520.002150.000110.00002 NE D 0.000590.001940.002790.001160.000140.00002 ENE D 0.000490.000640.002100.003610.000910.00021 E D 0.000500.001160.003490.013060.008270.00040 ESE D 0.000590.002120.005710.014000.008080.00260 SE D 0.001030.003010.005090.004130.001620.00027 SSE D 0.000650.002280.004500.002650.000390.00005 S D 0.001180.003650.009110.008560.003130.00112 SSW D 0.000220.001830.005390.008240.002400.00032 SW D 0.000880.002510.005730.006710.002100.00050 WSW D 0.000500.001710.005480.006690.002030.00078 W D 0.000350.001670.003750.005530.002600.00066 WNW D 0.000690.001640.003360.007420.003200.00096 NW D 0.000890.002170.003240.008110.003220.00073 NNW D 0.000670.002670.005530.008380.001420.00018 N E 0.000000.005890.021830.000000.000000.00000 NNE E 0.000000.003330.008200.000000.000000.00000 NE E 0.000000.002510.002970.000000.000000.00000 ENE E 0.000000.001710.001830.000000.000000.00000 E E 0.000000.001940.002630.000000.000000.00000 ESE E 0.000000.005530.005440.000000.000000.00000 SE E 0.000000.008770.005870.000000.000000.00000 SSE E 0.000000.004930.003910.000000.000000.00000 S E 0.000000.005120.005530.000000.000000.00000 SSW E 0.000000.002630.003240.000000.000000.00000 SW E 0.000000.002740.003010.000000.000000.00000 WSW E 0.000000.002310.002440.000000.000000.00000 W E 0.000000.002060.001900.000000.000000.00000 WNW E 0.000000.002220.002530.000000.000000.00000 NW E 0.000000.002010.003610.000000.000000.00000 NNW E 0.000000.003110.006190.000000.000000.00000 N F 0.013610.020740.000000.000000.000000.00000 NNE F 0.007730.009980.000000.000000.000000.00000 NE F 0.009860.009250.000000.000000.000000.00000 ENE F 0.006400.004410.000000.000000.000000.00000 E F 0.007230.005550.000000.000000.000000.00000 ESE F 0.013480.015350.000000.000000.000000.00000 SE F 0.017790.022680.000000.000000.000000.00000 SSE F 0.009930.012290.000000.000000.000000.00000 S F 0.011670.009640.000000.000000.000000.00000 SSW F 0.003820.003330.000000.000000.000000.00000 SW F 0.005270.003700.000000.000000.000000.00000 WSW F 0.004160.003540.000000.000000.000000.00000 W F 0.004160.003130.000000.000000.000000.00000 WNW F 0.005340.004220.000000.000000.000000.00000 NW F 0.005700.005570.000000.000000.000000.00000 NNW F 0.006600.009550.000000.000000.000000.00000 Table 6-6. JCL for creating STAR file from National Climatic Data Center data tapes.

```
//BQP JOB (CAARRDSSP, DO13), 'B. PARKS', PRTY-4, TIME-(, 6)
/*ROUTE PRINT HOLD
// EXEC SAS
//* CHANGE 'SETO' TO SET1-SET8 AS APPROPRIATE
//* CHANGE 'WWWW' TO WBAN NUMBER
//* CHANGE 'HHHH' TO HDR NUMBER
//* CHANGE 'SSS' TO STATION CODE
//STAR1 DD DSN=CBNRACS.STAR.DATA, DISP=OLD
//STAR2 DD DSN-MGUCAAR.CAA88.STARLIB, DISP-OLD,
           SPACE = (TRK, (0, 10))\frac{1}{2}//SYSIN DD *
  TITLE 'TRANSFER STAR DATA FROM THE MASTER LIBRARY';
  DATA _NULL_; FILE STAR2(SSSHHHH); INFILE STAR1(SETO);
  INPUT @56 WBAN $CHAR5. @;
  RETAIN FLAG 0;
  IF FLAG EQ 1 AND WBAN NE 'WWWW' THEN STOP;
  FLAG-1:
  INPUT @81 HDR $4. @;
  IF HDR NE 'HHHH' THEN DELETE;
  INPUT @64 SEA $2.;
  IF SEA NE '17' THEN DELETE;
  PUT INFILE;
Note: The HDR, SSS (station code), and WBAN may be obtained
      from the STAR tabulation listing in Appendix L.
```
#### 6.5 CALCULATION OF DAUGHTER INGROWTH FACTORS

A radionuclide that builds up in the environment following the deposition of a parent radionuclide may contribute significantly to doses from surface exposure, water immersion, or food ingestion. AIRDOS-EPA can include such contributions even though it has no provision to explicitly solve the set of differential equations describing the decay and ingrowth process.

Any significant progeny (decay product) radionuclides must be included in the source term if their concentrations subsequent to the deposition of their For example, to calculate the parent radionuclides are to be calculated. external dose resulting from the deposition of cesium-137, the ingrowth of its Therefore, barium-137m must be decay product barium-137m must be calculated. included in the source term even though the release of barium-137m per se contributes negligibly to its concentration on the ground surface.

Progeny concentrations can include the contributions from up to five parent radionuclides. An ingrowth factor must be provided for each parent radionuclide that can provide a significant contribution to that particular progeny. These ingrowth factors are used to multiply the deposition rate of the parent radionuclide to calculate its contribution to the effective deposition rate of the progeny. These ingrowth factors are not calculated by AIRDOS-EPA; they are input data that must be calculated separately. Since their values depend on the length of time for progeny ingrowth and any environmental removal rates, radioactive decay constants, and decay chain branching fractions, they must be calculated explicitly for each assessment.

Variables Il through I5 are indices corresponding to the position in the source term list of the parent nuclides to be associated with each of the ingrowth factors F1 through F5. If they have negative values, they denote indices relative to the current (viz. the progeny) radionuclide in the source term list. For example, if the current nuclide is fifth in the source term list and Il=-2 then the third source term nuclide will be considered a parent radionuclide with an ingrowth factor given by the value of F1. Subsequent nuclides with values for F1 but none for I1 will refer to the same parent nuclide (the third one in the list in the example above), until an explicit value for Il is entered. If a value for F has been entered and there is no explicit or implied value for the corresponding value of I, the value of I is considered to be -1. Note that the values of I for a particular radionuclide have no effect on one another.

The utility program CHAIN (see Section 3.0 and Appendix M) can be used to Appendix M contains a listing of the calculate values for F1 through F5. program, example input data for the uranium and thorium series decay chains, and ingrowth factors calculated by CHAIN for both these examples.
## 7. REFERENCES

- Athey T.W., R.A. Tell, and D.E. Janes, The Use of an Automated Data  $At74$ Base in Population Exposure Calculations, from Population Exposures. Health Physics Society, CONF-74018, October 1974.
- Moore R.E., C.F. Baes, III, L.M. McDowell-Boyer, A.P. Watson, F.O. EPA79 Hoffman, J.C. Pleasant, C.W. Miller, AIRDOS-EPA: A Computerized Methodology for Estimating Environmental Concentrations and Dose to Man from Airborne Releases of Radionuclides, EPA 520/1-79-009, EPA Office of Radiation Programs, Washington, D.C. 20460, December 1979.
- U.S. Environmental Protection Agency, "Draft Environmental Impact **EPA89** Statement for Proposed NESHAPS for Radionuclides, " Vol.I, EPA 520/1-89-006-1, Office of Radiation Programs, Washington, D.C. 20460, October 1989.
- "Comparison of AIRDOS-EPA Prediction of Ground-Level Airborne Fa85 Radionuclide Concentrations to Measured Values at Five Facilities". Prepared for USEPA Office of Radiation Programs under Contract 68-02-3853, Work Assignment 9, by Jack Faucett Associates, Inc. and SC&A, JACKFAU-311/4-85, September 30, 1985.
- "Comparison of AIRDOS-EPA Prediction of Ground-Level Airborne Fa87 Radionuclide Concentrations to Measured Values", Prepared for USEPA Office of Radiation Programs under Contract 68-02-4375, Work Assignment 1-10, by Jack Faucett Associates, Inc. and SC&A, JACKFAU-341/12-87, 1987.
- International Commission on Radiological Protection, "Limits for ICRP79 Intakes of Radionuclides by Workers," ICRP Publication 30, Part 1, Ann. ICRP, 2 (3/4), Pergamon Press, New York, 1979.
- Memo from K. Eckerman, N. Dayem, R. Emch, Radiological Assessment NRC75 Branch, Division of Technical Review, Nuclear Regulatory Commission, Code Input Data for Man-Rem Estimates, Washington, D.C., October 15, 1975.
- U.S. Nuclear Regulatory Commission, Calculation of Annual Doses to NRC77 Man from Routine Releases of Reactor Effluents for the Purpose of Evaluating Compliance with 10 CFR Part 50 Appendix I (Revision 1), Regulatory Guide 1.109, Office of Standards Development, Washington, D.C., October 1977.
- Dunning Jr. D.E., R.W. Leggett, and M.G. Yalcintas, "A Combined ORNL80 Methodology for Estimating Dose Rates and Health Effects from Exposures to Radioactive Pollutants," ORNL/TM-7105, March 1980.
- Begovich C.L., K.F. Eckerman, E.C. Schlatter, S.Y. Ohr, and R.O. ORNL81a "DARTAB, A Program to Combine Airborne Radionuclide Chester. Environmental Exposure Data with Dosimetric Health Effects Data to Generate Tabulations of Predicted Health Impact, ORNL-5692/DE81030434, August 1981.
- Sullivan R.E., N.S. Nelson, W.H. Ellett, D.E. Dunning Jr., R.W. ORNL81b Leggett, M.G. Yalcintas, and K.F. Eckerman, "Estimates of Health Risk from Exposure to Radioactive Pollutants, " ORNL-7745/DE82002486, November 1981.
- Sjoreen A.L. and C.W. Miller, "PREPAR, A User-Friendly Preprocessor ORNL84 to Create AIRDOS-EPA Input Data Sets, " ORNL-5952/DE84016731, August 1984.
- United States Department of Agriculture, Food Consumption of USDA72 Households in the United States (Seasons and Year 1965-1966), Household Food Consumption Survey 1965-1966, Report No. 12,<br>Agricultural Research Service, USDA, Washington, D.C., March 1972.